# Package 'nimbleSCR'

November 30, 2022

Type Package

Title Spatial Capture-Recapture (SCR) Methods Using 'nimble'

Version 0.2.1

Maintainer Daniel Turek <danielturek@gmail.com>

Date 2022-11-30

Description Provides utility functions, distributions, and fitting methods for Bayesian Spatial Capture-Recapture (SCR) and Open Population Spatial Capture-Recapture (OPSCR) modelling using the nimble package (de Valpine et al. 2017 <doi:10.1080/10618600.2016.1172487 >). Development of the package was motivated primarily by the need for flexible and efficient analysis of large-scale SCR data (Bischof et al. 2020 <doi:10.1073/pnas.2011383117 >). Computational methods and techniques implemented in nimbleSCR include those discussed in Turek et al. 2021 [<doi:10.1002/ecs2.3385>](https://doi.org/10.1002/ecs2.3385); among others. For a recent application of nimbleSCR, see Milleret et al. (2021) [<doi:10.1098/rsbl.2021.0128>](https://doi.org/10.1098/rsbl.2021.0128).

License GPL-3

**Depends** R  $(>= 3.5.0)$ , nimble

Imports methods

Encoding UTF-8

RoxygenNote 7.2.1

Suggests knitr, rmarkdown, testthat (>= 3.0.0), coda, basicMCMCplots

VignetteBuilder knitr

#### Config/testthat/edition 3

Collate calcWindowSizes.R getWindowIndex.R

integrateIntensityLocal\_normal.R integrateIntensityLocal\_exp.R integrateIntensity\_normal.R integrateIntensity\_exp.R stratRejectionSampler\_normal.R stratRejectionSampler\_exp.R dDispersal\_exp.R dHabitatMask.R dbernppAC.R dbernppACmovement\_normal.R dbernppACmovement\_exp.R dbernppDetection\_normal.R dbernppLocalACmovement\_normal.R dbernppLocalACmovement\_exp.R dbernppLocalDetection\_normal.R dbinomLocal\_normal.R dmultiLocal\_normal.R dbinom\_vector.R dnormalizer.R dpoisLocal\_normal.R dbinomLocal\_normalPlateau.R dbinomLocal\_exp.R dpoisppAC.R dpoisppDetection\_normal.R

dpoisppLocalDetection\_normal.R getLocalObjects.R getMidPointNodes.R getWindowCoords.R getSparseY.R getHomeRangeArea.R localTrapCalculations.R makeConstantNimbleFunction.R marginalVoidProbIntegrand.R marginalVoidProbNumIntegration.R scaleCoordsToHabitatGrid.R dcatState1Alive1Dead.R dcatState1Alive2Dead.R dcatState2Alive2Dead.R sampler\_categorical\_general.R calculateDensity.R zzz.R

# NeedsCompilation no

Author Richard Bischof [aut], Daniel Turek [aut, cre], Cyril Milleret [aut], Torbjørn Ergon [aut], Pierre Dupont [aut], Soumen Dey [aut], Wei Zhang [aut], Perry de Valpine [aut]

# Repository CRAN

Date/Publication 2022-11-30 15:30:02 UTC

# R topics documented:

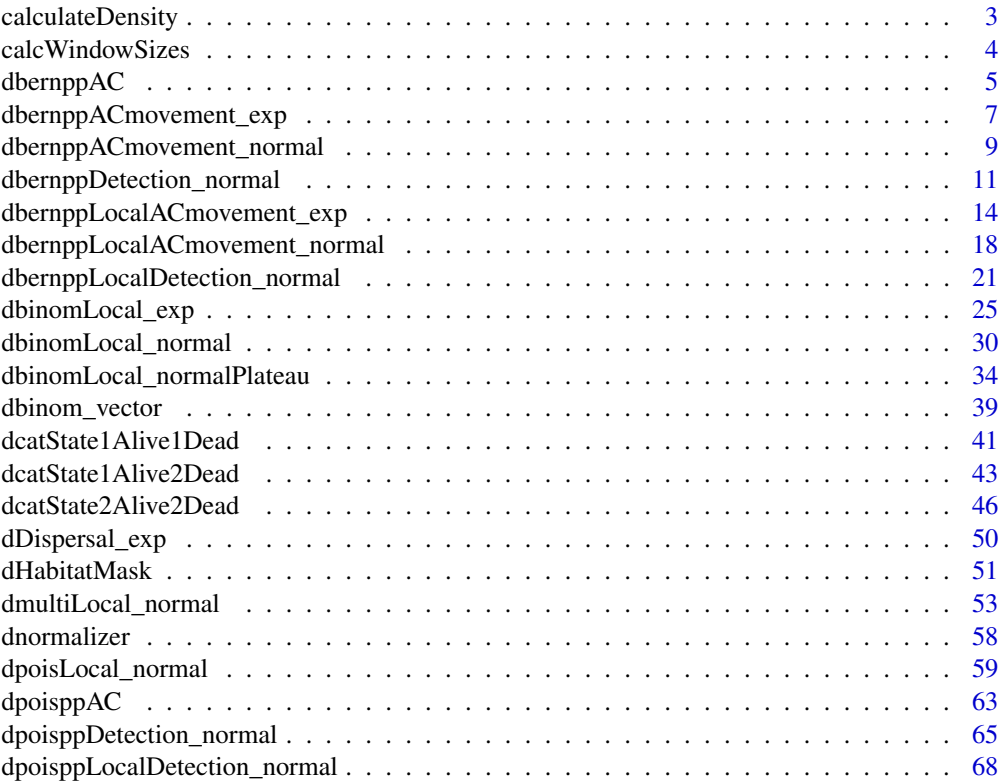

# <span id="page-2-0"></span>calculateDensity 3

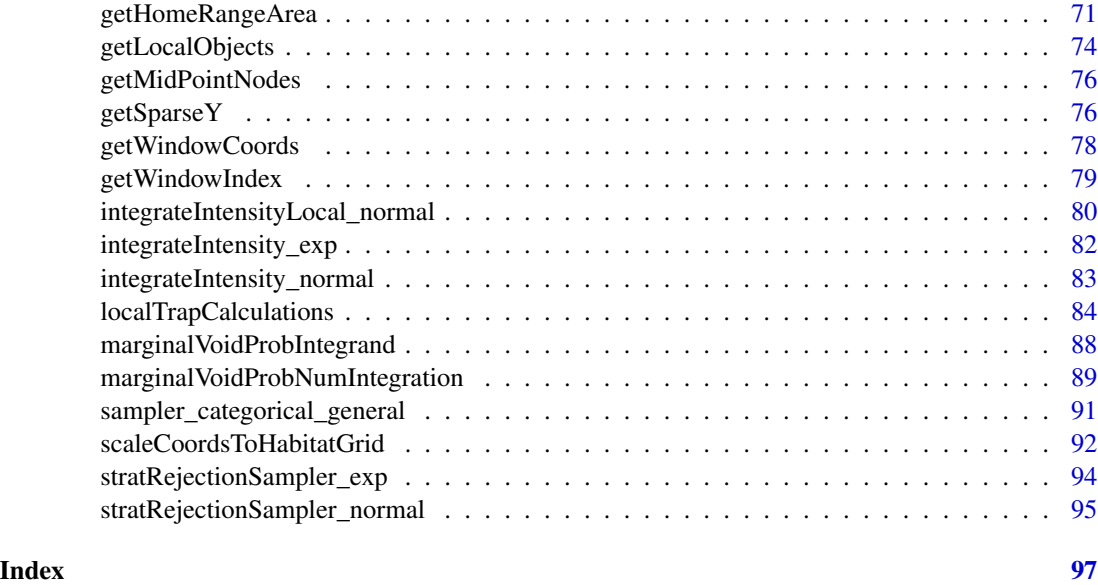

calculateDensity *NIMBLE function to calculate the density of individuals alive in each habitat cell.*

# Description

calculateDensity is a NIMBLE function to calculate number of individual activity centers (s) in each habitat cell.

# Usage

calculateDensity(s, habitatGrid, indicator, numWindows, nIndividuals)

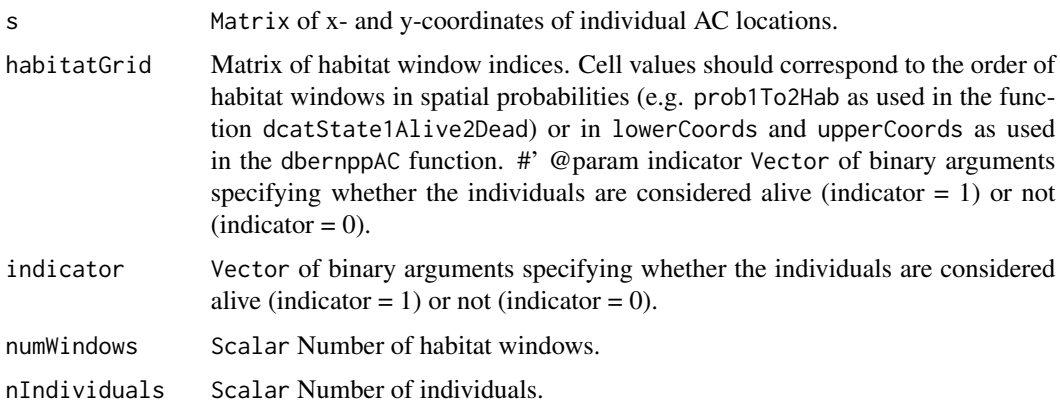

#### <span id="page-3-0"></span>Author(s)

Cyril Milleret

# Examples

```
lowerCoords <- matrix(c(0, 0, 1, 0, 0, 1, 1, 1), nrow = 4, byrow = TRUE)
upperCoords <- matrix(c(1, 1, 2, 1, 1, 2, 2, 2), nrow = 4, byrow = TRUE)
logIntensities <- log(rep(1,4))
logSumIntensity <- log(sum(c(1:4)))
habitatGrid \leq matrix(c(1:4), nrow = 2, byrow = TRUE)
numGridRows <- nrow(habitatGrid)
numGridCols <- ncol(habitatGrid)
s <- matrix(NA,nrow=10,ncol=2)
for(i in 1:10){
  s[i,] <- rbernppAC(n=1, lowerCoords, upperCoords, logIntensities, logSumIntensity,
                     habitatGrid, numGridRows, numGridCols)
}
calculateDensity(s = s,
                 habitatGrid = habitatGrid,
                 indicator = rep(1, 10),
                 numWindows = prod(dim(habitatGrid)),
                 nIndividuals = 10
)
```
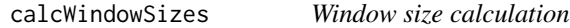

# Description

Calculates the sizes of a set of windows based on their lower and upper coordinates of each dimension. Can be applied to detection and habitat windows.

#### Usage

```
calcWindowSizes(lowerCoords, upperCoords)
```
#### Arguments

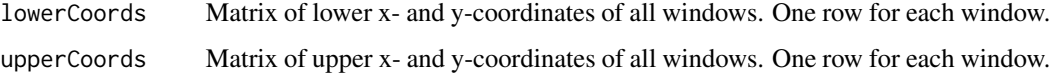

#### Value

A vector of window sizes.

# <span id="page-4-0"></span>dbernppAC 5

# Author(s)

Wei Zhang

# Examples

```
lowerCoords <- matrix(c(0, 0, 1, 0, 0, 1, 1, 1), nrow = 4, byrow = TRUE)
upperCoords \leq matrix(c(1, 1, 3, 1, 1, 4, 3, 4), nrow = 4, byrow = TRUE)
calcWindowSizes(lowerCoords, upperCoords)
```
dbernppAC *Bernoulli point process for the distribution of activity centers*

# Description

Density and random generation functions of the Bernoulli point process for the distribution of activity centers.

```
dbernppAC(
  x,
  lowerCoords,
 upperCoords,
  logIntensities,
  logSumIntensity,
 habitatGrid,
 numGridRows,
 numGridCols,
 log = 0)
rbernppAC(
 n,
  lowerCoords,
 upperCoords,
 logIntensities,
  logSumIntensity,
 habitatGrid,
 numGridRows,
  numGridCols
\mathcal{E}
```
#### Arguments

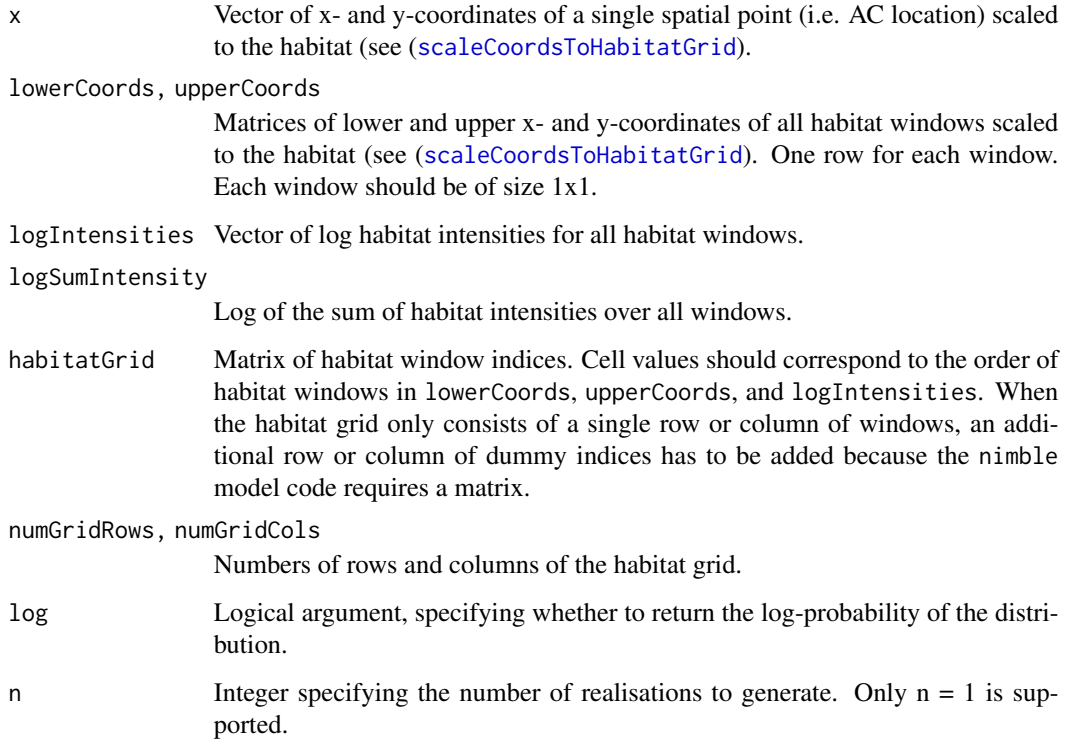

#### Details

The dbernppAC distribution is a NIMBLE custom distribution which can be used to model and simulate the activity center location  $(x)$  of a single individual in continuous space over a set of habitat windows defined by their upper and lower coordinates (*lowerCoords,upperCoords*). The distribution assumes that the activity center follows a Bernoulli point process with intensity = *exp(logIntensities)*.

#### Value

dbernppAC gives the (log) probability density of the observation vector x. rbernppAC gives coordinates of a randomly generated spatial point.

#### Author(s)

Wei Zhang

# References

W. Zhang, J. D. Chipperfield, J. B. Illian, P. Dupont, C. Milleret, P. de Valpine and R. Bischof. 2020. A hierarchical point process model for spatial capture-recapture data. bioRxiv. DOI 10.1101/2020.10.06.325035

# <span id="page-6-0"></span>Examples

```
# Use the distribution in R
lowerCoords \leq matrix(c(0, 0, 1, 0, 0, 1, 1, 1), nrow = 4, byrow = TRUE)
upperCoords \leq matrix(c(1, 1, 2, 1, 1, 2, 2, 2), nrow = 4, byrow = TRUE)
logIntensities <- log(c(1:4))
logSumIntensity <- log(sum(c(1:4)))
habitatGrid \leq matrix(c(1:4), nrow = 2, byrow = TRUE)
numGridRows <- nrow(habitatGrid)
numGridCols <- ncol(habitatGrid)
dbernppAC(c(0.5, 1.5), lowerCoords, upperCoords, logIntensities, logSumIntensity,
          habitatGrid, numGridRows, numGridCols, log = TRUE)
```
dbernppACmovement\_exp *Bernoulli point process for activity center movement (exponential kernel)*

# Description

Density and random generation functions of the Bernoulli point process for activity center movement between occasions based on a bivariate exponential distribution.

```
dbernppACmovement_exp(
  x,
  lowerCoords,
  upperCoords,
  s,
  lambda = -999,
  rate,
 baseIntensities,
 habitatGrid,
 numGridRows,
  numGridCols,
  numWindows,
  log = 0)
rbernppACmovement_exp(
  n,
  lowerCoords,
  upperCoords,
  s,
  lambda = -999.
  rate,
  baseIntensities,
 habitatGrid,
```

```
numGridRows,
 numGridCols,
 numWindows
)
```
#### Arguments

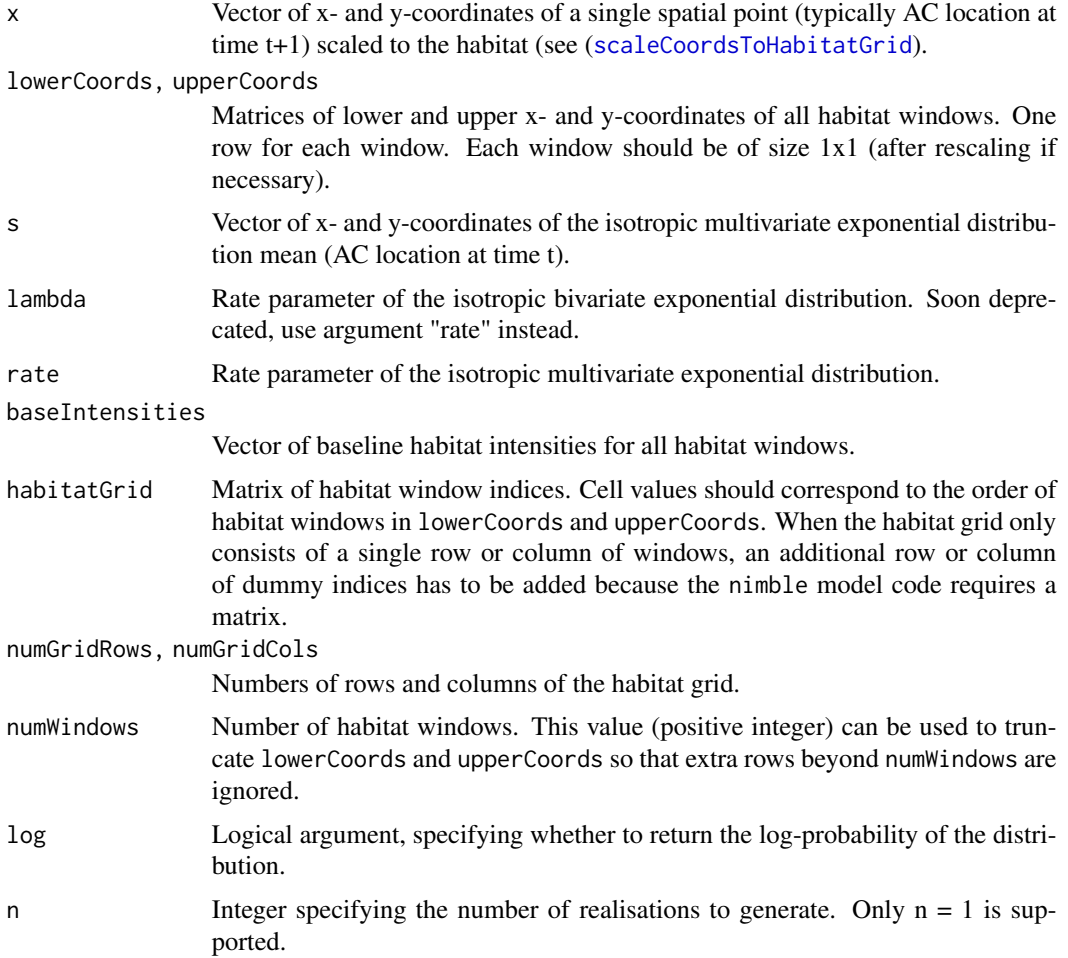

### Details

The dbernppACmovement\_exp distribution is a NIMBLE custom distribution which can be used to model and simulate movement of activity centers between consecutive occasions in open population models. The distribution assumes that the new individual activity center location (*x*) follows an isotropic exponential normal centered on the previous activity center (*s*) with rate (*lambda*).

#### Value

dbernppACmovement\_exp gives the (log) probability density of the observation vector x. rbernppACmovement\_exp gives coordinates of a randomly generated spatial point.

#### <span id="page-8-0"></span>Author(s)

Wei Zhang and Cyril Milleret

#### References

W. Zhang, J. D. Chipperfield, J. B. Illian, P. Dupont, C. Milleret, P. de Valpine and R. Bischof. 2020. A hierarchical point process model for spatial capture-recapture data. bioRxiv. DOI 10.1101/2020.10.06.325035

#### Examples

```
# Use the distribution in R
lowerCoords <- matrix(c(0, 0, 1, 0, 0, 1, 1, 1), nrow = 4, byrow = TRUE)
upperCoords \leq matrix(c(1, 1, 2, 1, 1, 2, 2, 2), nrow = 4, byrow = TRUE)
s \leq c(1, 1) # Currrent activity center location
rate <-0.1baseIntensities <- c(1:4)
habitatGrid \leq matrix(c(1:4), nrow = 2, byrow = TRUE)
numRows <- nrow(habitatGrid)
numCols <- ncol(habitatGrid)
numWindows <- 4
# The log probability density of moving from (1,1) to (1.2, 0.8)
dbernppACmovement_exp(x = c(1.2, 0.8),
lowerCoords = lowerCoords,
upperCoords = upperCoords,
s = s,
rate = rate,
baseIntensities = baseIntensities,
habitatGrid = habitatGrid,
numGridRows = numRows,
numGridCols = numCols,
numWindows = numWindows,
log = TRUE)
```
dbernppACmovement\_normal

*Bernoulli point process for activity center movement (normal kernel)*

#### Description

Density and random generation functions of the Bernoulli point process for activity center movement between occasions based on a bivariate normal distribution.

```
dbernppACmovement_normal(
  x,
  lowerCoords,
  upperCoords,
  s,
```

```
sd,
 baseIntensities,
 habitatGrid,
 numGridRows,
 numGridCols,
 numWindows,
 log = 0\mathcal{L}rbernppACmovement_normal(
  n,
  lowerCoords,
 upperCoords,
  s,
  sd,
 baseIntensities,
 habitatGrid,
 numGridRows,
 numGridCols,
 numWindows
)
```

```
Arguments
```
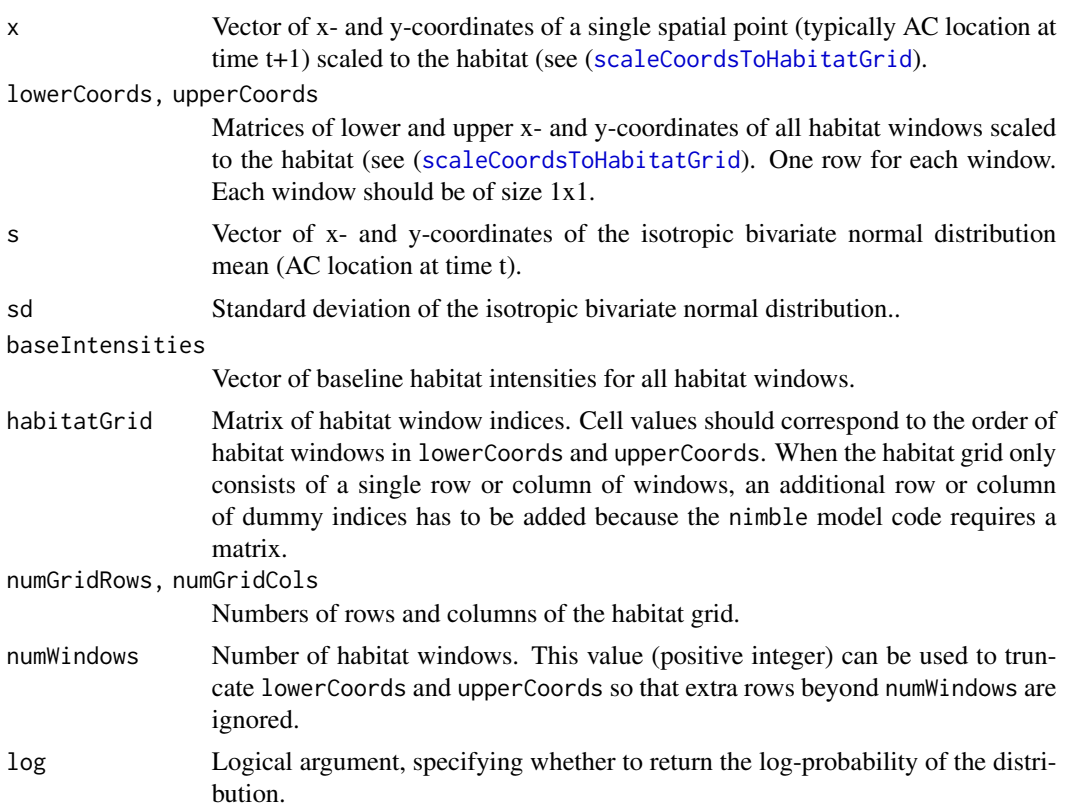

#### <span id="page-10-0"></span>dbernppDetection\_normal 11

n Integer specifying the number of realisations to generate. Only  $n = 1$  is supported.

#### Details

The dbernppACmovement\_normal distribution is a NIMBLE custom distribution which can be used to model and simulate movement of activity centers between consecutive occasions in open population models. The distribution assumes that the new individual activity center location (*x*) follows an isotropic multivariate normal centered on the previous activity center (*s*) with standard deviation (*sd*).

# Value

dbernppACmovement\_normal gives the (log) probability density of the observation vector x. rbernppACmovement\_normal gives coordinates of a randomly generated spatial point.

#### Author(s)

Wei Zhang and Cyril Milleret

#### References

W. Zhang, J. D. Chipperfield, J. B. Illian, P. Dupont, C. Milleret, P. de Valpine and R. Bischof. 2020. A hierarchical point process model for spatial capture-recapture data. bioRxiv. DOI 10.1101/2020.10.06.325035

#### Examples

```
# Use the distribution in R
lowerCoords \leq matrix(c(0, 0, 1, 0, 0, 1, 1, 1), nrow = 4, byrow = TRUE)
upperCoords \leq matrix(c(1, 1, 2, 1, 1, 2, 2, 2), nrow = 4, byrow = TRUE)
s \leq c(1, 1) # Currrent activity center location
sd < -0.1baseIntensities <- c(1:4)
habitatGrid \leq matrix(c(1:4), nrow = 2, byrow = TRUE)
numRows <- nrow(habitatGrid)
numCols <- ncol(habitatGrid)
numWindows <- 4
# The log probability density of moving from (1,1) to (1.2, 0.8)
dbernppACmovement_normal(c(1.2, 0.8), lowerCoords, upperCoords, s, sd, baseIntensities,
                         habitatGrid, numRows, numCols, numWindows, log = TRUE)
```
dbernppDetection\_normal

*Bernoulli point process detection model*

#### Description

Density and random generation functions of the Bernoulli point process for detection.

# Usage

```
dbernppDetection_normal(
 x,
  lowerCoords,
 upperCoords,
 s,
  sd,
 baseIntensities,
 numWindows,
 indicator,
 log = 0\mathcal{L}rbernppDetection_normal(
  n,
 lowerCoords,
 upperCoords,
  s,
  sd,
 baseIntensities,
 numWindows,
 indicator
)
```
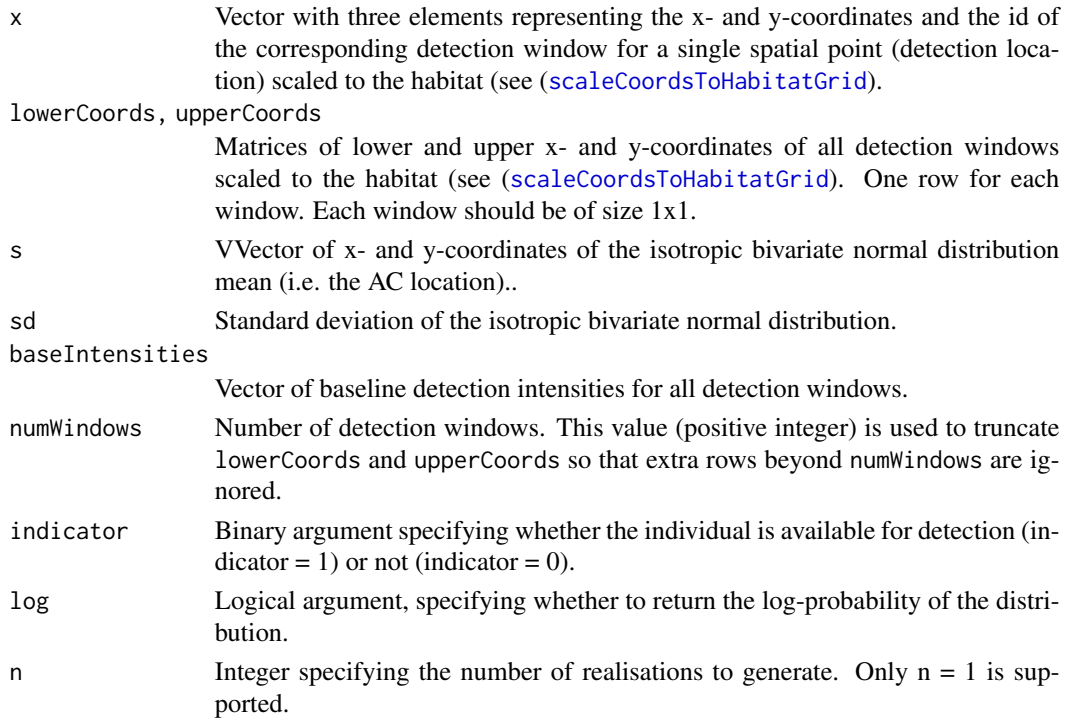

### Details

The dbernppDetection\_normal distribution is a NIMBLE custom distribution which can be used to model and simulate Bernoulli observations (*x*) of a single individual in continuous space over a set of detection windows defined by their upper and lower coordinates (lowerCoords, upperCoords). The distribution assumes that an individual's detection probability follows an isotropic multivariate normal centered on the individual's activity center (*s*) with standard deviation (*sd*).

# Value

dbernppDetection\_normal gives the (log) probability density of the observation vector x. rbernppDetection\_normal gives coordinates of a randomly generated spatial point.

#### Author(s)

Wei Zhang and Cyril Milleret

# References

W. Zhang, J. D. Chipperfield, J. B. Illian, P. Dupont, C. Milleret, P. de Valpine and R. Bischof. 2020. A hierarchical point process model for spatial capture-recapture data. bioRxiv. DOI 10.1101/2020.10.06.325035

#### Examples

```
coordsHabitatGridCenter <- matrix(c(0.5, 3.5,
                                    1.5, 3.5,
                                    2.5, 3.5,
                                    3.5, 3.5,
                                    0.5, 2.5,
                                    1.5, 2.5,
                                    2.5, 2.5,
                                    3.5, 2.5,
                                    0.5, 1.5,
                                    1.5, 1.5,
                                    2.5, 1.5,
                                    3.5, 1.5,
                                    0.5, 0.5,
                                    1.5, 0.5,
                                    2.5, 0.5,
                                    3.5, 0.5, ncol = 2, byrow = TRUE)
colnames(coordsHabitatGridCenter) <- c("x","y")
# Create observation windows
lowerCoords <- matrix(c(0, 0, 1, 0, 0, 1, 1, 1), nrow = 4, byrow = TRUE)
upperCoords \le matrix(c(1, 1, 2, 1, 1, 2, 2, 2), nrow = 4, byrow = TRUE)
colnames(lowerCoords) <- colnames(upperCoords) <- c("x","y")
# Rescale coordinates
ScaledLowerCoords <- scaleCoordsToHabitatGrid(coordsData = lowerCoords,
                                      coordsHabitatGridCenter = coordsHabitatGridCenter)
ScaledUpperCoords <- scaleCoordsToHabitatGrid(coordsData = upperCoords,
                                      coordsHabitatGridCenter = coordsHabitatGridCenter)
ScaledUpperCoords$coordsDataScaled[,2] <- ScaledUpperCoords$coordsDataScaled[,2] + 1.5
ScaledLowerCoords$coordsDataScaled[,2] <- ScaledLowerCoords$coordsDataScaled[,2] - 1.5
```

```
s \leq c(1, 1)sd < -0.1baseIntensities <- c(1:4)
windowIndex <- 4
numPoints <- 1
numWindows <- 4
indicator <- 1
x \leq -c(0.5, 2)windowIndex <- getWindowIndex(curCoords = x,
                               lowerCoords = ScaledLowerCoords$coordsDataScaled,
                               upperCoords =ScaledUpperCoords$coordsDataScaled)
x \leq -c(x, windowIndex)
dbernppDetection_normal(x, lowerCoords, upperCoords,
                        s, sd, baseIntensities
                         , numWindows,
                        indicator, log = TRUE)
```
dbernppLocalACmovement\_exp

*Local evaluation of a Bernoulli point process for activity center movement (exponential kernel)*

#### Description

Density and random generation functions of the Bernoulli point process for activity center movement between occasions based on a bivariate exponential distribution and local evaluation.

```
dbernppLocalACmovement_exp(
  x,
  lowerCoords,
  upperCoords,
  s,
  lambda = -999,
  rate,
 baseIntensities,
  habitatGrid,
  habitatGridLocal,
  resizeFactor = 1,
  localHabWindowIndices,
  numLocalHabWindows,
  numGridRows,
  numGridCols,
  numWindows,
```
<span id="page-13-0"></span>

```
log = 0\mathcal{L}rbernppLocalACmovement_exp(
  n,
  lowerCoords,
 upperCoords,
  s,
  lambda = -999,
  rate,
 baseIntensities,
 habitatGrid,
 habitatGridLocal,
  resizeFactor = 1,
  localHabWindowIndices,
  numLocalHabWindows,
 numGridRows,
 numGridCols,
 numWindows
```

```
\mathcal{L}
```
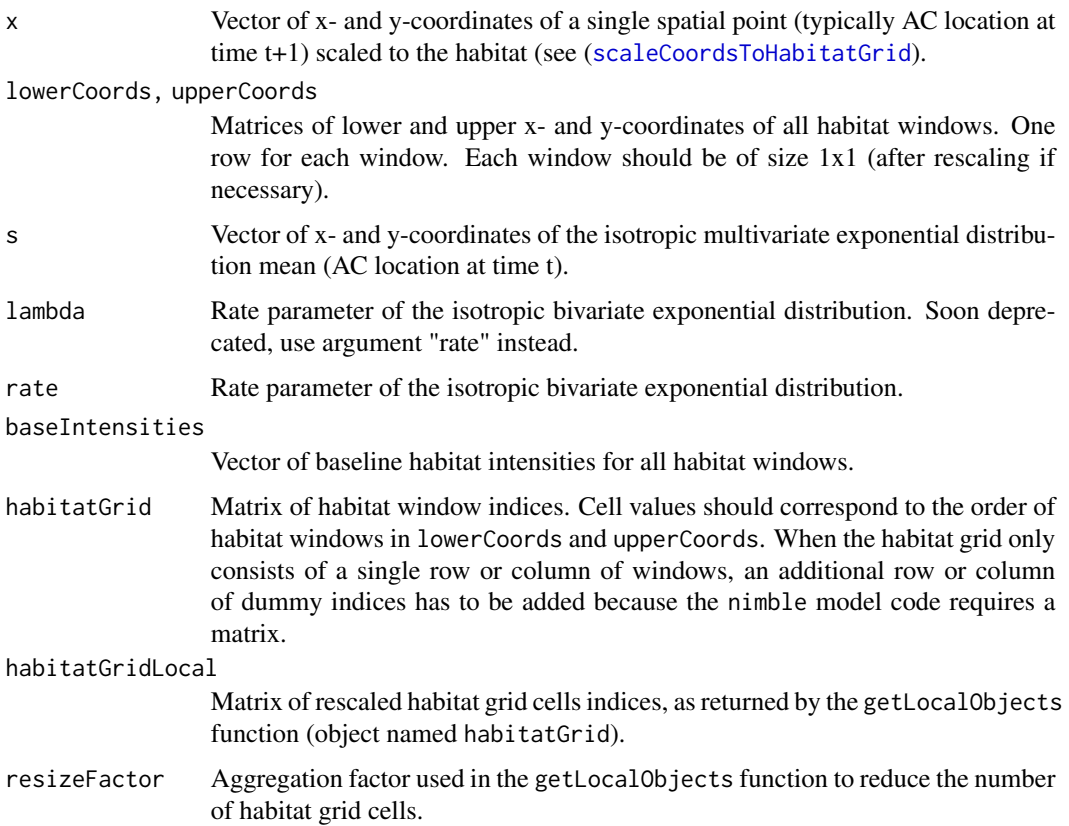

localHabWindowIndices

Matrix of indices of local habitat windows around each local habitat grid cell (habitatGridLocal) from localIndices returned by getLocalObjects function.

#### numLocalHabWindows

Vector of numbers of local habitat windows around all habitat grid cells, from numLocalIndices returned by the getLocalObjects function. The ith number gives the number of local (original) habitat windows for the ith local habitat grid cell habitatGridLocal.

numGridRows, numGridCols

Numbers of rows and columns of the habitatGrid.

- numWindows Number of habitat windows. This value (positive integer) is used to truncate lowerCoords and upperCoords so that extra rows beyond numWindows are ignored.
- log Logical argument, specifying whether to return the log-probability of the distribution.
- n Integer specifying the number of realisations to generate. Only  $n = 1$  is supported.

#### Details

The dbernppLocalACmovement\_exp distribution is a NIMBLE custom distribution which can be used to model and simulate movement of activity centers between consecutive occasions in open population models. The distribution assumes that the new individual activity center location (*x*) follows an isotropic exponential normal centered on the previous activity center (*s*) with rate (*lambda*). The local evaluation approach is implemented.

### Value

The (log) probability density of the observation vector x.

#### Author(s)

Wei Zhang and Cyril Milleret

#### References

W. Zhang, J. D. Chipperfield, J. B. Illian, P. Dupont, C. Milleret, P. de Valpine and R. Bischof. 2020. A hierarchical point process model for spatial capture-recapture data. bioRxiv. DOI 10.1101/2020.10.06.325035

C. Milleret, P. Dupont, C. Bonenfant, H. Broseth, O. Flagstad, C. Sutherland and R. Bischof. 2019. A local evaluation of the individual state-space to scale up Bayesian spatial capture-recapture. Ecology and Evolution 9:352-363

#### Examples

```
# Creat habitat grid
habitatGrid \leq matrix(c(1:(4^2)), nrow = 4, ncol=4, byrow = TRUE)
coordsHabitatGridCenter <- matrix(c(0.5, 3.5,
```

```
1.5, 3.5,
                                    2.5, 3.5,
                                    3.5, 3.5,
                                    0.5, 2.5,
                                    1.5, 2.5,
                                    2.5, 2.5,
                                    3.5, 2.5,
                                    0.5, 1.5,
                                    1.5, 1.5,
                                    2.5, 1.5,
                                    3.5, 1.5,
                                    0.5, 0.5,
                                    1.5, 0.5,
                                    2.5, 0.5,
                                    3.5, 0.5), ncol = 2,byrow = TRUE)
colnames(coordsHabitatGridCenter) <- c("x","y")
# Create habitat windows
lowerCoords <- coordsHabitatGridCenter-0.5
upperCoords <- coordsHabitatGridCenter+0.5
colnames(lowerCoords) <- colnames(upperCoords) <- c("x","y")
# Plot check
plot(lowerCoords[,"y"]~lowerCoords[,"x"],pch=16, xlim=c(0,4), ylim=c(0,4),col="red")
points(upperCoords[,"y"]~upperCoords[,"x"],col="red",pch=16)
points(coordsHabitatGridCenter[,"y"]~coordsHabitatGridCenter[,"x"],pch=16)
# Rescale coordinates
ScaledLowerCoords <- scaleCoordsToHabitatGrid(coordsData = lowerCoords,
                                      coordsHabitatGridCenter = coordsHabitatGridCenter)
ScaledUpperCoords <- scaleCoordsToHabitatGrid(coordsData = upperCoords,
                                      coordsHabitatGridCenter = coordsHabitatGridCenter)
ScaledUpperCoords$coordsDataScaled[,2] <- ScaledUpperCoords$coordsDataScaled[,2] + 1
ScaledLowerCoords$coordsDataScaled[,2] <- ScaledLowerCoords$coordsDataScaled[,2] - 1
habitatMask \leq matrix(1, nrow = 4, ncol=4, byrow = TRUE)
# Create local objects
HabWindowsLocal <- getLocalObjects(habitatMask = habitatMask,
                                   coords = coordsHabitatGridCenter,
                                   dmax=4,
                                   resizeFactor = 1,
                                   plot.check = TRUE
)
s \leq c(1, 1) # Currrent activity center location
rate <-0.1numWindows <- nrow(coordsHabitatGridCenter)
baseIntensities <- rep(1,numWindows)
numRows <- nrow(habitatGrid)
numCols <- ncol(habitatGrid)
# The log probability density of moving from (1,1) to (1.2, 0.8)
dbernppLocalACmovement_exp(x = c(1.2, 0.8),
lowerCoords =lowerCoords,
 upperCoords = upperCoords,
 s = s,
```

```
rate = rate,
baseIntensities = baseIntensities,
habitatGrid = habitatGrid,
habitatGridLocal = HabWindowsLocal$habitatGrid,
resizeFactor = HabWindowsLocal$resizeFactor,
localHabWindowIndices = HabWindowsLocal$localIndices,
numLocalHabWindows = HabWindowsLocal$numLocalIndices,
numGridRows = numRows,
numGridCols = numCols,
numWindows = numWindows,
log = TRUE)
```
dbernppLocalACmovement\_normal

*Local evaluation of a Bernoulli point process for activity center movement (normal kernel)*

# Description

Density and random generation functions of the Bernoulli point process for activity center movement between occasions based on a bivariate normal distribution and local evaluation.

```
dbernppLocalACmovement_normal(
  x,
  lowerCoords,
  upperCoords,
  s,
  sd,
  baseIntensities,
  habitatGrid,
  habitatGridLocal,
  resizeFactor = 1,
  localHabWindowIndices,
  numLocalHabWindows,
  numGridRows,
  numGridCols,
  numWindows,
  log = 0)
rbernppLocalACmovement_normal(
  n,
  lowerCoords,
```
<span id="page-17-0"></span>

```
upperCoords,
 s,
 sd,
 baseIntensities,
 habitatGrid,
 habitatGridLocal,
 resizeFactor = 1,
 localHabWindowIndices,
 numLocalHabWindows,
 numGridRows,
 numGridCols,
 numWindows
)
```
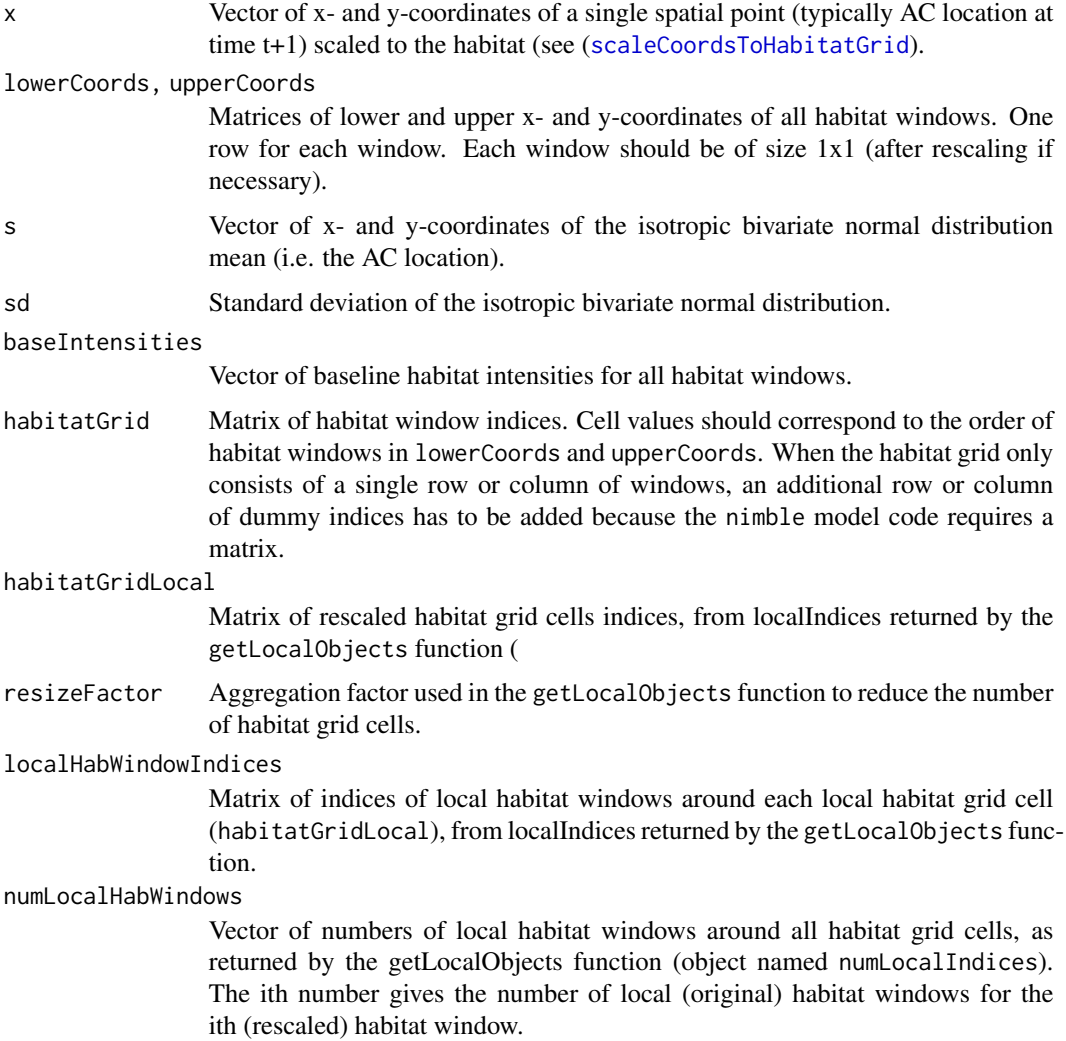

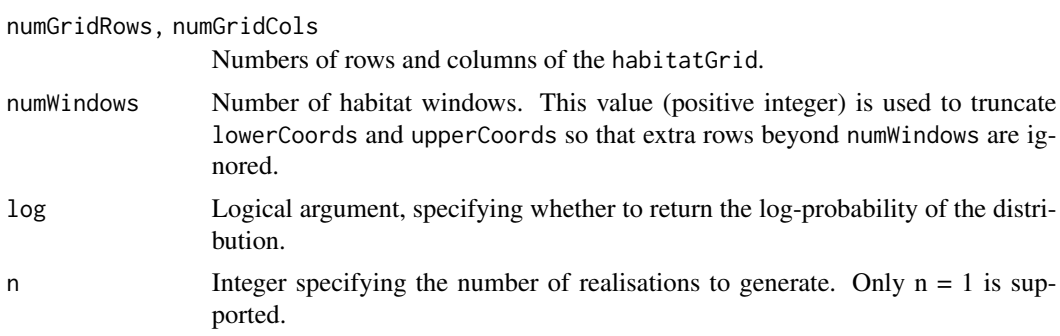

# Details

The dbernppLocalACmovement\_normal distribution is a NIMBLE custom distribution which can be used to model and simulate movement of activity centers between consecutive occasions in open population models. The distribution assumes that the new individual activity center location  $(x)$ follows an isotropic multivariate normal centered on the previous activity center (*s*) with standard deviation (*sd*). The local evaluation technique is implemented.

#### Value

The (log) probability density of the observation vector x.

#### Author(s)

Wei Zhang and Cyril Milleret

#### References

W. Zhang, J. D. Chipperfield, J. B. Illian, P. Dupont, C. Milleret, P. de Valpine and R. Bischof. 2020. A hierarchical point process model for spatial capture-recapture data. bioRxiv. DOI 10.1101/2020.10.06.325035

C. Milleret, P. Dupont, C. Bonenfant, H. Brøseth, Ø. Flagstad, C. Sutherland and R. Bischof. 2019. A local evaluation of the individual state-space to scale up Bayesian spatial capture-recapture. Ecology and Evolution 9:352-363

#### Examples

```
# Creat habitat grid
habitatGrid \leq matrix(c(1:(4^2)), nrow = 4, ncol=4, byrow = TRUE)
coordsHabitatGridCenter <- matrix(c(0.5, 3.5,
                                     1.5, 3.5,
                                     2.5, 3.5,
                                    3.5, 3.5,
                                    0.5, 2.5,
                                    1.5, 2.5,
                                     2.5, 2.5,
                                     3.5, 2.5,
                                     0.5, 1.5,
                                    1.5, 1.5,
                                     2.5, 1.5,
```

```
3.5, 1.5,
                                    0.5, 0.5,
                                    1.5, 0.5,
                                    2.5, 0.5,
                                    3.5, 0.5), ncol = 2,byrow = TRUE)
colnames(coordsHabitatGridCenter) <- c("x","y")
# Create habitat windows
lowerCoords <- coordsHabitatGridCenter-0.5
upperCoords <- coordsHabitatGridCenter+0.5
colnames(lowerCoords) <- colnames(upperCoords) <- c("x","y")
# Plot check
plot(lowerCoords[,"y"]~lowerCoords[,"x"],pch=16, xlim=c(0,4), ylim=c(0,4),col="red")
points(upperCoords[,"y"]~upperCoords[,"x"],col="red",pch=16)
points(coordsHabitatGridCenter[,"y"]~coordsHabitatGridCenter[,"x"],pch=16)
# Rescale coordinates
ScaledLowerCoords <- scaleCoordsToHabitatGrid(coordsData = lowerCoords,
                                      coordsHabitatGridCenter = coordsHabitatGridCenter)
ScaledUpperCoords <- scaleCoordsToHabitatGrid(coordsData = upperCoords,
                                      coordsHabitatGridCenter = coordsHabitatGridCenter)
ScaledUpperCoords$coordsDataScaled[,2] <- ScaledUpperCoords$coordsDataScaled[,2] + 1
ScaledLowerCoords$coordsDataScaled[,2] <- ScaledLowerCoords$coordsDataScaled[,2] - 1
habitatMask <- matrix(1, nrow = 4, ncol=4, byrow = TRUE)
# Create local objects
HabWindowsLocal <- getLocalObjects(habitatMask = habitatMask,
                                   coords = coordsHabitatGridCenter,
                                   dmax=4,
                                   resizeFactor = 1,
                                   plot.check = TRUE
\mathcal{L}s \leq c(1, 1) # Currrent activity center location
sd < -0.1numWindows <- nrow(coordsHabitatGridCenter)
baseIntensities <- rep(1,numWindows)
numRows <- nrow(habitatGrid)
numCols <- ncol(habitatGrid)
# The log probability density of moving from (1,1) to (1.2, 0.8)
dbernppLocalACmovement_normal(x = c(1.2, 0.8), lowerCoords, upperCoords, s,
                              sd, baseIntensities, habitatGrid,
                              HabWindowsLocal$habitatGrid, HabWindowsLocal$resizeFactor,
                          HabWindowsLocal$localIndices, HabWindowsLocal$numLocalIndices,
                              numRows, numCols, numWindows, log = TRUE)
```

```
dbernppLocalDetection_normal
```
*Local evaluation for a Bernoulli point process detection model*

# Description

Density and random generation functions of the Bernoulli point process for detection based on a bivariate normal distribution.

#### Usage

```
dbernppLocalDetection_normal(
  x,
  lowerCoords,
 upperCoords,
  s,
  sd,
 baseIntensities,
 habitatGridLocal,
 resizeFactor = 1,
  localObsWindowIndices,
  numLocalObsWindows,
 numWindows,
  indicator,
  log = 0)
rbernppLocalDetection_normal(
  n,
  lowerCoords,
 upperCoords,
  s,
  sd,
 baseIntensities,
 habitatGridLocal,
  resizeFactor = 1,
  localObsWindowIndices,
  numLocalObsWindows,
 numWindows,
  indicator
```
)

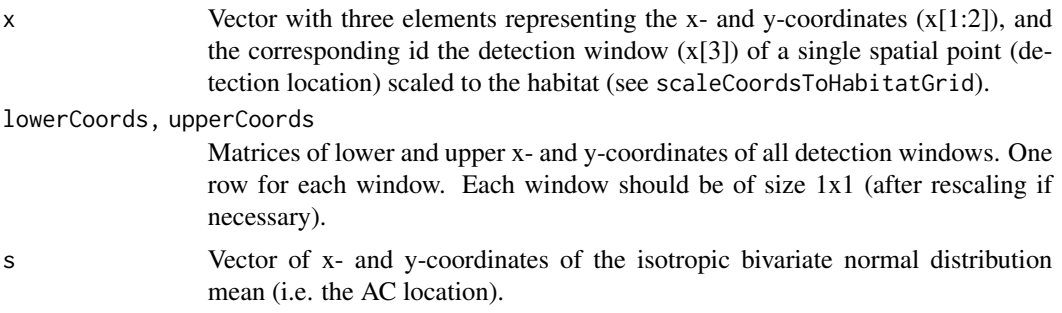

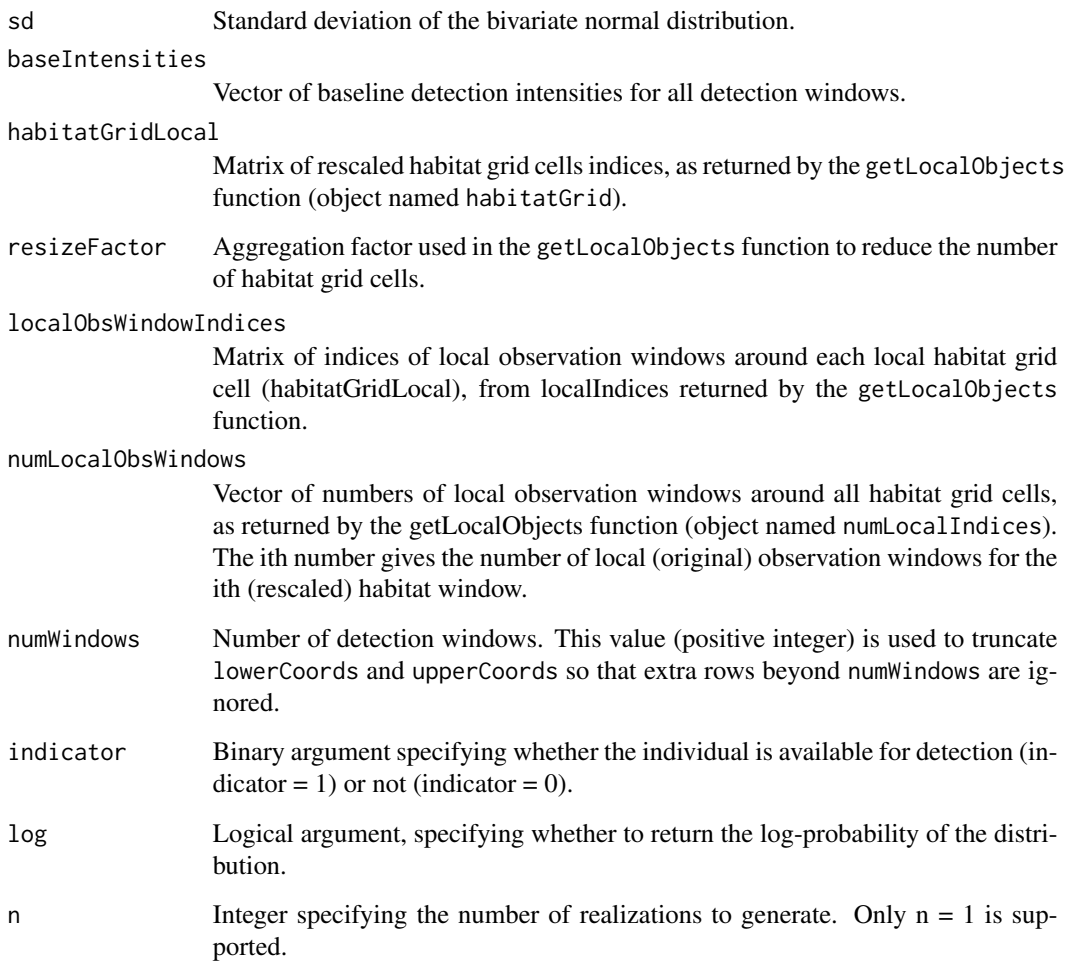

#### Details

The dbernppDetection\_normal distribution is a NIMBLE custom distribution which can be used to model and simulate Bernoulli observations (*x*) of a single individual in continuous space over a set of detection windows defined by their upper and lower coordinates (*lowerCoords,upperCoords*). The distribution assumes that an individual's detection probability follows an isotropic multivariate normal centered on the individual's activity center (*s*) with standard deviation (*sd*). The local evaluation approach is implemented.

### Value

The (log) probability density of the observation vector x.

# Author(s)

Wei Zhang and Cyril Milleret

#### References

W. Zhang, J. D. Chipperfield, J. B. Illian, P. Dupont, C. Milleret, P. de Valpine and R. Bischof. 2020. A hierarchical point process model for spatial capture-recapture data. bioRxiv. DOI 10.1101/2020.10.06.325035

C. Milleret, P. Dupont, C. Bonenfant, H. Brøseth, Ø. Flagstad, C. Sutherland and R. Bischof. 2019. A local evaluation of the individual state-space to scale up Bayesian spatial capture-recapture. Ecology and Evolution 9:352-363

#### Examples

```
# Create habitat grid
coordsHabitatGridCenter <- matrix(c(0.5, 3.5,
                                    1.5, 3.5,
                                    2.5, 3.5,
                                    3.5, 3.5,
                                    0.5, 2.5,
                                    1.5, 2.5,
                                    2.5, 2.5,
                                    3.5, 2.5,
                                    0.5, 1.5,
                                    1.5, 1.5,
                                    2.5, 1.5,
                                    3.5, 1.5,
                                    0.5, 0.5,
                                    1.5, 0.5,
                                    2.5, 0.5,
                                    3.5, 0.5, ncol = 2, byrow = TRUEcolnames(coordsHabitatGridCenter) <- c("x","y")
# Create observation windows
lowerCoords <- matrix(c(1, 1, 2, 1, 1, 2, 2, 2), nrow = 4, byrow = TRUE)
upperCoords \leq matrix(c(2, 2, 3, 2, 2, 3, 3, 3), nrow = 4, byrow = TRUE)
colnames(lowerCoords) <- colnames(upperCoords) <- c("x","y")
# Plot check
plot(coordsHabitatGridCenter[,"y"]~coordsHabitatGridCenter[,"x"],pch=16)
points(lowerCoords[,"y"]~lowerCoords[,"x"],col="red",pch=16)
points(upperCoords[,"y"]~upperCoords[,"x"],col="red",pch=16)
#'
s \leq c(1, 1)sd < -0.1baseIntensities <- c(1:4)
windowIndex <- 4
numPoints <- 1
numWindows <- 4
indicator <- 1
# Rescale coordinates
ScaledLowerCoords <- scaleCoordsToHabitatGrid(coordsData = lowerCoords,
                                      coordsHabitatGridCenter = coordsHabitatGridCenter)
ScaledUpperCoords <- scaleCoordsToHabitatGrid(coordsData = upperCoords,
                                      coordsHabitatGridCenter = coordsHabitatGridCenter)
ScaledUpperCoords$coordsDataScaled[,2] <- ScaledUpperCoords$coordsDataScaled[,2] + 1.5
```

```
ScaledLowerCoords$coordsDataScaled[,2] <- ScaledLowerCoords$coordsDataScaled[,2] - 1.5
habitatMask \leq matrix(1, nrow = 4, ncol=4, byrow = TRUE)
# Create local objects
ObsWindowsLocal <- getLocalObjects(habitatMask = habitatMask,
                                    coords = ScaledLowerCoords$coordsDataScaled,
                                    dmax=3.
                                    resizeFactor = 1,
                                    plot.check = TRUE
)
x \leq c(1.1, 1.2)windowIndex <- getWindowIndex(curCoords = x,
                              lowerCoords = ScaledLowerCoords$coordsDataScaled,
                              upperCoords =ScaledUpperCoords$coordsDataScaled)
x \leq -c(x, windowIndex)
dbernppLocalDetection_normal(x, ScaledLowerCoords$coordsDataScaled,
                             ScaledUpperCoords$coordsDataScaled,
                             s, sd, baseIntensities,
                             ObsWindowsLocal$habitatGrid, ObsWindowsLocal$resizeFactor,
                           ObsWindowsLocal$localIndices,ObsWindowsLocal$numLocalIndices,
                             numWindows, indicator, log = TRUE)
```
dbinomLocal\_exp *Local evaluation of a binomial SCR observation process*

#### **Description**

The dbinomLocal\_exp distribution is a NIMBLE custom distribution which can be used to model and simulate binomial observations (x) of a single individual over a set of traps defined by their coordinates *trapCoords* the distribution assumes that an individual's detection probability at any trap follows an exponential function of the distance between the individual's activity center (s) and the trap location. All coordinates (s and trapCoords) should be scaled to the habitat (see [scaleCoordsToHabitatGrid](#page-91-1))

```
dbinomLocal_exp(
 x,
 detNums = -999,
 detIndices,
  size,
 p0 = -999,
 p0Traps,
 rate,
  s,
  trapCoords,
  localTrapsIndices,
  localTrapsNum,
  resizeFactor = 1,
  habitatGrid,
```

```
indicator,
  lengthYCombined = 0,log = 0\mathcal{L}rbinomLocal_exp(
 n = 1,detNumS = -999,
 detIndices,
 size,
 p0 = -999,p0Traps,
 rate,
 s,
  trapCoords,
 localTrapsIndices,
 localTrapsNum,
 resizeFactor = 1,
 habitatGrid,
  indicator,
 lengthYCombined = 0
)
```
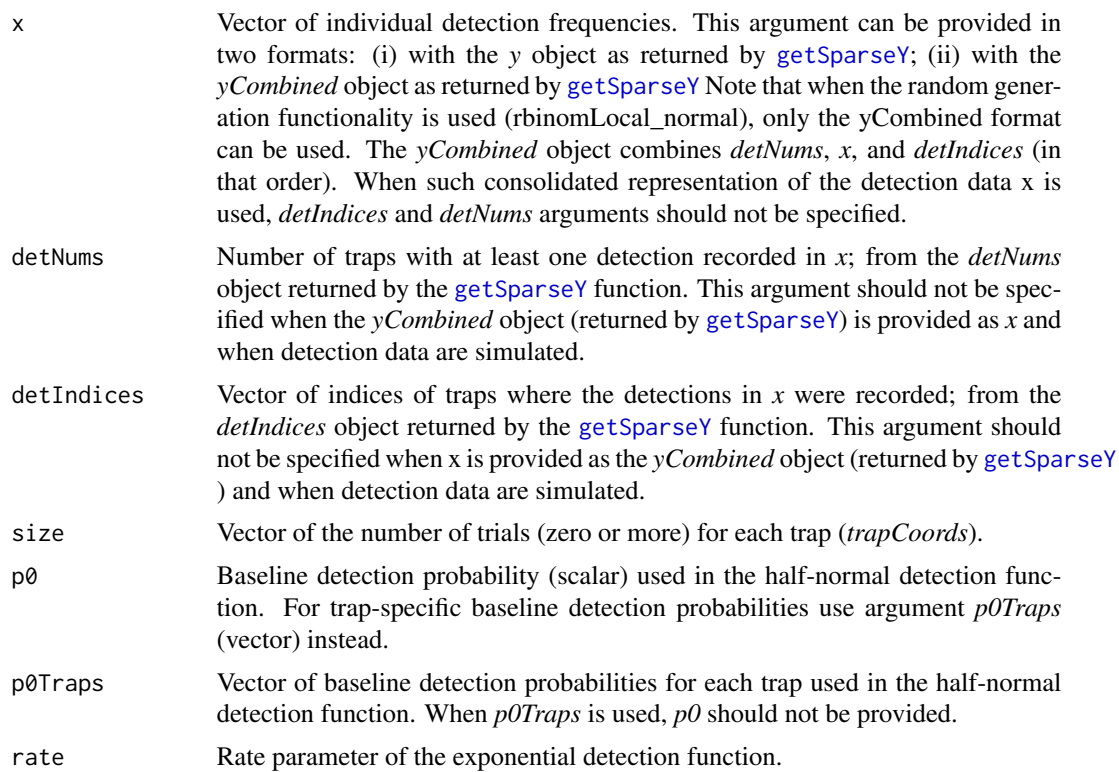

dbinomLocal\_exp 27

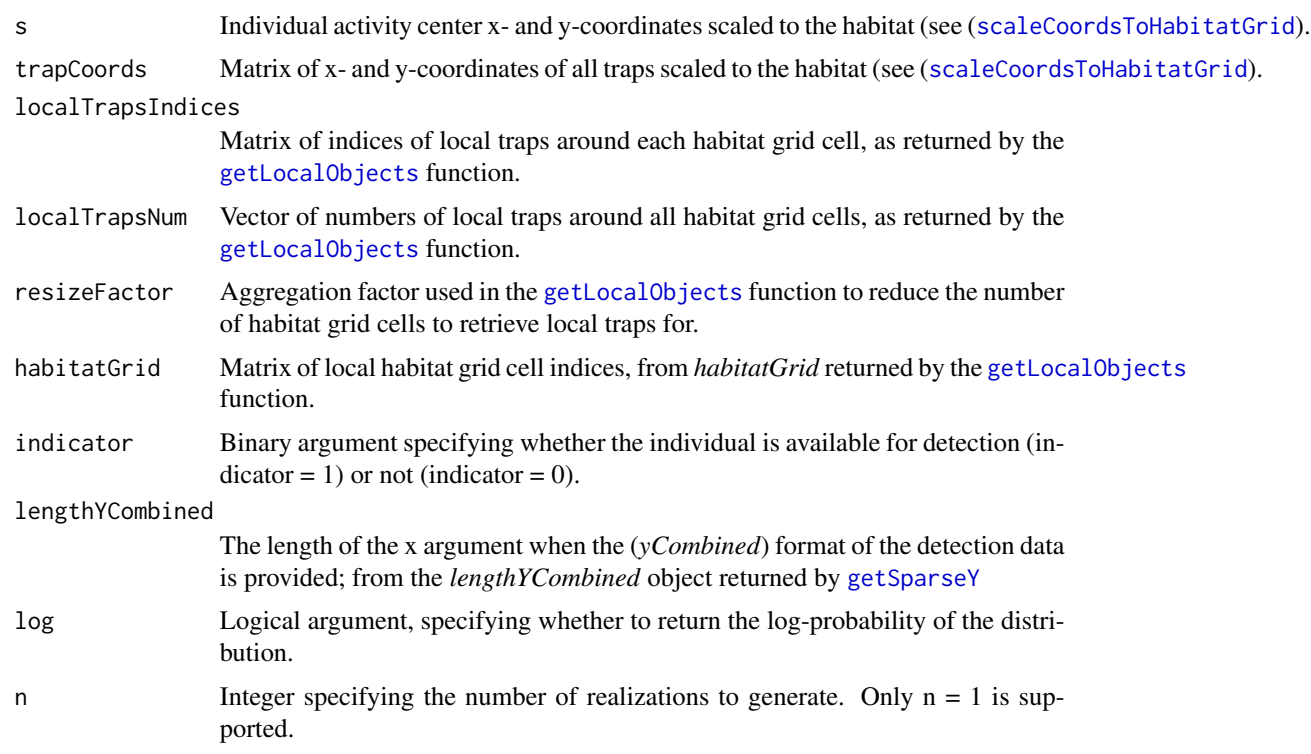

# Details

The dbinomLocal\_exp distribution incorporates three features to increase computation efficiency (see Turek et al., 2021 <doi.org/10.1002/ecs2.3385> for more details):

- 1. A local evaluation of the detection probability calculation (see Milleret et al., 2019 <doi:10.1002/ece3.4751> for more details)
- 2. A sparse matrix representation (*x*, *detIndices* and *detNums*) of the observation data to reduce the size of objects to be processed.
- 3. An indicator (*indicator*) to shortcut calculations for individuals unavailable for detection.

The dbinomLocal\_exp distribution requires x- and y- detector coordinates (*trapCoords*) to be scaled to the habitat grid (*habitatGrid*) using the ([scaleCoordsToHabitatGrid](#page-91-1) function.)

When the aim is to simulate detection data:

- 1. *x* should be provided using the *yCombined* object as returned by [getSparseY](#page-75-1),
- 2. arguments *detIndices* and *detNums* should not be provided,
- 3. argument *lengthYCombined* should be provided using the *lengthYCombined* object as returned by [getSparseY](#page-75-1).

#### Value

The log-likelihood value associated with the vector of detections, given the location of the activity center (s), and the exponential detection function :  $p = p0 * exp(-rate * d)$ .

#### Author(s)

Soumen Dey

#### References

Dey, S., Bischof, R., Dupont, P. P. A., & Milleret, C. (2022). Does the punishment fit the crime? Consequences and diagnosis of misspecified detection functions in Bayesian spatial capture–recapture modeling. Ecology and Evolution, 12, e8600. https://doi.org/10.1002/ece3.8600

#### Examples

```
# I. DATA SET UP
coordsHabitatGridCenter <- matrix(c(0.5, 3.5,
                                    1.5, 3.5,
                                    2.5, 3.5,
                                    3.5, 3.5,
                                    0.5, 2.5,
                                    1.5, 2.5,
                                    2.5, 2.5,
                                    3.5, 2.5,
                                    0.5, 1.5,
                                    1.5, 1.5,
                                    2.5, 1.5,
                                    3.5, 1.5,
                                    0.5, 0.5,
                                    1.5, 0.5,
                                    2.5, 0.5,
                                    3.5, 0.5), ncol=2,byrow = TRUE)
colnames(coordsHabitatGridCenter) <- c("x","y")
# CREATE OBSERVATION WINDOWS
trapCoords <- matrix(c(1.5, 1.5, 2.5, 1.5, 1.5, 2.5, 2.5, 2.5), nrow = 4, byrow = TRUE)
colnames(trapCoords) <- c("x","y")
# PLOT CHECK
plot(coordsHabitatGridCenter[,"y"]~coordsHabitatGridCenter[,"x"],pch=16)
points(trapCoords[,"y"]~trapCoords[,"x"],col="red",pch=16)
# PARAMETERS
p0 \le -0.3rate <- 1/1.5
indicator <- 1
# WE CONSIDER 2 INDIVIDUALS
y <- matrix(c(0, 1, 1, 0,
              0, 1, 0, 1),ncol=4,nrow=2)
s \leq matrix(c(0.5, 1,1.6, 2.3),ncol=2,nrow=2)
# RESCALE COORDINATES
ScaledtrapCoords <- scaleCoordsToHabitatGrid(coordsData = trapCoords,
                                      coordsHabitatGridCenter = coordsHabitatGridCenter)
ScaledtrapCoords<- ScaledtrapCoords$coordsDataScaled
habitatMask \leq matrix(1, nrow = 4, ncol=4, byrow = TRUE)
```

```
# CREATE LOCAL OBJECTS
TrapLocal <- getLocalObjects(habitatMask = habitatMask,
                                   coords = ScaledtrapCoords,
                                    dmax=2.5,
                                    resizeFactor = 1,
                                   plot.check = TRUE
\mathcal{L}# GET SPARSE MATRIX
SparseY <- getSparseY(y)
# II. USING THE DENSITY FUNCTION
 # WE TAKE THE FIRST INDIVIDUAL
i=1# OPTION 1: USING THE RANDOM GENERATION FUNCTIONNALITY
dbinomLocal_exp(x=SparseY$y[i,,1],
                   detNums=SparseY$detNums[i],
                   detIndices=SparseY$detIndices[i,,1],
                   size=rep(1,4),
                   p0 = p0,
                   rate= rate,
                   s=s[i,1:2],
                   trapCoords=ScaledtrapCoords,
                   localTrapsIndices=TrapLocal$localIndices,
                   localTrapsNum=TrapLocal$numLocalIndices,
                   resizeFactor=TrapLocal$resizeFactor,
                   habitatGrid=TrapLocal$habitatGrid,
                   indicator=indicator)
  # OPTION 2: USING RANDOM GENERATION FUNCTIONNALITY
  # WE DO NOT PROVIDE THE detNums AND detIndices ARGUMENTS
dbinomLocal_exp(x=SparseY$yCombined[i,,1],
                   size=rep(1,4),
                   p0 = p0,
                   rate= rate,
                   s=s[i,1:2],
                   trapCoords=ScaledtrapCoords,
                   localTrapsIndices=TrapLocal$localIndices,
                   localTrapsNum=TrapLocal$numLocalIndices,
                   resizeFactor=TrapLocal$resizeFactor,
                   habitatGrid=TrapLocal$habitatGrid,
                   indicator=indicator,
                   lengthYCombined = SparseY$lengthYCombined)
# III. USING THE RANDOM GENERATION FUNCTION
rbinomLocal_exp(n=1,
                   size=rep(1,4),
                   p0 = p0,
                   rate= rate,
                   s=s[i,1:2],
                   trapCoords=ScaledtrapCoords,
                   localTrapsIndices=TrapLocal$localIndices,
```
<span id="page-29-0"></span>localTrapsNum=TrapLocal\$numLocalIndices, resizeFactor=TrapLocal\$resizeFactor, habitatGrid=TrapLocal\$habitatGrid, indicator=indicator, lengthYCombined = SparseY\$lengthYCombined)

dbinomLocal\_normal *Local evaluation of a binomial SCR detection process*

#### Description

The dbinomLocal\_normal distribution is a NIMBLE custom distribution which can be used to model and simulate binomial observations (x) of a single individual over a set of traps defined by their coordinates *trapCoords* the distribution assumes that an individual's detection probability at any trap follows a half-normal function of the distance between the individual's activity center (s) and the trap location. All coordinates (s and trapCoords) should be scaled to the habitat (see [scaleCoordsToHabitatGrid](#page-91-1))

```
dbinomLocal_normal(
  x,
  detNumS = -999.
  detIndices,
  size,
  p0 = -999,
 p0Traps,
  sigma,
  s,
  trapCoords,
  localTrapsIndices,
  localTrapsNum,
  resizeFactor = 1,
  habitatGrid,
  indicator,
  lengthYCombined = 0,
  log = 0)
rbinomLocal_normal(
  n = 1,
  detNumS = -999,
  detIndices,
  size,
  p0 = -999,
  p0Traps,
```
# dbinomLocal\_normal 31

```
sigma,
s,
trapCoords,
localTrapsIndices,
localTrapsNum,
resizeFactor = 1,
habitatGrid,
indicator,
lengthYCombined = 0
```

```
)
```
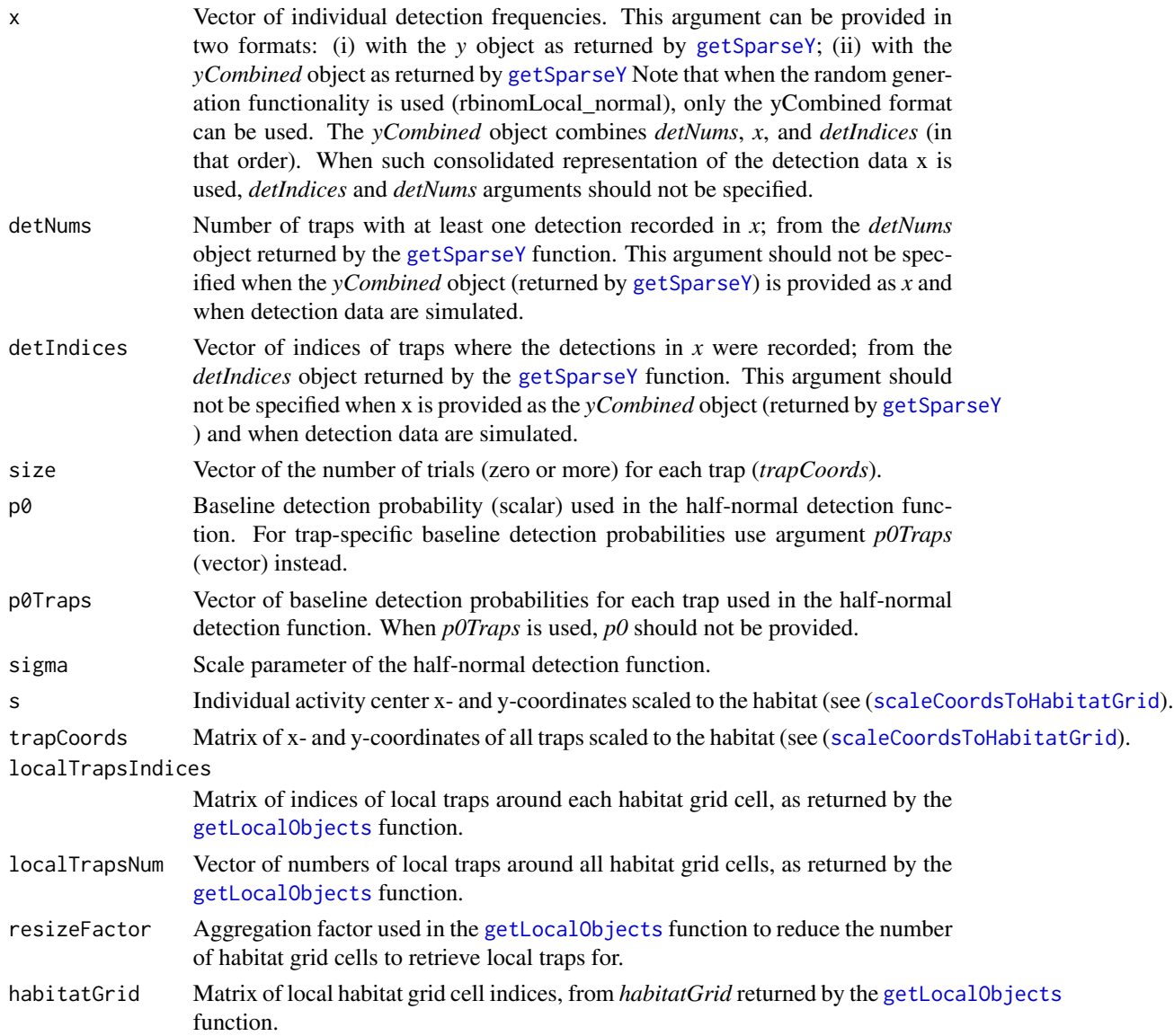

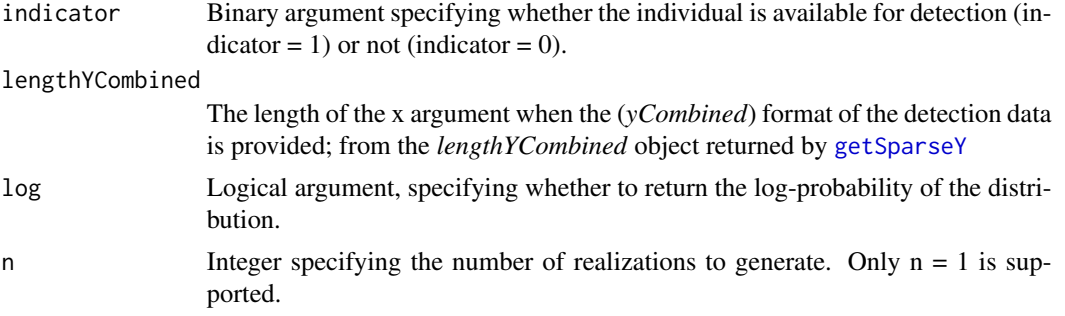

# Details

The dbinomLocal\_normal distribution incorporates three features to increase computation efficiency (see Turek et al., 2021 <doi.org/10.1002/ecs2.3385> for more details):

- 1. A local evaluation of the detection probability calculation (see Milleret et al., 2019 <doi:10.1002/ece3.4751> for more details)
- 2. A sparse matrix representation (*x*, *detIndices* and *detNums*) of the observation data to reduce the size of objects to be processed.
- 3. An indicator (*indicator*) to shortcut calculations for individuals unavailable for detection.

The dbinomLocal\_normal distribution requires x- and y- detector coordinates (*trapCoords*) and activity centers coordinates (*s*) to be scaled to the habitat grid (*habitatGrid*) using the ([scaleCoordsToHabitatGrid](#page-91-1) function.)

When the aim is to simulate detection data:

- 1. *x* should be provided using the *yCombined* object as returned by [getSparseY](#page-75-1),
- 2. arguments *detIndices* and *detNums* should not be provided,
- 3. argument *lengthYCombined* should be provided using the *lengthYCombined* object as returned by [getSparseY](#page-75-1).

## Value

The log-likelihood value associated with the vector of detections, given the location of the activity center (s), and the half-normal detection function :  $p = p0 \cdot exp(-d^2/2\sigma^2)$ .

#### Author(s)

Cyril Milleret, Soumen Dey

#### Examples

```
# I. DATA SET UP
coordsHabitatGridCenter <- matrix(c(0.5, 3.5,
                                    1.5, 3.5,
                                    2.5, 3.5,
                                    3.5, 3.5,
                                    0.5, 2.5,
                                    1.5, 2.5,
```

```
2.5, 2.5,
                                    3.5, 2.5,
                                    0.5, 1.5,
                                    1.5, 1.5,
                                    2.5, 1.5,
                                    3.5, 1.5,
                                    0.5, 0.5,
                                    1.5, 0.5,
                                    2.5, 0.5,
                                    3.5, 0.5), ncol=2,byrow = TRUE)
colnames(coordsHabitatGridCenter) <- c("x","y")
# CREATE OBSERVATION WINDOWS
trapCoords \leq matrix(c(1.5, 1.5, 2.5, 1.5, 1.5, 2.5, 2.5, 2.5), nrow = 4, byrow = TRUE)
colnames(trapCoords) <- c("x","y")
# PLOT CHECK
plot(coordsHabitatGridCenter[,"y"]~coordsHabitatGridCenter[,"x"],pch=16)
points(trapCoords[,"y"]~trapCoords[,"x"],col="red",pch=16)
# PARAMETERS
p0 \le -0.2sigma <- 2
indicator <- 1
# WE CONSIDER 2 INDIVIDUALS
y <- matrix(c(0, 1, 1, 0,
              0, 1, 0, 1),ncol=4,nrow=2)
s \leq matrix(c(0.5, 1,1.6, 2.3),ncol=2,nrow=2)
# RESCALE COORDINATES
ScaledtrapCoords <- scaleCoordsToHabitatGrid(coordsData = trapCoords,
                                       coordsHabitatGridCenter = coordsHabitatGridCenter)
ScaledtrapCoords<- ScaledtrapCoords$coordsDataScaled
habitatMask \leq matrix(1, nrow = 4, ncol=4, byrow = TRUE)
# CREATE LOCAL OBJECTS
TrapLocal <- getLocalObjects(habitatMask = habitatMask,
                                    coords = ScaledtrapCoords,
                                    dmax=2.5,
                                    resizeFactor = 1,
                                   plot.check = TRUE
\mathcal{L}# GET SPARSE MATRIX
SparseY <- getSparseY(y)
# II. USING THE DENSITY FUNCTION
 # WE TAKE THE FIRST INDIVIDUAL
i=1# OPTION 1: USING THE RANDOM GENERATION FUNCTIONNALITY
dbinomLocal_normal(x=SparseY$y[i,,1],
                   detNums=SparseY$detNums[i],
                   detIndices=SparseY$detIndices[i,,1],
```

```
size=rep(1,4),
                   p0 = p0,
                   sigma= sigma,
                   s=s[i,1:2],
                   trapCoords=ScaledtrapCoords,
                   localTrapsIndices=TrapLocal$localIndices,
                   localTrapsNum=TrapLocal$numLocalIndices,
                   resizeFactor=TrapLocal$resizeFactor,
                   habitatGrid=TrapLocal$habitatGrid,
                   indicator=indicator)
 # OPTION 2: USING RANDOM GENERATION FUNCTIONNALITY
 # WE DO NOT PROVIDE THE detNums AND detIndices ARGUMENTS
dbinomLocal_normal(x=SparseY$yCombined[i,,1],
                   size=rep(1,4),
                   p0 = p0,
                   sigma= sigma,
                   s=s[i,1:2],
                   trapCoords=ScaledtrapCoords,
                   localTrapsIndices=TrapLocal$localIndices,
                   localTrapsNum=TrapLocal$numLocalIndices,
                   resizeFactor=TrapLocal$resizeFactor,
                   habitatGrid=TrapLocal$habitatGrid,
                   indicator=indicator,
                   lengthYCombined = SparseY$lengthYCombined)
# III. USING THE RANDOM GENERATION FUNCTION
rbinomLocal_normal(n=1,
                   size=rep(1,4),
                   p0 = p0,
                   sigma= sigma,
                   s=s[i,1:2],
                   trapCoords=ScaledtrapCoords,
                   localTrapsIndices=TrapLocal$localIndices,
                   localTrapsNum=TrapLocal$numLocalIndices,
                   resizeFactor=TrapLocal$resizeFactor,
                   habitatGrid=TrapLocal$habitatGrid,
                   indicator=indicator,
                   lengthYCombined = SparseY$lengthYCombined)
```
dbinomLocal\_normalPlateau

*Local evaluation of a binomial SCR observation process*

#### Description

The dbinomLocal\_normalPlateau distribution is a NIMBLE custom distribution which can be used to model and simulate binomial observations (x) of a single individual over a set of traps defined by their coordinates *trapCoords* the distribution assumes that an individual's detection probability at any trap follows a half-normal plateau function of the distance between the individual's activity center (s) and the trap location. With the half-normal plateau function, detection probability remains constant with value p0 for a plateau of width w before declining with scale sigma.

#### Usage

```
dbinomLocal_normalPlateau(
  x,
 detNumS = -999,
  detIndices,
  size,
 p0 = -999,
 p0Traps,
  sigma,
 w = 2,s,
  trapCoords,
  localTrapsIndices,
  localTrapsNum,
  resizeFactor = 1,
  habitatGrid,
  indicator,
  lengthYCombined = 0,
  log = 0)
rbinomLocal_normalPlateau(
  n = 1,
  detNumS = -999,
 detIndices,
  size,
 p0 = -999,
 p0Traps,
  sigma,
 w = 2,
  s,
  trapCoords,
  localTrapsIndices,
  localTrapsNum,
  resizeFactor = 1,
  habitatGrid,
  indicator,
  lengthYCombined = 0
)
```
# Arguments

x Vector of individual detection frequencies. This argument can be provided in two formats: (i) with the *y* object as returned by [getSparseY](#page-75-1); (ii) with the *yCombined* object as returned by [getSparseY](#page-75-1) Note that when the random gener-

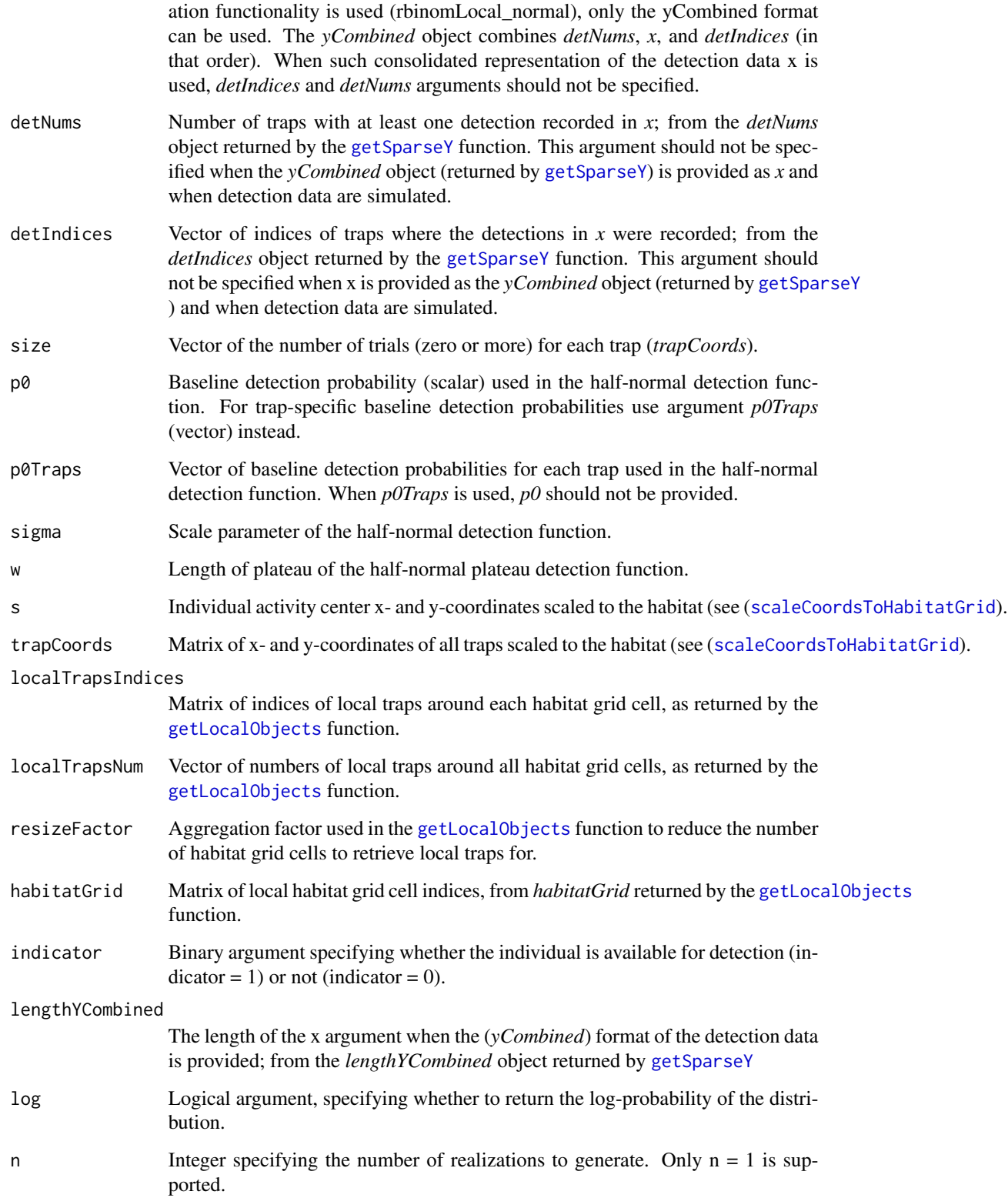
#### Details

All coordinates (s and trapCoords) should be scaled to the habitat (see [scaleCoordsToHabitatGrid](#page-91-0))

The dbinomLocal\_normalPlateau distribution incorporates three features to increase computation efficiency (see Turek et al., 2021 <doi.org/10.1002/ecs2.3385> for more details):

- 1. A local evaluation of the detection probability calculation (see Milleret et al., 2019 <doi:10.1002/ece3.4751> for more details)
- 2. A sparse matrix representation (*x*, *detIndices* and *detNums*) of the observation data to reduce the size of objects to be processed.
- 3. An indicator (*indicator*) to shortcut calculations for individuals unavailable for detection.

The dbinomLocal\_normalPlateau distribution requires x- and y- detector coordinates (*trapCoords*) to be scaled to the habitat grid (*habitatGrid*) using the ([scaleCoordsToHabitatGrid](#page-91-0) function.)

When the aim is to simulate detection data:

- 1. *x* should be provided using the *yCombined* object as returned by [getSparseY](#page-75-0),
- 2. arguments *detIndices* and *detNums* should not be provided,
- 3. argument *lengthYCombined* should be provided using the *lengthYCombined* object as returned by [getSparseY](#page-75-0).

#### Value

The log-likelihood value associated with the vector of detections, given the location of the activity center (s), and the half-normal plateau detection function :  $p = p0$  when  $d < w$  and  $p = p0$  \*  $exp(-(d-w)^2/\sigma^2)$  when  $d >= w$ .

## Author(s)

Soumen Dey

### References

Dey, S., Bischof, R., Dupont, P. P. A., & Milleret, C. (2022). Does the punishment fit the crime? Consequences and diagnosis of misspecified detection functions in Bayesian spatial capture–recapture modeling. Ecology and Evolution, 12, e8600. https://doi.org/10.1002/ece3.8600

```
# A user friendly vignette is also available on github:
# https://github.com/nimble-dev/nimbleSCR/blob/master/nimbleSCR/vignettes/
# Vignette name: Fit_with_dbinomLocal_normalPlateau_and_HomeRangeAreaComputation.rmd
# I. DATA SET UP
coordsHabitatGridCenter <- matrix(c(0.5, 3.5,
                                    1.5, 3.5,
                                    2.5, 3.5,
                                    3.5, 3.5,
                                    0.5, 2.5,
```

```
1.5, 2.5,
                                    2.5, 2.5,
                                    3.5, 2.5,
                                    0.5, 1.5,
                                    1.5, 1.5,
                                    2.5, 1.5,
                                    3.5, 1.5,
                                    0.5, 0.5,
                                    1.5, 0.5,
                                    2.5, 0.5,
                                    3.5, 0.5), ncol=2,byrow = TRUE)
colnames(coordsHabitatGridCenter) <- c("x","y")
# CREATE OBSERVATION WINDOWS
trapCoords <- matrix(c(1.5, 1.5, 2.5, 1.5, 1.5, 2.5, 2.5, 2.5), nrow = 4, byrow = TRUE)
colnames(trapCoords) <- c("x","y")
# PLOT CHECK
plot(coordsHabitatGridCenter[,"y"]~coordsHabitatGridCenter[,"x"],pch=16)
points(trapCoords[,"y"]~trapCoords[,"x"],col="red",pch=16)
# PARAMETERS
p0 <- 0.25
sigma <- 1
w < -1.5indicator <- 1
# WE CONSIDER 2 INDIVIDUALS
y <- matrix(c(0, 1, 1, 0,
              0, 1, 0, 1),ncol=4,nrow=2)
s \leftarrow matrix(c(0.5, 1,1.6, 2.3),ncol=2,nrow=2)
# RESCALE COORDINATES
ScaledtrapCoords <- scaleCoordsToHabitatGrid(coordsData = trapCoords,
                                      coordsHabitatGridCenter = coordsHabitatGridCenter)
ScaledtrapCoords<- ScaledtrapCoords$coordsDataScaled
habitatMask <- matrix(1, nrow = 4, ncol=4, byrow = TRUE)
# CREATE LOCAL OBJECTS
TrapLocal <- getLocalObjects(habitatMask = habitatMask,
                                   coords = ScaledtrapCoords,
                                   dmax=2.5,
                                   resizeFactor = 1,
                                   plot.check = TRUE
)
# GET SPARSE MATRIX
SparseY <- getSparseY(y)
# II. USING THE DENSITY FUNCTION
# WE TAKE THE FIRST INDIVIDUAL
i=1# OPTION 1: USING THE RANDOM GENERATION FUNCTIONNALITY
dbinomLocal_normalPlateau(x=SparseY$y[i,,1],
```

```
detNums=SparseY$detNums[i],
                   detIndices=SparseY$detIndices[i,,1],
                   size=rep(1,4),
                   p0 = p0,
                   sigma= sigma,
                   w = w,
                   s=s[i,1:2],
                   trapCoords=ScaledtrapCoords,
                   localTrapsIndices=TrapLocal$localIndices,
                   localTrapsNum=TrapLocal$numLocalIndices,
                   resizeFactor=TrapLocal$resizeFactor,
                   habitatGrid=TrapLocal$habitatGrid,
                   indicator=indicator)
 # OPTION 2: USING RANDOM GENERATION FUNCTIONNALITY
  # WE DO NOT PROVIDE THE detNums AND detIndices ARGUMENTS
dbinomLocal_normalPlateau(x=SparseY$yCombined[i,,1],
                   size=rep(1,4),
                   p0 = p0,
                   sigma= sigma,
                   w = w,
                   s=s[i,1:2],
                   trapCoords=ScaledtrapCoords,
                   localTrapsIndices=TrapLocal$localIndices,
                   localTrapsNum=TrapLocal$numLocalIndices,
                   resizeFactor=TrapLocal$resizeFactor,
                   habitatGrid=TrapLocal$habitatGrid,
                   indicator=indicator,
                   lengthYCombined = SparseY$lengthYCombined)
# III. USING THE RANDOM GENERATION FUNCTION
rbinomLocal_normalPlateau(n=1,
                   size=rep(1,4),
                   p0 = p0,
                   sigma= sigma,
                   w = w,
                   s=s[i,1:2],
                   trapCoords=ScaledtrapCoords,
                   localTrapsIndices=TrapLocal$localIndices,
                   localTrapsNum=TrapLocal$numLocalIndices,
                   resizeFactor=TrapLocal$resizeFactor,
                   habitatGrid=TrapLocal$habitatGrid,
                   indicator=indicator,
                   lengthYCombined = SparseY$lengthYCombined)
```
#### Description

The dbinom\_vector distribution is a vectorized version of the binomial distribution. It can be used to model a vector of binomial realizations. NB: using the vectorized version is beneficial only when the entire joint likelihood of the vector of binomial realizations (x) is calculated simultaneously.

# Usage

dbinom\_vector(x, size, prob,  $log = 0$ )

 $rbinom\_vector(n = 1, size, prob)$ 

#### Arguments

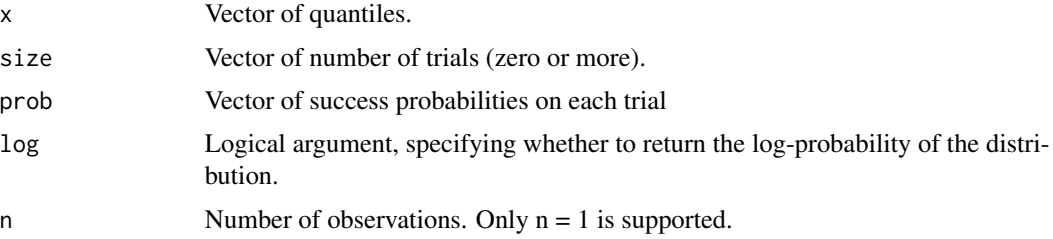

# Value

The log-likelihood value associated with the vector of binomial observations.

#### Author(s)

Pierre Dupont

```
## define vectorized model code
code <- nimbleCode({
    p \sim dunif(0,1)
    p_vector[1:J] <- p
    y[1:J] ~ dbinom_vector(size = trials[1:J],
                            prob = p\_vector[1:J])})
## simulate binomial data
J < -1000trials \le sample(x = 10, size = J, replace = TRUE)
y \le - rbinom_vector(J, size = trials, prob = 0.21)
constants \le list(J = J, trials = trials)
data \leftarrow list(y = y)
inits \le list(p = 0.5)
```
# dcatState1Alive1Dead 41

```
## create NIMBLE model object
Rmodel <- nimbleModel(code, constants, data, inits)
## use model object for MCMC, etc.
```
dcatState1Alive1Dead *Density and random generation of a categorical distribution describing state transition with one alive and one dead states.*

#### Description

The dcatState1Alive1Dead distribution is a NIMBLE custom distribution which can be used to model and simulate individual state transition. This function can be used to model transitions from one alive and one dead state. If  $z_{i,t} = 1$ , individual i can be recruited (transition to state 2) with probability prob1To2\_t, so  $z_i$ ,t+1  $\sim$  dcat(1- prob1To2\_t, prob1To2\_t, 0,0, 0) where prob1To2\_t represent the probability of an unborn individual to be recruited. If  $z_i$ ,  $i, t = 2$ , individual i can die and transition to z\_i,t+1=3 with probability prob2To3, or survive with probability 1-prob2To3 Individuals in dead states (z i,t = 3) remain in that state with probability 1, the absorbing state. If transition probabilities are spatially variable, a probability vector containing the transition probability value in each habitat window can be provided using the "Hab" arguments (e.g. prob1To2Hab,prob2To3Hab).

```
dcatState1Alive1Dead(
  x,
  z,
 prob1To2 = -999,
 prob1To2Hab,
  prob2To3 = -999,
 prob2To3Hab,
  s,
  habitatGrid,
  log = 0)
rcatState1Alive1Dead(
  n,
  z,
 prob1To2 = -999,
  prob1To2Hab,
 prob2To3 = -999.
 prob2To3Hab,
  s,
  habitatGrid
)
```
# Arguments

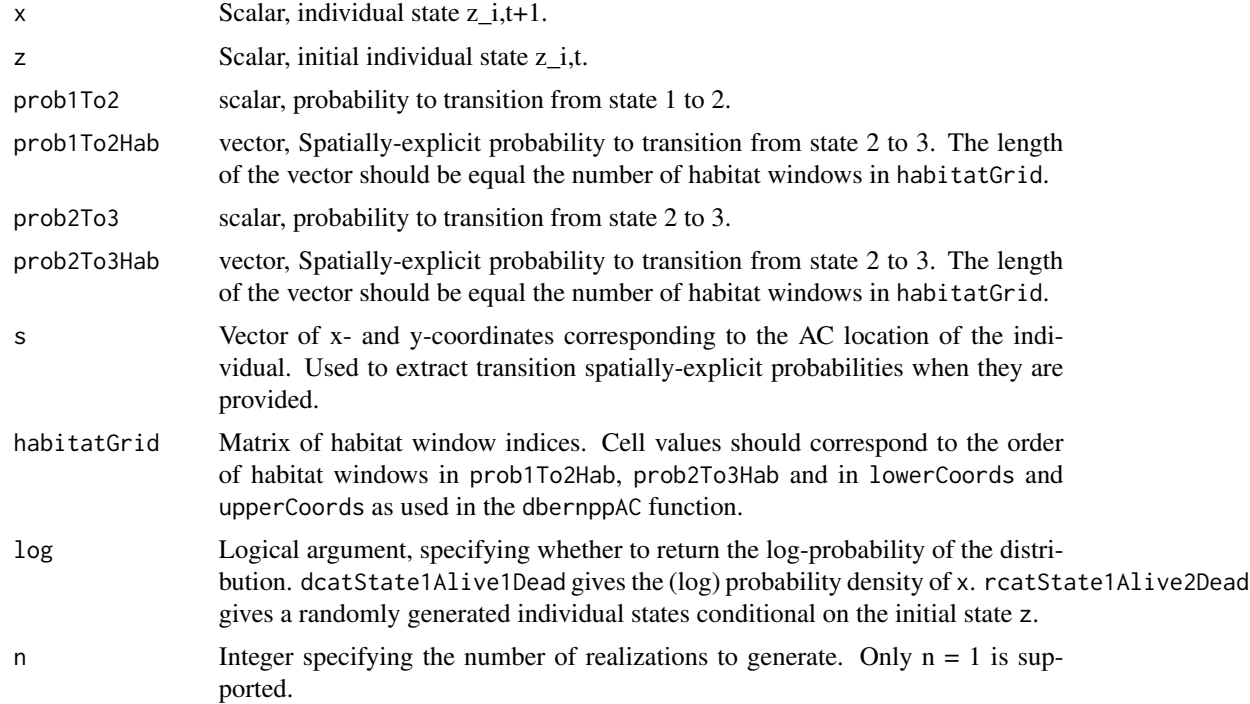

# Author(s)

Cyril Milleret

```
# Use the distribution in R
z \leftarrow 2prob1To2 < -0.2prob2To3 \leq 0.7lowerCoords <- matrix(c(0, 0, 1, 0, 0, 1, 1, 1), nrow = 4, byrow = TRUE)
upperCoords \leq matrix(c(1, 1, 2, 1, 1, 2, 2, 2), nrow = 4, byrow = TRUE)
logIntensities <- log(rep(1,4))
logSumIntensity <- log(sum(c(1:4)))
habitatGrid \leq matrix(c(1:4), nrow = 2, byrow = TRUE)
numGridRows <- nrow(habitatGrid)
numGridCols <- ncol(habitatGrid)
s <- rbernppAC(n=1, lowerCoords, upperCoords, logIntensities, logSumIntensity,
               habitatGrid, numGridRows, numGridCols)
## No spatial mortality
zPlusOne <- rcatState1Alive1Dead( z = z
                                 , prob1To2 = prob1To2
                                 , prob2To3 = prob2To3
                                 , s = s
```

```
, habitatGrid = habitatGrid)
zPlusOne
dcatState1Alive1Dead( x = zPlusOne
                     , z = z
                     , prob1To2 = prob1To2
                     , prob2To3 = prob2To3
                     , s = s
                     , habitatGrid = habitatGrid)
## With spatial mortality
prob2To3Hab <- c(0.60, 0.70, 0.74, 0.65)
prob1To2Hab <- c(0.4,0.5,0.1,0.3)
zPlusOne <- rcatState1Alive1Dead( z = z
                                , prob1To2Hab = prob1To2Hab
                                , prob2To3Hab = prob2To3Hab
                                , s = s
                                , habitatGrid = habitatGrid)
zPlusOne
dcatState1Alive1Dead( x = zPlusOne
                     , z = z
                     , prob1To2Hab = prob1To2Hab
                     , prob2To3Hab = prob2To3Hab
                     s = s, habitatGrid = habitatGrid)
```
dcatState1Alive2Dead *Density and random generation of a categorical distribution describing state transition with one alive and two dead states.*

#### Description

The dcatState1Alive2Dead distribution is a NIMBLE custom distribution which can be used to model and simulate individual state transition. This function can be used to model transitions from one alive and two dead states. If  $z_i$ ,  $t = 1$ , individual i can be recruited (transition to state 2) with probability prob1To2\_t, so  $z_i$ ,t+1  $\sim$  dcat(1- prob1To2\_t, prob1To2\_t, 0,0, 0) where prob1To2\_t represent the probability of an unborn individual to be recruited. If z\_i,t = 2, individual i can die from one cause of mortality (e.g. culling) and transition to z i,t+1=3 with probability prob2To3, or die from another cause with probability prob2To4 z\_i,t+1=4. If the individual does not die it can survive and remain in state 2 with probability (1-(prob2To3+prob2To4)). Individuals in dead states ( $z_i$ ,t = 3 or 4) transition to  $z_i$ ,t+1 = 4, the absorbing state, with probability 1. If transition probabilities are spatially variable, a probability vector containing the transition probability value in each habitat window can be provided using the "Hab" arguments (e.g. prob1To2Hab,prob2To3Hab).

# Usage

```
dcatState1Alive2Dead(
 x,
 z,
 prob1To2 = -999,
 prob1To2Hab,
 prob2To3 = -999,
 prob2To3Hab,
 prob2To4 = -999,
 prob2To4Hab,
 s,
 habitatGrid,
 log = 0\mathcal{L}rcatState1Alive2Dead(
 n,
 z,
 prob1To2 = -999,
 prob1To2Hab,
 prob2To3 = -999,
 prob2To3Hab,
 prob2To4 = -999,
 prob2To4Hab,
 s,
 habitatGrid
\mathcal{L}
```
# Arguments

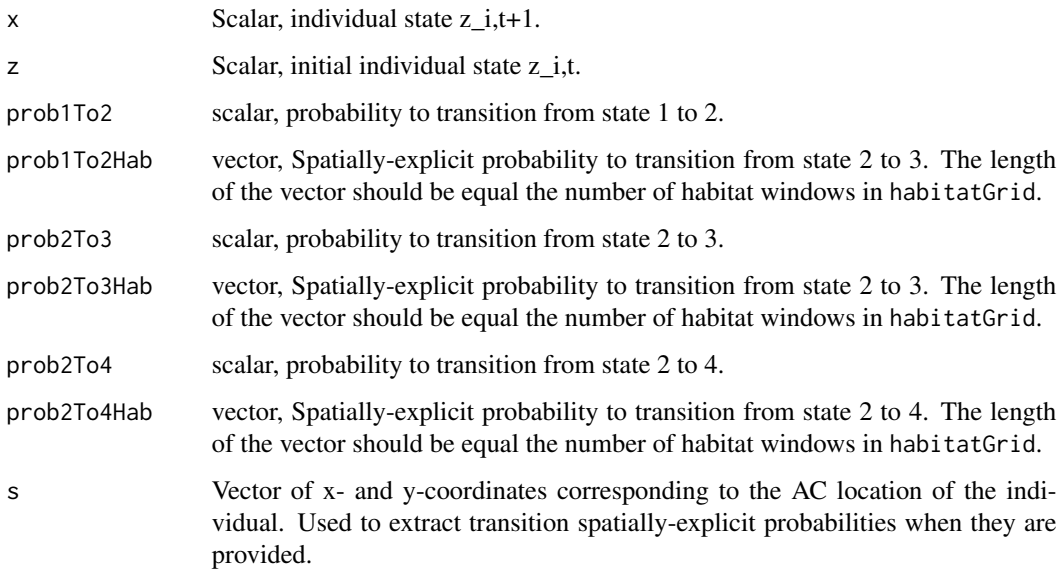

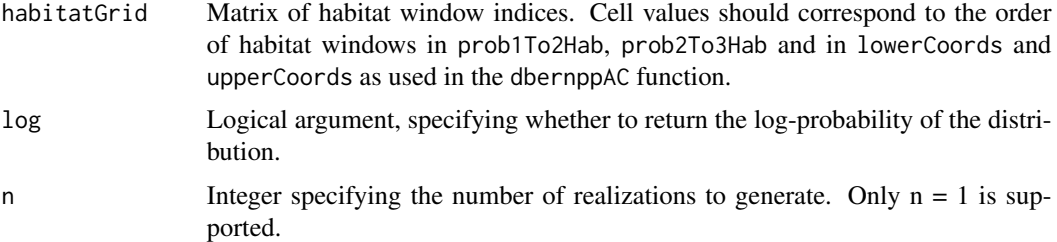

#### Value

dcatState1Alive2Dead gives the (log) probability density of x. rcatState1Alive2Dead gives a randomly generated individual states conditional on the initial state z.

#### Author(s)

Cyril Milleret

```
# Use the distribution in R
z \le -2prob1To2 < -0.2prob2To3 < -0.4prob2To4 \leq 0.1lowerCoords \leq matrix(c(0, 0, 1, 0, 0, 1, 1, 1), nrow = 4, byrow = TRUE)
upperCoords \leq matrix(c(1, 1, 2, 1, 1, 2, 2, 2), nrow = 4, byrow = TRUE)
logIntensities <- log(rep(1,4))
logSumIntensity <- log(sum(c(1:4)))
habitatGrid \leq matrix(c(1:4), nrow = 2, byrow = TRUE)
numGridRows <- nrow(habitatGrid)
numGridCols <- ncol(habitatGrid)
s <- rbernppAC(n=1, lowerCoords, upperCoords, logIntensities, logSumIntensity,
                 habitatGrid, numGridRows, numGridCols)
## No spatial mortality
zPlusOne <- rcatState1Alive2Dead( z = z
                                 , prob1To2 = prob1To2
                                 , prob2To3 = prob2To3
                                 , prob2To4 = prob2To4
                                  , s = s
                                 , habitatGrid = habitatGrid)
dcatState1Alive2Dead( x = zPlusOne
                     , z = z
                     , prob1To2 = prob1To2
                     , prob2To3 = prob2To3
                     , prob2To4 = prob2To4
                     , s = s
                     , habitatGrid = habitatGrid)
```

```
## With spatial mortality
prob2To3Hab <- c(0.10, 0.20, 0.15, 0.30)
prob2To4Hab <- c(0.13, 0.21, 0.12, 0.08)
phiSpatial <- 1-(prob2To3Hab+prob2To4Hab)
zPlusOne <- rcatState1Alive2Dead( z = z
                                 , prob1To2Hab = prob1To2Hab
                                 , prob2To3Hab = prob2To3Hab
                                 , prob2To4Hab = prob2To4Hab
                                 , s = s
                                 , habitatGrid = habitatGrid)
dcatState1Alive2Dead( x = zPlusOne
                     Z = Z, prob1To2Hab = prob1To2Hab
                     , prob2To3Hab = prob2To3Hab
                     , prob2To4Hab = prob2To4Hab
                     , s = s
                     , habitatGrid = habitatGrid)
```
dcatState2Alive2Dead *Density and random generation of a categorical distribution describing state transition with two alive and two dead states.*

# **Description**

The dcatState2Alive2Dead distribution is a NIMBLE custom distribution which can be used to model and simulate individual state transition. This function can be used to model transitions from two alive and two dead states. If  $z_i$ ,  $t = 1$ , individual i can be recruited (transition to state 2) with probability prob1To2\_t, so  $z_i$ ,t+1  $\sim$  dcat(1- prob1To2\_t, prob1To2\_t, 0,0, 0) where prob1To2\_t represent the probability of an unborn individual to be recruited. If  $z_i$ ,  $z_i$ ,  $t = 2$ , individual i can die from one cause of mortality (e.g. culling) and transition to  $z_{i,t+1}=4$  with probability prob2To4, or die from another cause with probability prob2To5  $z_{i,t+1}=5$ . If the individual does not die (1- $(prob2To4+prob2To5)$ , it can either transition to the second state alive  $(z_i,t+1=3)$  with probability prob2To3 or remain in the first state alive  $(z_i,t+1=2)$  with probability (1-prob2To3). If  $z_i, t = 3$ , individual i can die from one cause of mortality (e.g. culling) and transition to z\_i,t+1=4 with probability prob3To4, or die from another cause with probability prob3To5  $z_i$ ,  $t+1=5$ . if the individual does not die (1-(prob3To4+prob3To5)), the individual remain in state 3. Individuals in dead states  $(z_i, t = 4 \text{ or } 5)$  transition to  $z_i, t+1 = 5$ , the absorbing state, with probability 1. If transition probabilities are spatially variable, a probability vector containing the transition probability value in each habitat window can be provided using the "Hab" arguments (e.g. prob1To2Hab,prob2To3Hab).

#### Usage

dcatState2Alive2Dead(

```
x,
 z,
 prob1To2 = -999,
 prob1To2Hab,
 prob2To3 = -999,
 prob2To3Hab,
 prob2To4 = -999,
 prob2To4Hab,
 prob3To4 = -999,
 prob3To4Hab,
 prob2To5 = -999,
 prob2To5Hab,
 prob3To5 = -999,
 prob3To5Hab,
  s,
 habitatGrid,
 log = 0\mathcal{L}rcatState2Alive2Dead(
 n,
 z,
 prob1To2 = -999,
 prob1To2Hab,
 prob2To3 = -999,
 prob2To3Hab,
 prob2To4 = -999,
 prob2To4Hab,
 prob3To4 = -999,
 prob3To4Hab,
 prob2To5 = -999,
 prob2To5Hab,
 prob3To5 = -999,
 prob3To5Hab,
 s,
 habitatGrid
\lambda
```
# Arguments

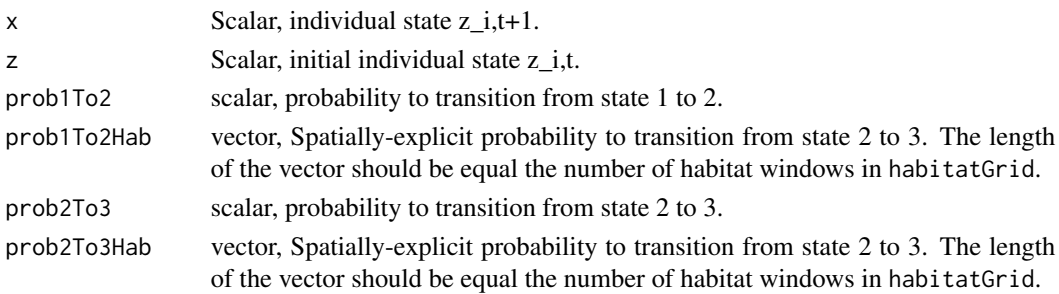

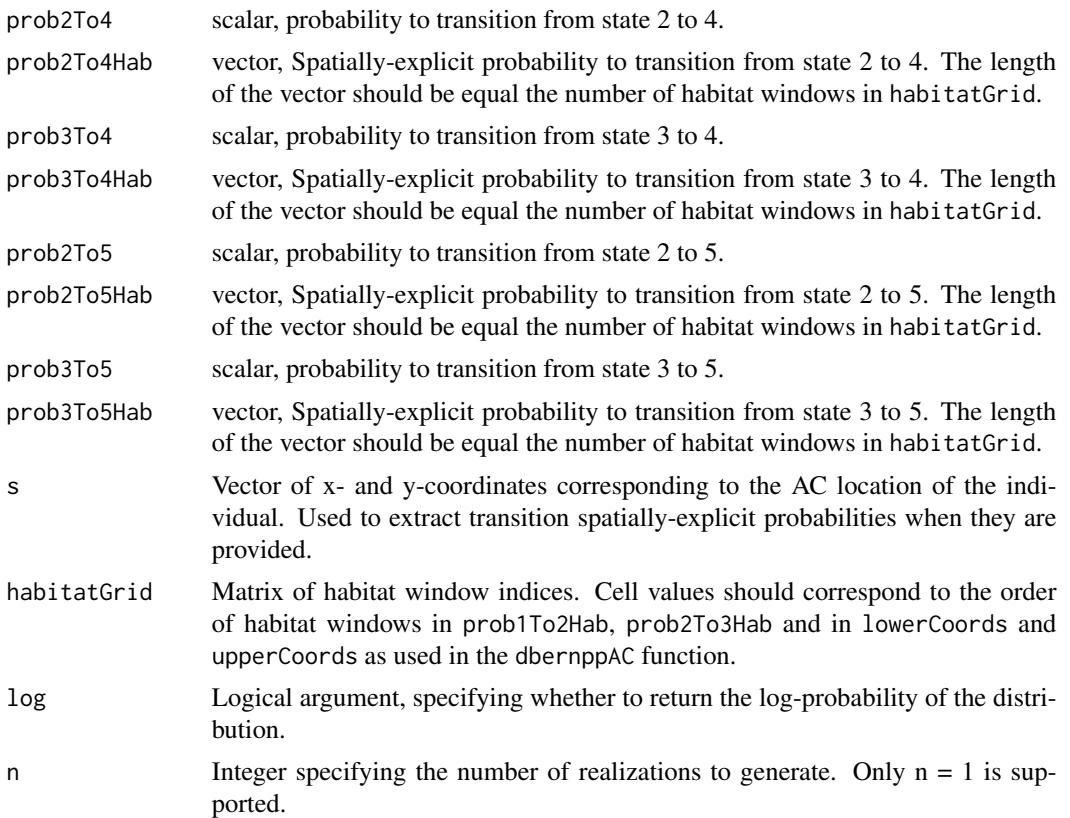

## Value

dcatState2Alive2Dead gives the (log) probability density of x. dcatState2Alive2Dead gives a randomly generated individual states conditional on the initial state z.

#### Author(s)

Cyril Milleret

# Examples

# Use the distribution in R

```
z \leftarrow 3prob1To2 <- 0.2
prob2To3 <- 0.4
prob2To4 < -0.1prob2To5 < -0.1prob3To4 < -0.2prob3To5 \leq -0.1
```
lowerCoords  $\leq$  matrix(c(0, 0, 1, 0, 0, 1, 1, 1), nrow = 4, byrow = TRUE)

```
upperCoords \leq matrix(c(1, 1, 2, 1, 1, 2, 2, 2), nrow = 4, byrow = TRUE)
logIntensities <- log(rep(1,4))
logSumIntensity <- log(sum(c(1:4)))
habitatGrid \leq matrix(c(1:4), nrow = 2, byrow = TRUE)
numGridRows <- nrow(habitatGrid)
numGridCols <- ncol(habitatGrid)
s <- rbernppAC(n=1, lowerCoords, upperCoords, logIntensities, logSumIntensity,
              habitatGrid, numGridRows, numGridCols)
## No spatial mortality
zPlusOne <- rcatState2Alive2Dead( z = z
                                 , prob1To2 = prob1To2
                                 , prob2To3 = prob2To3
                                 , prob2To4 = prob2To4
                                 , prob2To5 = prob2To5
                                 , prob3To4 = prob3To4
                                 , prob3To5 = prob3To5
                                 , s = s
                                 , habitatGrid = habitatGrid)
dcatState2Alive2Dead( x = zPlusOne
                      , z = z
                      , prob1To2 = prob1To2
                      , prob2To3 = prob2To3
                      , prob2To4 = prob2To4
                      , prob2To5 = prob2To5
                      , prob3To4 = prob3To4
                      , prob3To5 = prob3To5
                      , s = s
                      , habitatGrid = habitatGrid)
## With spatial mortality
prob2To3Hab <- runif(length(habitatGrid),0,0.1)
prob2To4Hab <- runif(length(habitatGrid),0,0.1)
prob2To5Hab <- runif(length(habitatGrid),0,0.1)
prob3To4Hab <- runif(length(habitatGrid),0,0.1)
prob3To5Hab <- runif(length(habitatGrid),0,0.1)
zPlusOne <- rcatState2Alive2Dead( z = z
                                 , prob1To2 = prob1To2
                                 , prob2To3Hab = prob2To3Hab
                                 , prob2To4Hab = prob2To4Hab
                                 , prob2To5Hab = prob2To5Hab
                                 , prob3To4Hab = prob3To4Hab
                                 , prob3To5Hab = prob3To5Hab
                                 , s = s
                                 , habitatGrid = habitatGrid)
dcatState2Alive2Dead( x = zPlusOne
                      , z = z
                      , prob1To2 = prob1To2
```
, prob2To3Hab = prob2To3Hab , prob2To4Hab = prob2To4Hab , prob2To5Hab = prob2To5Hab , prob3To4Hab = prob3To4Hab , prob3To5Hab = prob3To5Hab , s = s , habitatGrid = habitatGrid)

dDispersal\_exp *Bivariate exponential dispersal distribution for activity centers*

## Description

This function is deprecated, and it will be removed from a future release.

#### Usage

dDispersal\_exp(x, s, rate, log)

rDispersal\_exp(n, s, rate)

# Arguments

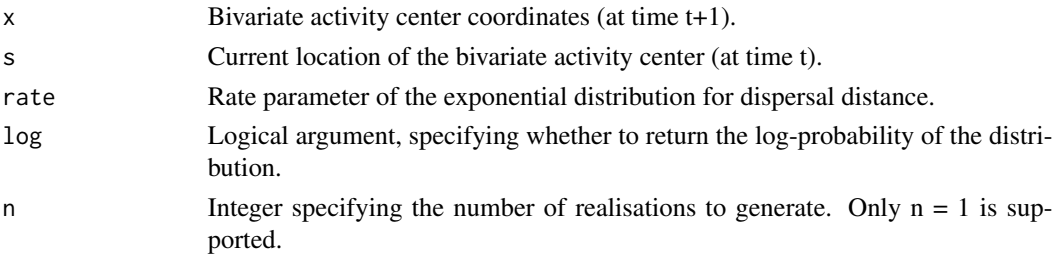

#### Details

The dDispersal\_exp distribution is a bivariate distribution which can be used to model the latent bivariate activity centers (ACs) of individuals in a population. This distribution models the situation when individual AC dispersal is uniform in direction (that is, dispersal occurs in a direction theta, where theta is uniformly distributed on [-pi, pi]), and with an exponential distribution for the radial dispersal distance.

The dDispersal\_exp distribution models the location of an AC at time  $(t+1)$ , conditional on the previous AC location at time (t) and the rate parameter (rate) of the exponential distribution for dispersal distance.

#### Value

The log-probability value associated with the bivariate activity center location x, given the current activity center s, and the rate parameter of the exponential dispersal distance distribution.

### dHabitatMask 51

#### Author(s)

Daniel Turek

# Examples

```
## Not run:
## define model code
code <- nimbleCode({
   lambda ~ dgamma(0.001, 0.001)
   for(i in 1:N) {
        AC[i, 1, 1] ~ dunif(0, 100)
        AC[i, 2, 1] ~ dunif(0, 100)
        for(t in 2:T) {
            AC[i, 1:2, t+1] ~ dDispersal_exp(s = AC[i, 1:2, t], rate = lambda)
        }
    }
})
constants <- list(N = 10, T = 6)
## create NIMBLE model object
Rmodel <- nimbleModel(code, constants)
## use model object for MCMC, etc.
## End(Not run)
```
dHabitatMask *Ones trick distribution for irregular habitat shapes*

#### Description

The dHabitatMask distribution checks and ensures that the proposed activity center location (s) falls within the suitable habitat (defined in the binary matrix habitatMask).

```
dHabitatMask(x, s, xmax, xmin, ymax, ymin, habitatMask, log = 0)
rHabitatMask(n, s, xmax, xmin, ymax, ymin, habitatMask)
```
#### Arguments

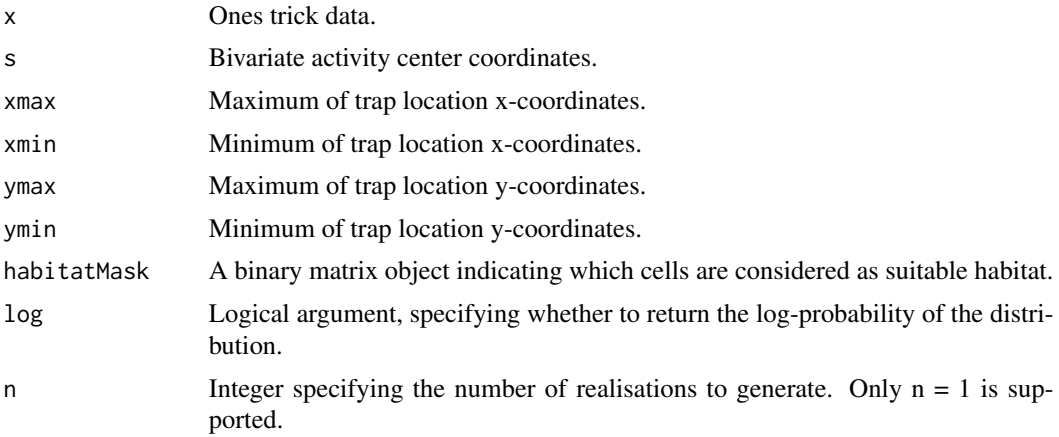

# Details

The rHabitatMask function returns the value of the habitat mask cell (0 or 1) where the proposed activity center falls. See also [M. Meredith: SECR in BUGS/JAGS with patchy habitat.](http://mmeredith.net/blog/2016/SECR_patchy_habitat_makeJAGSmask.htm)

#### Value

The log-likelihood value associated with the bivariate activity center location s being in the suitable habitat (i.e. 0 if it falls within the habitat mask and -Inf otherwise).

### Author(s)

Daniel Turek

```
## define model code
code <- nimbleCode({
    for(i in 1:N) {
        s[i, 1] ~ dunif(0, 100)
        s[i, 2] ~ dunif(0, 100)
        OK[i] \sim dHabitatMask( s = s[i,1:2],
                              xmax = 100,
                              xmin = 0,
                              ymax = 100,
                              ymin = 0,
                              habitatMask = habitatMask[1:100,1:100])
    }
})
N < -20habitatMask <- matrix(rbinom(10000,1,0.75), nrow = 100)
constants \leq list(N = N, habitatMask = habitatMask)
```

```
data \leftarrow list(OK = rep(1, N))
inits \le list(s = array(runif(2*N, 0, 100), c(N, 2)))
## create NIMBLE model object
Rmodel <- nimbleModel(code, constants, data, inits)
## use model object for MCMC, etc.
```
dmultiLocal\_normal *Local evaluation of a multinomial SCR detection process*

# Description

The dmultiLocal\_normal distribution is a NIMBLE custom distribution which can be used to model and simulate multinomial observations (x) of a single individual over a set of traps defined by their coordinates *trapCoords* the distribution assumes that an individual's detection probability at any trap follows a half-normal function of the distance between the individual's activity center (s) and the trap location. All coordinates (s and trapCoords) should be scaled to the habitat (see [scaleCoordsToHabitatGrid](#page-91-0))

```
dmultiLocal_normal(
  x,
  detNumS = -999.
  detIndices,
  size,
 p0 = -999,
  p0Traps,
  sigma,
  s,
  trapCoords,
  localTrapsIndices,
  localTrapsNum,
  resizeFactor = 1,
  habitatGrid,
  indicator,
  lengthYCombined = 0,
  log = 0)
rmultiLocal_normal(
 n = 1,
  detNumS = -999,
  detIndices,
```

```
size,
 p0 = -999,
 p0Traps,
 sigma,
 s,
 trapCoords,
 localTrapsIndices,
 localTrapsNum,
 resizeFactor = 1,
 habitatGrid,
 indicator,
 lengthYCombined = 0
\mathcal{L}
```
# Arguments

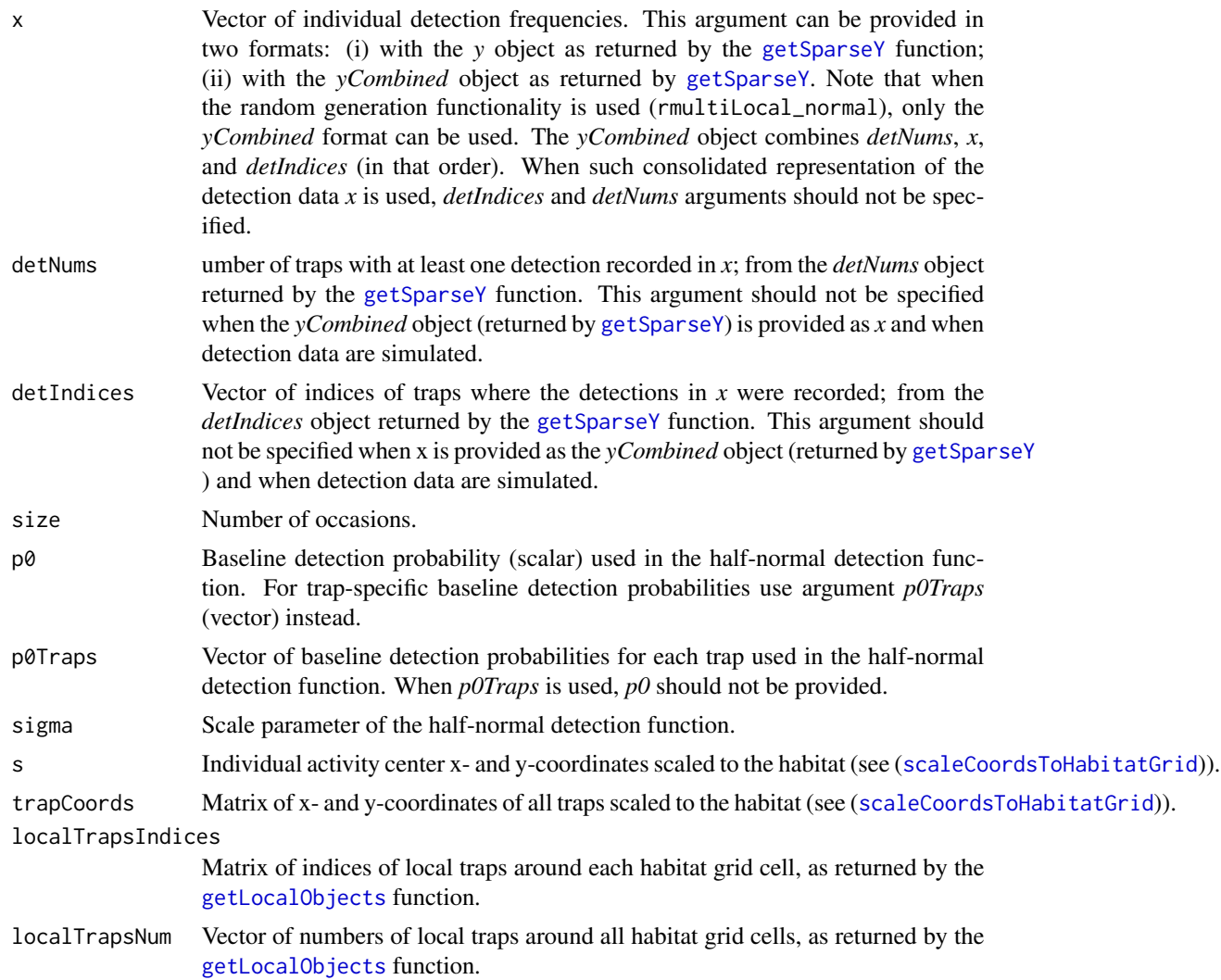

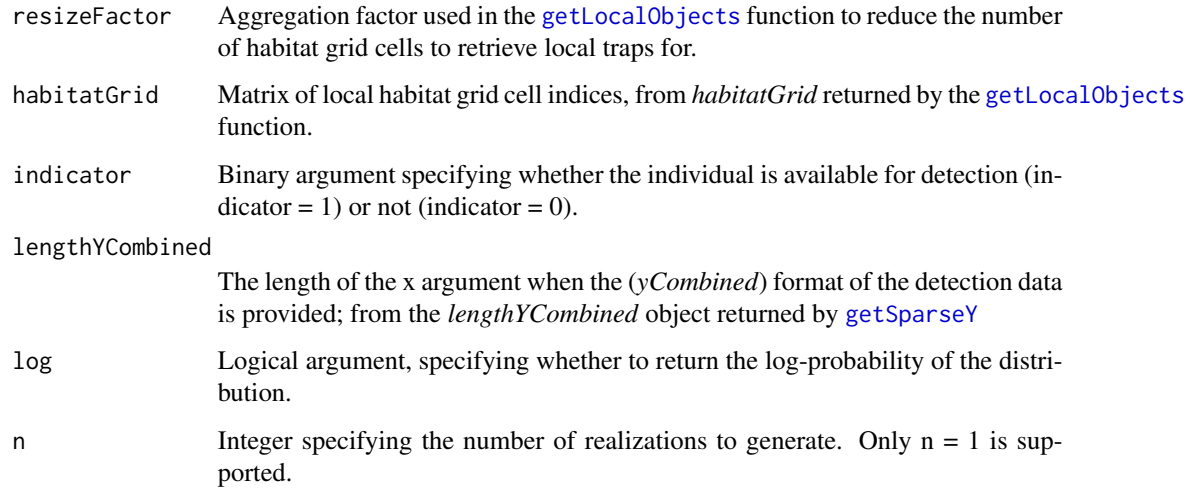

## Details

The dmultiLocal\_normal distribution incorporates three features to increase computation efficiency (see Turek et al., 2021 <doi.org/10.1002/ecs2.3385> for more details):

- 1. A local evaluation of the detection probability calculation (see Milleret et al., 2019 <doi:10.1002/ece3.4751> for more details)
- 2. A sparse matrix representation (*x*, *detIndices* and *detNums*) of the observation data to reduce the size of objects to be processed.
- 3. An indicator (*indicator*) to shortcut calculations for individuals unavailable for detection.

The dmultiLocal\_normal distribution requires x- and y- detector coordinates (*trapCoords*) and activity centers coordinates (*s*) to be scaled to the habitat grid (*habitatGrid*) using the ([scaleCoordsToHabitatGrid](#page-91-0) function.)

When the aim is to simulate detection data:

- 1. *x* should be provided using the *yCombined* object as returned by [getSparseY](#page-75-0),
- 2. arguments *detIndices* and *detNums* should not be provided,
- 3. argument *lengthYCombined* should be provided using the *lengthYCombined* object as returned by [getSparseY](#page-75-0).

# Value

The log-likelihood value associated with the vector of detections, given the location of the activity center (s), and the half-normal detection function :  $p = p0 \cdot exp(-d^2/2\sigma^2)$ .

#### Author(s)

Soumen Dey, Cyril Milleret

```
# I. DATA SET UP
coordsHabitatGridCenter <- matrix(c(0.5, 3.5,
                                   1.5, 3.5,
                                   2.5, 3.5,
                                   3.5, 3.5,
                                   0.5, 2.5,
                                   1.5, 2.5,
                                   2.5, 2.5,
                                   3.5, 2.5,
                                   0.5, 1.5,
                                   1.5, 1.5,
                                   2.5, 1.5,
                                   3.5, 1.5,
                                   0.5, 0.5,
                                   1.5, 0.5,
                                   2.5, 0.5,
                                   3.5, 0.5), ncol=2,byrow = TRUE)
colnames(coordsHabitatGridCenter) <- c("x","y")
# CREATE OBSERVATION WINDOWS
trapCoords \le matrix(c(1.5, 1.5, 2.5, 1.5, 1.5, 2.5, 2.5, 2.5), nrow = 4, byrow = TRUE)
colnames(trapCoords) <- c("x","y")
# PLOT CHECK
plot(coordsHabitatGridCenter[,"y"]~coordsHabitatGridCenter[,"x"],pch=16)
points(trapCoords[,"y"]~trapCoords[,"x"],col="red",pch=16)
# PARAMETERS
p0 \le -0.2sigma <-2indicator <- 1
# WE CONSIDER 2 INDIVIDUALS
y \le - matrix(c(2, 1, 1,-1, 1, 4, -1,#id#1 detected 2 times at detector 1 and 4
             2, 2,-1,-1, 3,-1, -1),#id#2 detected 2 times at detector 3
              ncol=7, nrow=2, byrow = TRUE)
s \leq matrix(c(0.5, 1,1.6, 2.3),ncol=2,nrow=2)
# RESCALE COORDINATES
ScaledtrapCoords <- scaleCoordsToHabitatGrid(coordsData = trapCoords,
                                      coordsHabitatGridCenter = coordsHabitatGridCenter)
ScaledtrapCoords<- ScaledtrapCoords$coordsDataScaled
habitatMask \leq matrix(1, nrow = 4, ncol=4, byrow = TRUE)
# CREATE LOCAL OBJECTS
TrapLocal <- getLocalObjects(habitatMask = habitatMask,
                                  coords = ScaledtrapCoords,
```
 $\mathcal{L}$ 

```
dmax=2.5,
                                   resizeFactor = 1,
                                   plot.check = TRUE
# GET SPARSE MATRIX
#SparseY <- getSparseY(y)
# II. USING THE DENSITY FUNCTION
# WE TAKE THE FIRST INDIVIDUAL
i=1# OPTION 1: USING THE RANDOM GENERATION FUNCTIONNALITY
dmultiLocal_normal(x=y[i,]
                   ,
                  size=3
                   ,
                  p0 = p0
                   ,
                  sigma= sigma
                   ,
                  s=s[i,1:2]
                   ,
                  trapCoords=ScaledtrapCoords
                   ,
                  localTrapsIndices=TrapLocal$localIndices
                   ,
                  localTrapsNum=TrapLocal$numLocalIndices
                   ,
                  resizeFactor=TrapLocal$resizeFactor
                   ,
                  habitatGrid=TrapLocal$habitatGrid
                   ,
                  indicator=indicator
                   ,
                  lengthYCombined = ncol(y)\mathcal{L}
```

```
# III. USING THE RANDOM GENERATION FUNCTION
rmultiLocal_normal(n=1,
                  size=3,
                  p0 = p0,
                  sigma= sigma,
                  s=s[i,1:2],
                  trapCoords=ScaledtrapCoords,
                  localTrapsIndices=TrapLocal$localIndices,
                  localTrapsNum=TrapLocal$numLocalIndices,
                  resizeFactor=TrapLocal$resizeFactor,
                  habitatGrid=TrapLocal$habitatGrid,
                  indicator=indicator,
                  lengthYCombined = ncol(y))
```
# Description

A normalizer used for normalizing nimble distributions. It is particularly useful for fitting dpoisppDetection\_normal and dpoisppLocalDetection\_normal models using the semi-complete data likelihood approach.

# Usage

```
dnormalizer(x, logNormConstant, log = 0)
rnormalizer(n, logNormConstant)
```
# Arguments

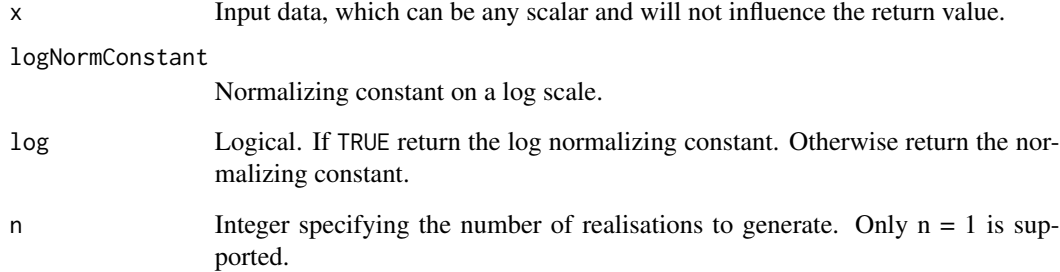

# Value

The normalizing constant.

# Author(s)

Wei Zhang

# Examples

dnormalizer(1, log(0.5), log = TRUE) dnormalizer(0, log(0.5), log = FALSE) dpoisLocal\_normal *Local evaluation of a Poisson SCR detection process*

#### Description

The dpoisLocal\_normal distribution is a NIMBLE custom distribution which can be used to model and simulate Poisson observations (x) of a single individual over a set of traps defined by their coordinates *trapCoords* the distribution assumes that an individual's detection probability at any trap follows a half-normal function of the distance between the individual's activity center (s) and the trap location. All coordinates (s and trapCoords) should be scaled to the habitat (see [scaleCoordsToHabitatGrid](#page-91-0))

```
dpoisLocal_normal(
  x,
  detNumS = -999,
  detIndices,
  lambda = -999,
  lambdaTraps,
  sigma,
  s,
  trapCoords,
  localTrapsIndices,
  localTrapsNum,
  resizeFactor = 1,
  habitatGrid,
  indicator,
  lengthYCombined = 0,
  log = 0)
rpoisLocal_normal(
  n = 1,
  detNumS = -999,
  detIndices,
  lambda = -999,
  lambdaTraps,
  sigma,
  s,
  trapCoords,
  localTrapsIndices,
  localTrapsNum,
  resizeFactor = 1,
  habitatGrid,
  indicator,
  lengthYCombined = 0
```
# $\lambda$

# Arguments

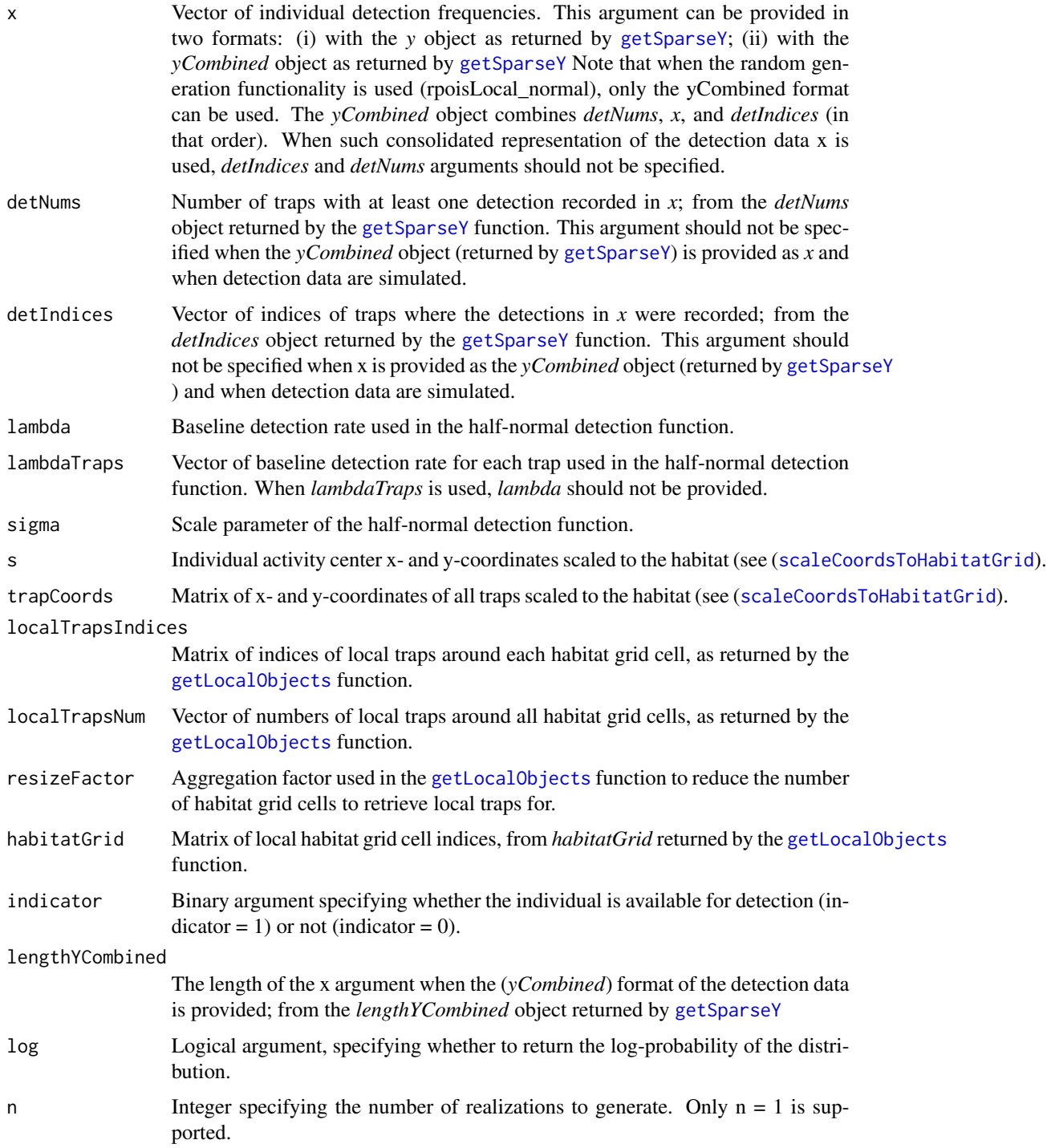

## Details

The dpoisLocal\_normal distribution incorporates three features to increase computation efficiency (see Turek et al., 2021 <doi.org/10.1002/ecs2.3385> for more details):

- 1. A local evaluation of the detection probability calculation (see Milleret et al., 2019 <doi:10.1002/ece3.4751> for more details)
- 2. A sparse matrix representation (*x*, *detIndices* and *detNums*) of the observation data to reduce the size of objects to be processed.
- 3. An indicator (*indicator*) to shortcut calculations for individuals unavailable for detection.

The dpoisLocal\_normal distribution requires x- and y- detector coordinates (*trapCoords*) and activity centers coordinates (*s*) to be scaled to the habitat grid (*habitatGrid*) using the ([scaleCoordsToHabitatGrid](#page-91-0) function.)

When the aim is to simulate detection data:

- 1. *x* should be provided using the *yCombined* object as returned by [getSparseY](#page-75-0),
- 2. arguments *detIndices* and *detNums* should not be provided,
- 3. argument *lengthYCombined* should be provided using the *lengthYCombined* object as returned by [getSparseY](#page-75-0).

#### Value

The log-likelihood value associated with the vector of detections, given the location of the activity center (s), and the half-normal detection function :  $p = lambda * exp(-d^2/2\sigma^2)$ .

### Author(s)

Cyril Milleret, Soumen Dey

```
# I. DATA SET UP
coordsHabitatGridCenter <- matrix(c(0.5, 3.5,
                                    1.5, 3.5,
                                    2.5, 3.5,
                                    3.5, 3.5,
                                    0.5, 2.5,
                                    1.5, 2.5,
                                    2.5, 2.5,
                                    3.5, 2.5,
                                    0.5, 1.5,
                                    1.5, 1.5,
                                    2.5, 1.5,
                                     3.5, 1.5,
                                    0.5, 0.5,
                                    1.5, 0.5,
                                    2.5, 0.5,
                                    3.5, 0.5), ncol=2,byrow = TRUE)
colnames(coordsHabitatGridCenter) <- c("x","y")
# CREATE OBSERVATION WINDOWS
```

```
trapCoords < - matrix(c(1.5, 1.5, 2.5, 1.5, 2.5, 2.5, 2.5), nrow = 4, byrow = TRUE)
colnames(trapCoords) <- c("x","y")
# PLOT CHECK
plot(coordsHabitatGridCenter[,"y"]~coordsHabitatGridCenter[,"x"],pch=16)
points(trapCoords[,"y"]~trapCoords[,"x"],col="red",pch=16)
# PARAMETERS
lambda <-0.2sigma <- 2
indicator <- 1
# WE CONSIDER 2 INDIVIDUALS
y <- matrix(c(0, 1, 1, 0,
              0, 1, 0, 1),ncol=4,nrow=2)
s \leftarrow matrix(c(0.5, 1,1.6, 2.3),ncol=2,nrow=2)
# RESCALE COORDINATES
ScaledtrapCoords <- scaleCoordsToHabitatGrid(coordsData = trapCoords,
                                      coordsHabitatGridCenter = coordsHabitatGridCenter)
ScaledtrapCoords<- ScaledtrapCoords$coordsDataScaled
habitatMask \leq matrix(1, nrow = 4, ncol=4, byrow = TRUE)
# CREATE LOCAL OBJECTS
TrapLocal <- getLocalObjects(habitatMask = habitatMask,
                                   coords = ScaledtrapCoords,
                                   dmax=2.5,
                                   resizeFactor = 1,
                                   plot.check = TRUE
\lambda# GET SPARSE MATRIX
SparseY <- getSparseY(y)
# II. USING THE DENSITY FUNCTION
 # WE TAKE THE FIRST INDIVIDUAL
i=1# OPTION 1: USING THE RANDOM GENERATION FUNCTIONNALITY
dpoisLocal_normal(x=SparseY$y[i,,1],
                   detNums=SparseY$detNums[i],
                   detIndices=SparseY$detIndices[i,,1],
                   lambda = lambda,
                   sigma= sigma,
                   s=s[i,1:2],
                   trapCoords=ScaledtrapCoords,
                   localTrapsIndices=TrapLocal$localIndices,
                   localTrapsNum=TrapLocal$numLocalIndices,
                   resizeFactor=TrapLocal$resizeFactor,
                   habitatGrid=TrapLocal$habitatGrid,
                   indicator=indicator)
  # OPTION 2: USING RANDOM GENERATION FUNCTIONNALITY
```

```
# WE DO NOT PROVIDE THE detNums AND detIndices ARGUMENTS
```
# dpoisppAC 63

```
dpoisLocal_normal(x=SparseY$yCombined[i,,1],
                   lambda = lambda,
                   sigma= sigma,
                   s=s[i,1:2],
                   trapCoords=ScaledtrapCoords,
                   localTrapsIndices=TrapLocal$localIndices,
                   localTrapsNum=TrapLocal$numLocalIndices,
                   resizeFactor=TrapLocal$resizeFactor,
                   habitatGrid=TrapLocal$habitatGrid,
                   indicator=indicator,
                   lengthYCombined = SparseY$lengthYCombined)
# III. USING THE RANDOM GENERATION FUNCTION
rpoisLocal_normal(n=1,
                   lambda = lambda,
                   sigma= sigma,
                   s=s[i,1:2],
                   trapCoords=ScaledtrapCoords,
                   localTrapsIndices=TrapLocal$localIndices,
                   localTrapsNum=TrapLocal$numLocalIndices,
                   resizeFactor=TrapLocal$resizeFactor,
                   habitatGrid=TrapLocal$habitatGrid,
                   indicator=indicator,
                   lengthYCombined = SparseY$lengthYCombined)
```
dpoisppAC *Poisson point process for the distribution of activity centers*

#### **Description**

Density and random generation functions of the Poisson point process for the distribution of activity centers. The dpoisppAC distribution is a NIMBLE custom distribution which can be used to model and simulate activity center locations (*x*) of multiple individual in continuous space over a set of habitat windows defined by their upper and lower coordinates (*lowerCoords,upperCoords*). The distribution assumes that activity centers follow a Poisson point process with intensity = exp(logIntensities). All coordinates (*s* and *trapCoords*) should be scaled to the habitat ([scaleCoordsToHabitatGrid](#page-91-0)).

```
dpoisppAC(
  x,
  lowerCoords,
  upperCoords,
  logIntensities,
  sumIntensity,
  habitatGrid,
  numGridRows,
  numGridCols,
```

```
numPoints,
 log = 0\mathcal{L}rpoisppAC(
 n,
 lowerCoords,
 upperCoords,
  logIntensities,
  sumIntensity,
  habitatGrid,
 numGridRows,
 numGridCols,
 numPoints
)
```
# Arguments

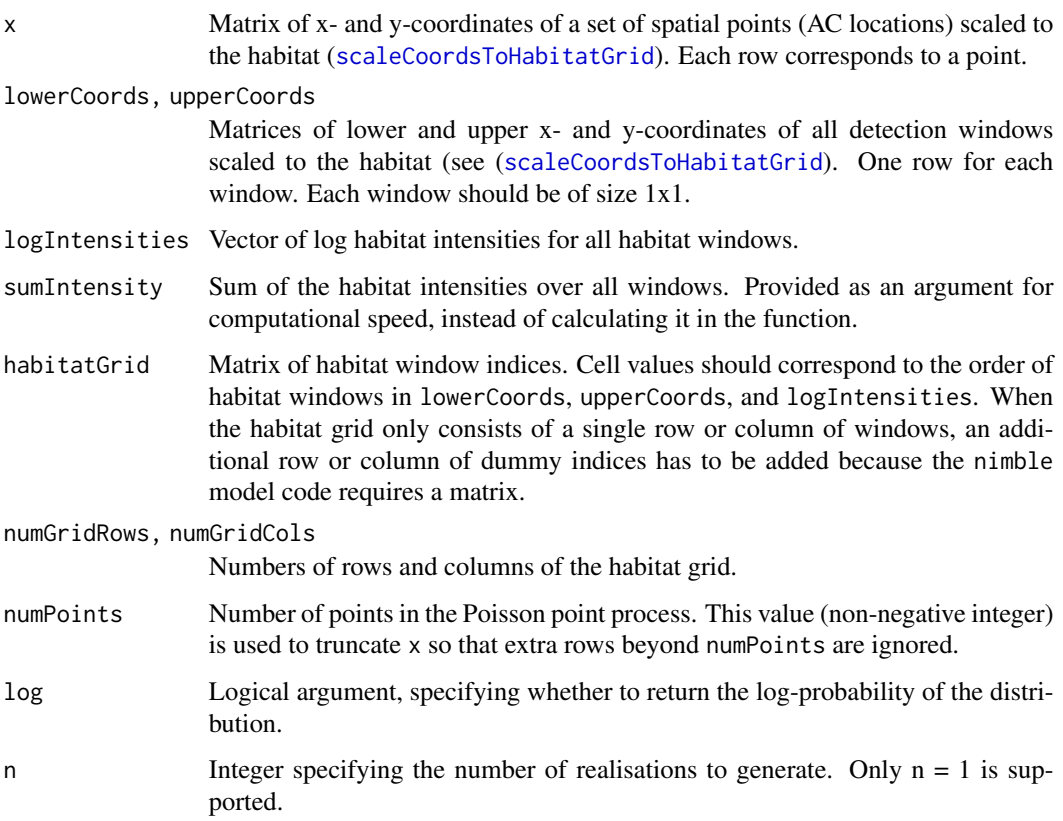

# Value

dpoisppAC gives the (log) probability density of the observation matrix x. rpoisppAC gives coordinates of a set of randomly generated spatial points.

#### Author(s)

Wei Zhang

#### References

W. Zhang, J. D. Chipperfield, J. B. Illian, P. Dupont, C. Milleret, P. de Valpine and R. Bischof. 2020. A hierarchical point process model for spatial capture-recapture data. bioRxiv. DOI 10.1101/2020.10.06.325035

## Examples

```
lowerCoords \leq matrix(c(0, 0, 1, 0, 0, 1, 1, 1), nrow = 4, byrow = TRUE)
upperCoords \leq matrix(c(1, 1, 2, 1, 1, 2, 2, 2), nrow = 4, byrow = TRUE)
logIntensities <- log(c(1:4))
logSumIntensity <- sum(exp(logIntensities))
habitatGrid \leq matrix(c(1:4), nrow = 2, byrow = TRUE)
numGridRows <- nrow(habitatGrid)
numGridCols <- ncol(habitatGrid)
#Simulate data
x <- rpoisppAC(1, lowerCoords, upperCoords, logIntensities, logSumIntensity, habitatGrid,
               numGridRows, numGridCols, -1)
numPoints <- nrow(x)
dpoisppAC(x, lowerCoords, upperCoords, logIntensities, logSumIntensity,
          habitatGrid, numGridRows, numGridCols, numPoints, log = TRUE)
```
dpoisppDetection\_normal

*Poisson point process detection model*

## **Description**

Density and random generation functions of the Poisson point process for detection. The dpoisppDetection\_normal distribution is a NIMBLE custom distribution which can be used to model and simulate Poisson observations  $(x)$  of a single individual in continuous space over a set of detection windows defined by their upper and lower coordinates (*lowerCoords,upperCoords*). The distribution assumes that an individual's detection intensity follows an isotropic bivariate normal function centered on the individual's activity center (*s*) with standard deviation (*sd*). All coordinates (*s* and *trapCoords*) should be scaled to the habitat ([scaleCoordsToHabitatGrid](#page-91-0)).

```
dpoisppDetection_normal(
  x,
 lowerCoords,
 upperCoords,
  s,
  sd,
 baseIntensities,
```

```
numMaxPoints,
 numWindows,
 indicator,
 log = 0)
rpoisppDetection_normal(
 n,
 lowerCoords,
 upperCoords,
 s,
  sd,
 baseIntensities,
 numMaxPoints,
 numWindows,
  indicator
```
)

# Arguments

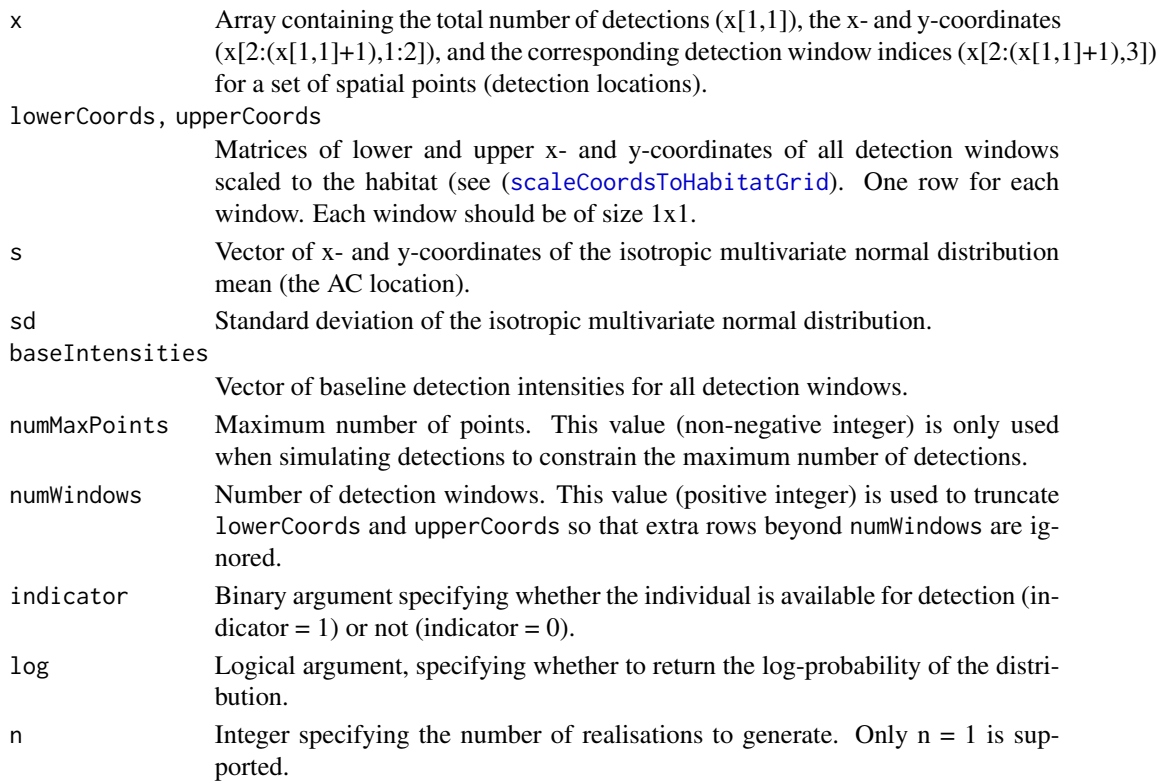

# Value

dpoisppDetection\_normal gives the (log) probability density of the observation matrix x. rpoisppDetection\_normal gives coordinates of a set of randomly generated spatial points.

#### Author(s)

Wei Zhang

#### **References**

W. Zhang, J. D. Chipperfield, J. B. Illian, P. Dupont, C. Milleret, P. de Valpine and R. Bischof. 2020. A hierarchical point process model for spatial capture-recapture data. bioRxiv. DOI 10.1101/2020.10.06.325035

```
coordsHabitatGridCenter <- matrix(c(0.5, 3.5,
                                    1.5, 3.5,
                                    2.5, 3.5,
                                    3.5, 3.5,
                                    0.5, 2.5,
                                    1.5, 2.5,
                                    2.5, 2.5,
                                    3.5, 2.5,
                                    0.5, 1.5,
                                    1.5, 1.5,
                                    2.5, 1.5,
                                    3.5, 1.5,
                                    0.5, 0.5,
                                    1.5, 0.5,
                                    2.5, 0.5,
                                    3.5, 0.5), ncol = 2,byrow = TRUE)
colnames(coordsHabitatGridCenter) <- c("x","y")
# Create observation windows
lowerCoords \leq matrix(c(0, 0, 1, 0, 0, 1, 1, 1), nrow = 4, byrow = TRUE)
upperCoords \leq matrix(c(1, 1, 2, 1, 1, 2, 2, 2), nrow = 4, byrow = TRUE)
colnames(lowerCoords) <- colnames(upperCoords) <- c("x","y")
# Rescale coordinates
ScaledLowerCoords <- scaleCoordsToHabitatGrid(coordsData = lowerCoords,
                                      coordsHabitatGridCenter = coordsHabitatGridCenter)
ScaledUpperCoords <- scaleCoordsToHabitatGrid(coordsData = upperCoords,
                                      coordsHabitatGridCenter = coordsHabitatGridCenter)
ScaledUpperCoords$coordsDataScaled[,2] <- ScaledUpperCoords$coordsDataScaled[,2] + 1.5
ScaledLowerCoords$coordsDataScaled[,2] <- ScaledLowerCoords$coordsDataScaled[,2] - 1.5
# Detection locations
x <- matrix(c(1.5, 2, 1.1, 1.5,0.6, 2.1, 0.5, 2, 1, 1.5), nrow = 5, byrow = TRUE)
# get the window indeces on the third dimension of x
windowIndexes <- 0
for(i in 1: nrow(x)){
 windowIndexes[i] <- getWindowIndex(curCoords = x[i,],
                                     lowerCoords = ScaledLowerCoords$coordsDataScaled,
                                     upperCoords = ScaledUpperCoords$coordsDataScaled)
```

```
}
x <- cbind(x, windowIndexes)
# get the total number of detections on x[1,1]
x \le - rbind(c(length(windowIndexes),0,0),x)
s \leq c(1, 1)sd < -0.1baseIntensities \leq c(1:4)
windowIndices \leq c(1, 2, 2, 3, 4)
numPoints <- 5
numWindows <- 4
indicator <- 1
dpoisppDetection_normal(x, lowerCoords, upperCoords, s, sd, baseIntensities,
                        numMaxPoints = dim(x)[1], numWindows, indicator, log = TRUE)
```
dpoisppLocalDetection\_normal

*Local evaluation for a Poisson point process detection model*

#### Description

Density and random generation functions of the Poisson point process for detection. The dpoisppLocalDetection\_normal distribution is a NIMBLE custom distribution which can be used to model and simulate Poisson observations  $(x)$  of a single individual in continuous space over a set of detection windows defined by their upper and lower coordinates (*lowerCoords,upperCoords*). The distribution assumes that an individual's detection intensity follows an isotropic bivariate normal function centered on the individual's activity center (*s*) with standard deviation (*sd*). All coordinates (*s* and *trapCoords*) should be scaled to the habitat ([scaleCoordsToHabitatGrid](#page-91-0)).

```
dpoisppLocalDetection_normal(
  x,
  lowerCoords,
  upperCoords,
  s,
  sd,
  baseIntensities,
 habitatGridLocal,
  resizeFactor = 1,
  localObsWindowIndices,
  numLocalObsWindows,
  numMaxPoints,
  numWindows,
  indicator,
  log = 0)
```

```
rpoisppLocalDetection_normal(
 n,
 lowerCoords,
 upperCoords,
 s,
 sd,
 baseIntensities,
 habitatGridLocal,
 resizeFactor = 1,
 localObsWindowIndices,
 numLocalObsWindows,
 numMaxPoints,
 numWindows,
 indicator
)
```
# Arguments

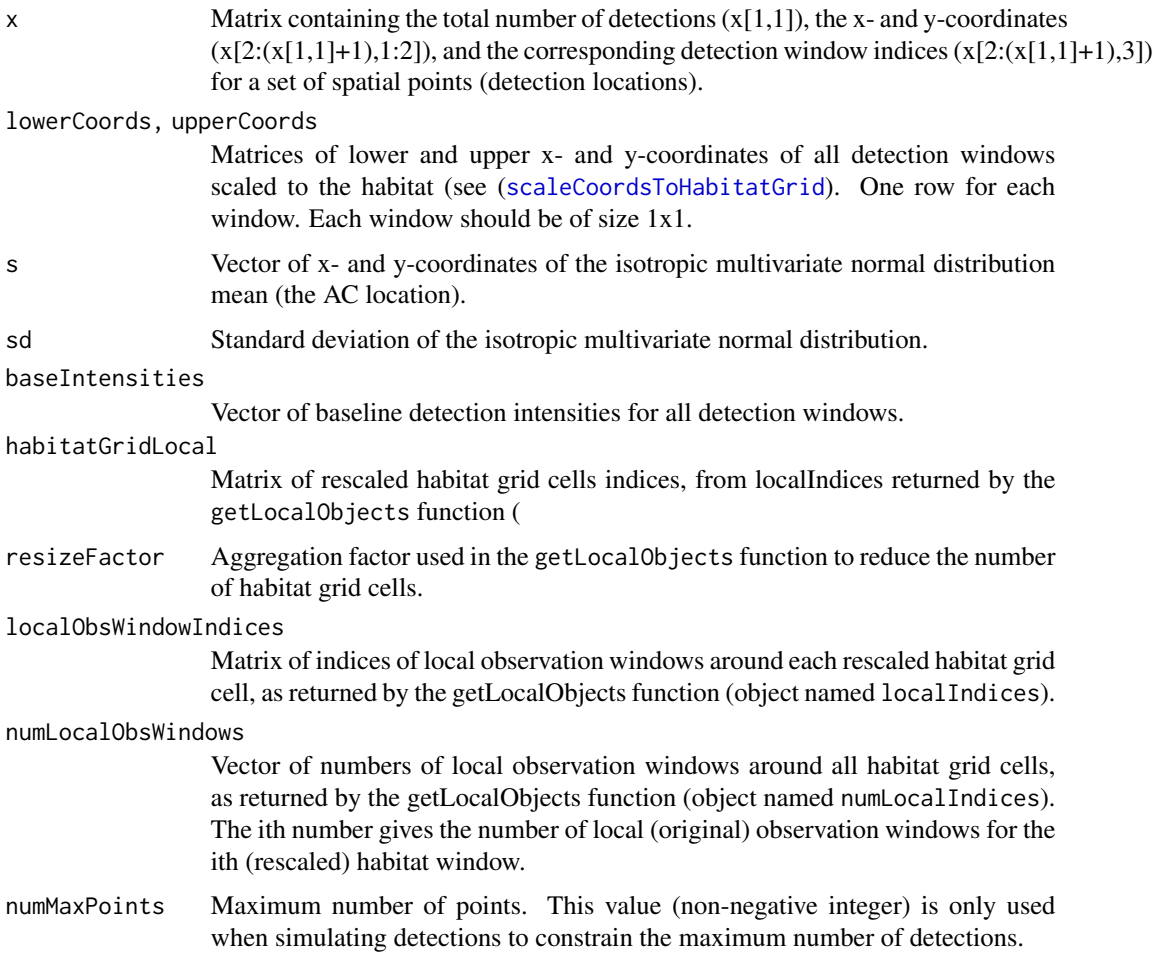

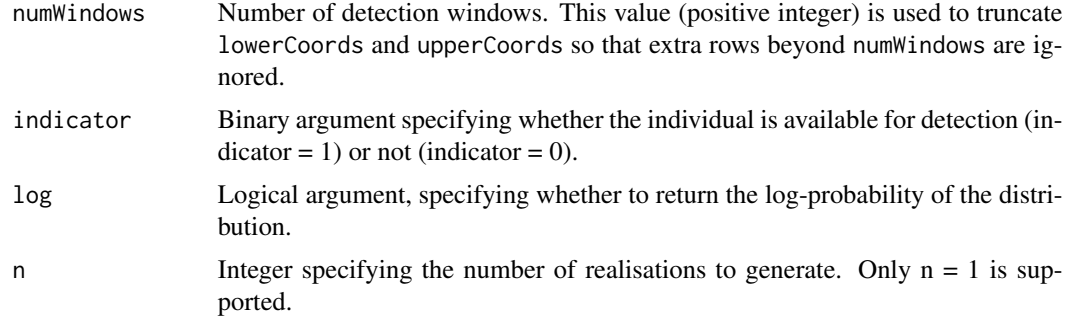

#### Value

The (log) probability density of the observation matrix x.

## Author(s)

Wei Zhang, Cyril Milleret and Pierre Dupont

## References

W. Zhang, J. D. Chipperfield, J. B. Illian, P. Dupont, C. Milleret, P. de Valpine and R. Bischof. 2020. A hierarchical point process model for spatial capture-recapture data. bioRxiv. DOI 10.1101/2020.10.06.325035

C. Milleret, P. Dupont, C. Bonenfant, H. Brøseth, Ø. Flagstad, C. Sutherland and R. Bischof. 2019. A local evaluation of the individual state-space to scale up Bayesian spatial capture-recapture. Ecology and Evolution 9:352-363

#' @examples # Create habitat grid coordsHabitatGridCenter <- matrix(c(0.5, 3.5, 1.5, 3.5, 2.5, 3.5, 3.5, 3.5, 0.5, 2.5, 1.5, 2.5, 2.5, 2.5, 3.5, 2.5, 0.5, 1.5, 1.5, 1.5, 2.5, 1.5, 3.5, 1.5, 0.5, 0.5, 1.5, 0.5, 2.5, 0.5, 3.5, 0.5), ncol = 2, byrow = TRUE) colnames(coordsHabitatGridCenter)  $\langle$  - c("x","y") # Create observation windows lowerCoords <- matrix( $c(1, 1, 2, 1, 1, 2, 2, 2)$ , nrow = 4, byrow = TRUE) upperCoords  $\leq$ - matrix(c(2, 2, 3, 2, 2, 3, 3, 3), nrow = 4, byrow = TRUE) colnames(lowerCoords)  $\leq$ colnames(upperCoords) <- c("x","y") # Plot check plot(coordsHabitatGridCenter[,"y"]~coordsHabitatGridCenter[,"x"],pch=16) points(lowerCoords[,"y"]~lowerCoords[,"x"],col="red",pch=16) points(upperCoords[,"y"]~upperCoords[,"x"],col="red",pc

s <- c(1, 1) sd <- 0.1 baseIntensities <- c(1:4) windowIndex <- 4 numPoints <- 1 numWindows <-4 indicator <- 1

# Rescale coordinates ScaledLowerCoords <- scaleCoordsToHabitatGrid(coordsData = lowerCoords, coordsHabitatGridCenter = coordsHabitatGridCenter)\$coordsDataScaled ScaledUpperCoords <- scaleCoordsToHabitatGrid(coordsData = upperCoords, coordsHabitatGridCenter = coordsHabitatGridCenter)\$coordsDataScaled ScaledUpperCoords[,2] <- ScaledUpperCoords[,2] + 1.5 Scaled-LowerCoords $[0,2]$  <- ScaledLowerCoords $[0,2]$  - 1.5 habitatMask <- matrix $(1, nrow = 4, ncol = 4, b$ row = TRUE) # Create local objects ObsWindowsLocal <- getLocalObjects(habitatMask = habitat-Mask, coords = ScaledLowerCoords, dmax=3, resizeFactor = 1, plot.check = TRUE )

# Detection locations x <- matrix(c(1.5, 2, 1.1, 1.5, 1.4, 0.7, 2, 1.3, 1, 1.5), nrow = 5, byrow = TRUE)

# get the window indeces on the third dimension of x windowIndexes  $\lt$  0 for(i in 1:nrow(x)) windowIndexes[i] <- getWindowIndex(curCoords =  $x[i]$ , lowerCoords = ScaledLowerCoords, upperCoords =ScaledUpperCoords)

x <- cbind(x, windowIndexes) # get the total number of detections on  $x[1,1]$  x <- rbind(c(length(windowIndexes),0,0), x) dpoisppLocalDetection\_normal(x, ScaledLowerCoords, ScaledUpperCoords, s, sd, baseIntensities, ObsWindowsLocal\$habitatGrid, ObsWindowsLocal\$resizeFactor, ObsWindowsLocal\$localIndices,ObsWindowsLocal\$  $numMaxPoints = dim(x)[1]$ ,  $numWindows$ , indicator,  $log = TRUE$ )

getHomeRangeArea *Computation of home range radius and area*

#### Description

getHomeRangeArea returns approximates estimates of home range radius and area for a given set of parameters with respect to a specified detection function using bisection algorithm. The following circular detection functions are available to use in nimble SCR: half-normal (detFun  $= 0$ ), halfnormal plateau (detFun = 1), exponential (detFun = 2), asymmetric logistic (detFun = 3), bimodal  $(detFun = 4)$  and donut  $(detFun = 5)$ .

## Usage

```
getHomeRangeArea(
 x = 2,
  detFun = 0,prob = 0.95,
  d = 6,
 xlim = c(0, 30),ylim = c(0, 30),nBreaks = 800,tol = 0.00001,nIter = 2000
)
```
### Arguments

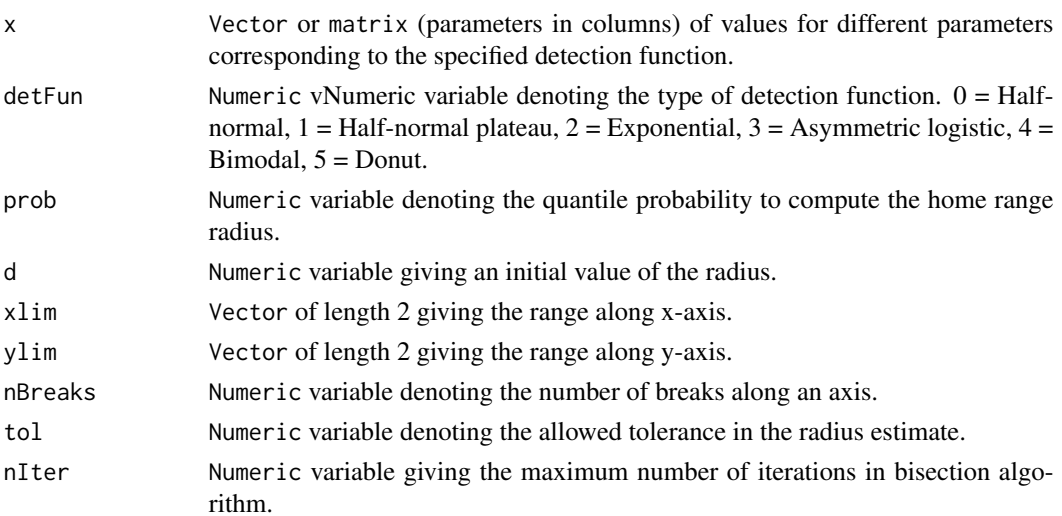

#### Author(s)

Soumen Dey

#### **References**

Dey, S., Bischof, R., Dupont, P. P. A., & Milleret, C. (2022). Does the punishment fit the crime? Consequences and diagnosis of misspecified detection functions in Bayesian spatial capture–recapture modeling. Ecology and Evolution, 12, e8600. https://doi.org/10.1002/ece3.8600

## Examples

## Not run:

```
# A user friendly vignette is also available on github:
# https://github.com/nimble-dev/nimbleSCR/blob/master/nimbleSCR/vignettes/
# Vignette name: Fit_with_dbinomLocal_normalPlateau_and_HomeRangeAreaComputation.rmd
# HALF-NORMAL PLATEAU FUNCTION (detFun = 1)
habitatMask \leq matrix(1, nrow = 30, ncol= 30, byrow = TRUE)
prob \leq -0.95paramnames.hr <- c("HRradius", "HRarea")
sigma <-1w < -1.5params <- c(sigma, w)
names(params) <- c("sigma", "w")
HRAnim \leq getHomeRangeArea( x = params, detFun = 1, prob = prob, d = 6,
                     xlim = c(0, dim(habitatMask)[2]), ylim = c(0, dim(habitatMask)[1]),nBreaks = 800, tol = 1E-5, nIter = 2000)
# Different values of argument "detFun"
# 0 = Half-normal, 1 = Half-normal plateau, 2 = Exponential,
# 3 = Aysmmetric logistic, 4 = Bimodal, 5 = Donut.
HR.hnp <- c(HRAnim$run())
names(HR.hnp) <- paramnames.hr
print(HR.hnp)
# FASTER HRA COMPUTATION USING NIMBLE
samples \le - cbind(rgamma(n = 500, shape = 1, rate = 1), rgamma(n = 500, shape = 1.5, rate = 1))
colnames(samples) <- c("sigma", "w")
HRAnim.mat \leq getHomeRangeArea(x = samples, detFun = 1, prob = prob, d = 6,
                      xlim = c(0, dim(habitatMask)[2]),, ylim = c(0, dim(habitatMask)[1]),nBreaks = 800, tol = 1E-5, nIter = 2000)
cHRAnim.arr <- compileNimble(HRAnim.mat, resetFunctions = TRUE)
HRA.Runtime <- system.time(
  HR.chain <- cHRAnim.arr$run()
)
print(HRA.Runtime)
dimnames(HR.chain)[[2]] <- paramnames.hr
HRest <- do.call(rbind, lapply(c(1:2), function(j){
```
```
c(mean(HR.chain[,j], na.rm = TRUE), sd(HR.chain[,j], na.rm = TRUE)}))
dimnames(HRest) <- list(paramnames.hr, c("MEAN", "SD"))
cat("Numerical estimates using MCMC samples: \n", sep = "")
print(HRest)
# HALF-NORMAL FUNCTION (detFun = 0)
sigma = 2params <- c(sigma)
names(params) <- c("sigma")
HRAnim \leq getHomeRangeArea(x = params, detFun = 0, prob = prob, d = 6,
                     xlim = c(0, dim(habitatMask)[2]), ylim = c(0, dim(habitatMask)[1]),
                     nBreaks = 800, tol = 1E-5, nIter = 2000)
HR.hn <- c(HRAnim$run())
names(HR.hn) <- paramnames.hr
print(HR.hn)
# Exponential (detFun = 2)
rate = 1/2params <- c(rate)
names(params) <- c("rate")
HRAnim \le getHomeRangeArea(x = params, detFun = 2, prob = prob, d = 6,
                     xlim = c(0, dim(habitatMask)[2]), ylim = c(0, dim(habitatMask)[1]),
                     nBreaks = 800, tol = 1E-5, nIter = 2000)
HR.exp <- c(HRAnim$run())
names(HR.exp) <- paramnames.hr
print(HR.exp)
# Asymmetric logistic (detFun = 3)
sigma = 2alpha.a = 5alpha.b = 1params <- c(sigma, alpha.a, alpha.b)
names(params) <- c("sigma", "alpha.a", "alpha.b")
HRAnim \leq getHomeRangeArea(x = params, detFun = 3, prob = prob, d = 6,
                     xlim = c(0, dim(habitatMask)[2]), ylim = c(0, dim(habitatMask)[1]),nBreaks = 800, tol = 1E-5, nIter = 2000)
HR.al <- c(HRAnim$run())
names(HR.al) <- paramnames.hr
print(HR.al)
# Bimodal (detFun = 4)
p0.a = 0.25sigma.a = 0.5p0.b = 0.15sigma.b = 1
```

```
w = 2params <- c(sigma.a, sigma.b, p0.a, p0.b, w)
names(params) <- c("sigma.a", "sigma.b", "p0.a", "p0.b", "w")
HRAnim \leq getHomeRangeArea(x = params, detFun = 4, prob = prob, d = 6,
                     xlim = c(0, dim(habitatMask)[2]), ylim = c(0, dim(habitatMask)[1]),nBreaks = 800, tol = 1E-5, nIter = 2000)
HR.bi <- c(HRAnim$run())
names(HR.bi) <- paramnames.hr
print(HR.bi)
# Donut (detFun = 5)
sigma.a = 1.5sigma.b = 1w = 1params <- c(sigma.a, sigma.b, w)
names(params) <- c("sigma.a", "sigma.b", "w")
HRAnim \leq getHomeRangeArea(x = params, detFun = 5, prob = prob, d = 6,
                     xlim = c(0, dim(habitatMask)[2]), ylim = c(0, dim(habitatMask)[1]),
                     nBreaks = 800, tol = 1E-5, nIter = 2000)
HR.dn <- c(HRAnim$run())
names(HR.dn) <- paramnames.hr
print(HR.dn)
## End(Not run)
```
<span id="page-73-0"></span>getLocalObjects *Local Objects Identification*

# Description

R utility function to identify all objects (e.g. traps) within a given radius dmax of each cell in a habitat mask. Used in the implementation of the local evaluation approach in SCR models ([dbinomLocal\\_normal](#page-29-0);[dpoisLocal\\_normal](#page-58-0)). The distance to the activity center and the detection probability are then calculated for local objects only (i.e. the detection probability is assumed to be 0 for all other objects as they are far enough from the activity center).

### Usage

```
getLocalObjects(habitatMask, coords, dmax, resizeFactor = 1, plot.check = TRUE)
```
#### **Arguments**

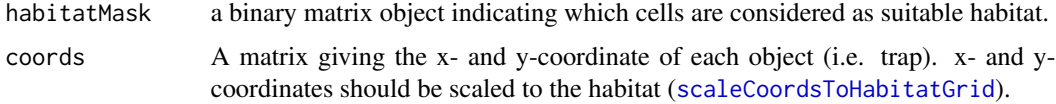

# getLocalObjects 75

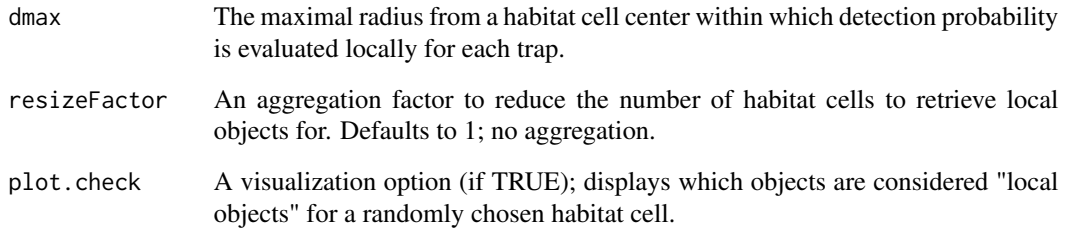

#### Details

The getLocalObjects function is used in advance of model building.

# Value

This function returns a list of objects:

- localIndices: a matrix with number of rows equal to the reduced number of habitat grid cells (following aggregation). Each row gives the id numbers of the local objects associated with this grid cell.
- habitatGrid: a matrix of habitat grid cells ID corresponding to the row indices in localIndices.
- numLocalIndices: a vector of the number of local objects for each habitat grid cell in habitat-Grid.
- numLocalIndicesMax: the maximum number of local objects for any habitat grid cell ; corresponds to the number of columns in habitatGrid.
- resizeFactor: the aggregation factor used to reduce the number of habitat grid cells.

#### Author(s)

Cyril Milleret and Pierre Dupont

# Examples

```
colNum <- sample(20:100,1)
rowNum <- sample(20:100,1)
coords \leq expand.grid(list(x = seq(0.5, colNum, 1),
                               y = seq(0.5, rowNum, 1))
```
habitatMask <- matrix(rbinom(colNum\*rowNum, 1, 0.8), ncol = colNum, nrow = rowNum)

```
localObject.list <- getLocalObjects(habitatMask, coords, dmax = 7,resizeFactor = 1)
```
<span id="page-75-0"></span>

# Description

Generate midpoint nodes and weights for integrating a function numerically over a set of windows. For each window, generate a set of equally spaced nodes and weights.

#### Usage

```
getMidPointNodes(lowerCoords, upperCoords, numSubintervals = 10)
```
#### Arguments

lowerCoords, upperCoords

Matrices of lower and upper x- and y-coordinates of a set of windows. One row for each window.

numSubintervals

Number of subintervals each dimension of a window is divided into.

# Value

A list of midpoint nodes and weights.

#### Author(s)

Wei Zhang

#### Examples

```
lowerCoords \leq matrix(c(0, 0, 1, 0, 0, 1, 1, 1), nrow = 4, byrow = TRUE)
upperCoords \leq matrix(c(1, 1, 2, 1, 1, 2, 2, 2), nrow = 4, byrow = TRUE)
getMidPointNodes(lowerCoords, upperCoords, 5)
```
getSparseY *Sparse Matrix Preparation*

#### Description

R utility function to turn a two or three-dimensional detection array into a sparse matrix representation (see Turek et al., 2021 <doi.org/10.1002/ecs2.3385> for more details). Used in the implementation of the [dbinomLocal\\_normal](#page-29-0) and [dpoisLocal\\_normal](#page-58-0) functions.

#### Usage

```
getSparseY(x, no Detection = -1, nMaxTraps = NULL)
```
# <span id="page-76-0"></span>getSparseY 77

#### Arguments

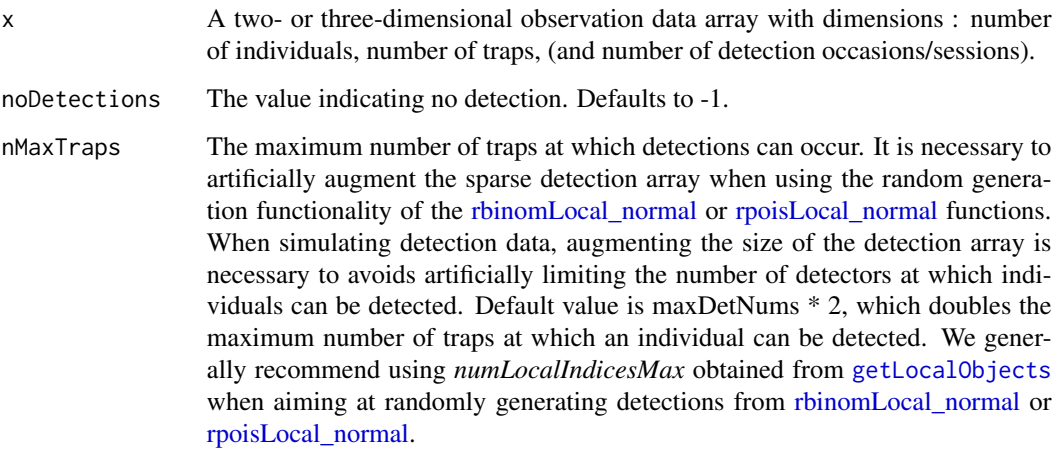

#### Details

The getSparseY function is used in advance of model building to create a sparse matrix representation of the observation data. It creates and returns a list of objects:

### Value

A list of objects which constitute a sparse representation of the observation data:

- *detNums* A matrix with number of traps at which each individual (in rows) was detected at each occasions/sessions (in columns).
- *maxDetNums* The maximum number of traps at which an individual was detected (i.e., the maximum of *detNums*).
- *detIndices* An array of dimensions n.individuals, maxDetNums, and number of occasions/sessions, which contains the IDs of the traps where each individual was detected.
- *y* An array of dimensions n.individuals, maxDetNums, and occasions/sessions, which contains the number of observations of each individual at the traps it was detected at.
- *yCombined* An array that combines *detNums*, *y*, and *detIndices* by columns (in that specific order). Note that *y*, and *detIndices* are augmented before combining, such that the maximum number of detectors at which an individual can be detected is equal to *nMaxTraps* Consequently, the number of columns of *lengthYCombined* is 2\*nMaxTraps + 1.
- *lengthYCombined* Dimension of the augmented lengthYCombined object to be specified as the argument *lengthYCombined* of the [dbinomLocal\\_normal](#page-29-0) or [dpoisLocal\\_normal](#page-58-0) functions when simulating detection data.

#### Author(s)

Cyril Milleret

#### Examples

```
y.full <- matrix(rbinom(5000, 5, 0.02), ncol = 100)
y <- getSparseY(y.full)
```
getWindowCoords *Get lower and upper windows coordinates*

#### **Description**

The getWindowCoords is an R utility function to create lower and upper habitat and observation windows coordinates, as well an habitat grid with cell ids. Those objects are necessary to run all point process (pp) functions. All input data should be scaled to the habitat grid using [scaleCoordsToHabitatGrid](#page-91-0). Note that we assume homogeneous window sizes.

#### Usage

```
getWindowCoords(
  scaledHabGridCenter = scaledHabGridCenter,
  scaledObsGridCenter = NULL,
 plot.check = TRUE
)
```
#### Arguments

scaledHabGridCenter

A matrix with the scaled "x" and "y" habitat windows grid cell centers (after using [scaleCoordsToHabitatGrid](#page-91-0)).

scaledObsGridCenter

```
A matrix with the scaled "x" and "y" observation windows grid cell centers (afer
                  using scaleCoordsToHabitatGrid). This is an optional argument and only
                  necessary when modelling detection as a point process (e.g. dpoisppDetection_normal).
plot.check A visualization option (if TRUE); displays habitat and detection windows.
```
# Value

A list of objects :

- *lowerHabCoords* A matrix with the "x" and "y" lower habitat window coordinates.
- *upperHabCoords* A matrix with the "x" and "y" upper habitat window coordinates.
- *habitatGrid* A matrix of habitat cell ID that can be used to lookup efficiently the cell ID from a coordinate scaled to the habitat grid: habitatGrid[trunc(scaledHabGridCenter[1,"y"]) + 1, trunc(scaledHabGridCenter[1,"x"]) + 1]. See [scaleCoordsToHabitatGrid](#page-91-0) for more details.
- *lowerObsCoords* A matrix with the "x" and "y" lower observation window coordinates. Only returned when *scaledObsGridCenter* is provided.
- *upperObsCoords* A matrix with the "x" and "y" upper observation window coordinates. Only returned when *scaledObsGridCenter* is provided.

<span id="page-77-0"></span>

# <span id="page-78-0"></span>getWindowIndex 79

#### Author(s)

Cyril Milleret

# Examples

```
coordsGridCenter \leq expand.grid(list(x = seq(50.5, 100, 1),
                                     y = seq(100.5, 150, 1)))
coordsData \leq expand.grid(list(x = seq(60, 90, 1),
                               y = seq(110, 140, 1)))plot(coordsGridCenter[,2] ~ coordsGridCenter[,1])
points(coordsData[,2] ~ coordsData[,1], col="red")
scaled <- scaleCoordsToHabitatGrid(coordsData = coordsData
                                   , coordsHabitatGridCenter = coordsGridCenter)
plot(scaled$coordsHabitatGridCenterScaled[,2] ~ scaled$coordsHabitatGridCenterScaled[,1])
points(scaled$coordsDataScaled[,2] ~ scaled$coordsDataScaled[,1], col="red")
LowerAndUpperCoords <- getWindowCoords(scaledHabGridCenter = scaled$coordsHabitatGridCenterScaled,
                                         scaledObsGridCenter = scaled$coordsDataScaled)
# Plot habitat window cell centers and lower/upper coordinates
plot(scaled$coordsHabitatGridCenterScaled[,2] ~
     scaled$coordsHabitatGridCenterScaled[,1],
     pch=16, cex=0.3, col=grey(0.5))
points(LowerAndUpperCoords$lowerHabCoords[,2] ~
      LowerAndUpperCoords$lowerHabCoords[,1],
      pch=16, cex=0.3, col=grey(0.1))
points(LowerAndUpperCoords$upperHabCoords[,2] ~
      LowerAndUpperCoords$upperHabCoords[,1],
      pch=16, cex=0.3, col=grey(0.1))
# Plot observation window cells center and lower/upper coordinates
points(scaled$coordsDataScaled[,2]~scaled$coordsDataScaled[,1], pch=16,
cex=0.3, col = adjustcolor("red", alpha.f = 0.8)points(LowerAndUpperCoords$lowerObsCoords[,2] ~
       LowerAndUpperCoords$lowerObsCoords[,1],
      pch=16, cex=0.3, col = adjustcolor("red", alpha.f = 0.8)points(LowerAndUpperCoords$upperObsCoords[,2] ~
      LowerAndUpperCoords$upperObsCoords[,1],
      pch=16, cex=0.3, col = adjustcolor("red", alpha.f = 0.8)
```
getWindowIndex *Get window index*

#### **Description**

From a set of windows, find the index of the window into which a given point falls. Can be applied to detection and habitat windows.

#### Usage

```
getWindowIndex(curCoords, lowerCoords, upperCoords)
```
#### Arguments

curCoords Vector of coordinates of a single spatial point lowerCoords, upperCoords Matrices of lower and upper x- and y-coordinates of a set of windows. One row for each window.

# Value

Index of the window where the given point falls; -1 is returned if the point does not fall in any window.

# Author(s)

Pierre Dupont

# Examples

```
sourceCoords \leq c(1.5, 2.2)lowerCoordinates < - child(c(0,1,3,0),c(0,1,2,2))upperCoords <- cbind(c(1,3,5,3),c(1,2,4,4))getWindowIndex(sourceCoords, lowerCoords, upperCoords)
```
integrateIntensityLocal\_normal

*Integrate the multivariate normal intensity with local evaluation*

### Description

Calculate the integral of the intensity function with an isotropic multivariate normal kernel over a set of windows. The local evaluation technique is implemented.

#### Usage

```
integrateIntensityLocal_normal(
  lowerCoords,
  upperCoords,
  s,
 baseIntensities,
  sd,
 numLocalWindows,
  localWindows
)
```
<span id="page-79-0"></span>

# Arguments

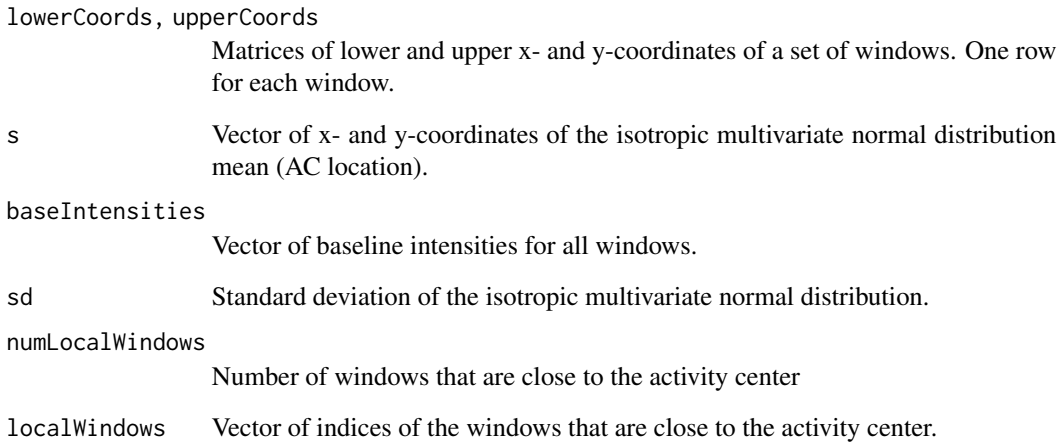

# Value

A vector of integrated intensities over all local windows.

#### Author(s)

Cyril Milleret and Wei Zhang

# References

W. Zhang, J. D. Chipperfield, J. B. Illian, P. Dupont, C. Milleret, P. de Valpine and R. Bischof. 2020. A hierarchical point process model for spatial capture-recapture data. bioRxiv. DOI 10.1101/2020.10.06.325035

```
lowerCoords <- matrix(c(0, 0, 1, 0, 0, 1, 1, 1), nrow = 4, byrow = TRUE)
upperCoords \leq matrix(c(1, 1, 2, 1, 1, 2, 2, 2), nrow = 4, byrow = TRUE)
s \leq c(0.1, 0.9)sd <- 0.1
baseIntensities \leq c(1:4)numLocalWindows <- 2
localWindows < -c(1, 3)integrateIntensityLocal_normal(lowerCoords, upperCoords, s,
                               baseIntensities, sd,
                               numLocalWindows, localWindows)
```

```
integrateIntensity_exp
```
*Integrate the multivariate exponential intensity*

#### Description

Calculate the integral of the intensity function with an isotropic multivariate exponential kernel over a set of windows.

#### Usage

```
integrateIntensity_exp(
  lowerCoords,
  upperCoords,
  s,
 baseIntensities,
  lambda,
  numWindows
)
```
# Arguments

lowerCoords, upperCoords

Matrices of lower and upper x- and y-coordinates of a set of windows. One row for each window. s Vector of x- and y-coordinates of the AC location. baseIntensities Vector of baseline intensities for all windows. lambda Rate parameter of the isotropic multivariate exponential distribution. numWindows Total number of windows. This value (positive integer) is used to truncate lowerCoords and upperCoords so that extra rows beyond numWindows are ignored.

# Value

A vector of integrated intensities over all windows.

# Author(s)

Wei Zhang

# References

W. Zhang, J. D. Chipperfield, J. B. Illian, P. Dupont, C. Milleret, P. de Valpine and R. Bischof. 2020. A hierarchical point process model for spatial capture-recapture data. bioRxiv. DOI 10.1101/2020.10.06.325035

# <span id="page-82-0"></span>integrateIntensity\_normal 83

# Examples

```
lowerCoords \leq matrix(c(0, 0, 1, 0, 0, 1, 1, 1), nrow = 4, byrow = TRUE)
upperCoords \leq matrix(c(1, 1, 2, 1, 1, 2, 2, 2), nrow = 4, byrow = TRUE)
s \leq c(1, 1)lambda < -1.0baseIntensities <- c(1:4)
numWindows <- 4
integrateIntensity_exp(lowerCoords, upperCoords, s, baseIntensities, lambda, numWindows)
```
integrateIntensity\_normal

*Integrate the multivariate normal intensity*

# Description

Calculate the integral of the intensity function with an isotropic multivariate normal kernel over a set of windows.

#### Usage

```
integrateIntensity_normal(
  lowerCoords,
  upperCoords,
  s,
 baseIntensities,
  sd,
 numWindows
)
```
# Arguments

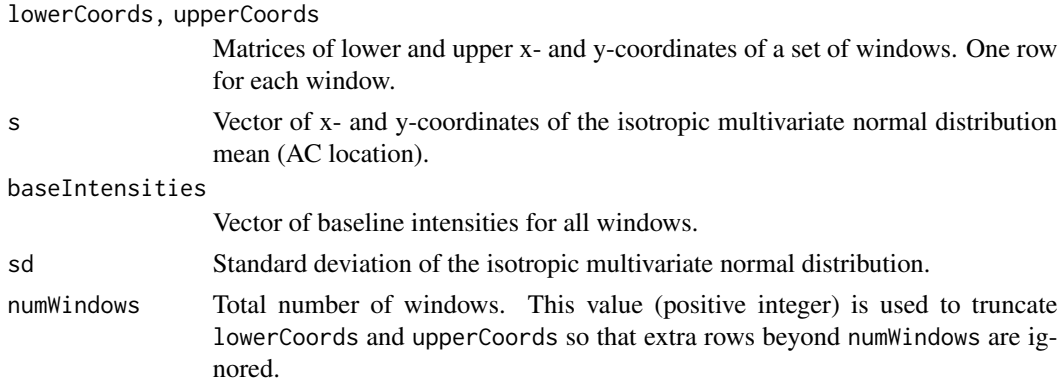

# Value

A vector of integrated intensities over all windows.

#### Author(s)

Wei Zhang

#### References

W. Zhang, J. D. Chipperfield, J. B. Illian, P. Dupont, C. Milleret, P. de Valpine and R. Bischof. 2020. A hierarchical point process model for spatial capture-recapture data. bioRxiv. DOI 10.1101/2020.10.06.325035

#### Examples

```
lowerCoords <- matrix(c(0, 0, 1, 0, 0, 1, 1, 1), nrow = 4, byrow = TRUE)
upperCoords \leq matrix(c(1, 1, 2, 1, 1, 2, 2, 2), nrow = 4, byrow = TRUE)
s \leftarrow c(1, 1)sd < -0.1baseIntensities <- c(1:4)
numWindows <- 4
integrateIntensity_normal(lowerCoords, upperCoords, s, baseIntensities, sd, numWindows)
```
localTrapCalculations *Local Trap Calculations*

#### Description

These functions are deprecated, and they will be removed from a future release. Utility functions to enable local trap calculations in SCR models. See details section for more information.

# Usage

```
makeGrid(xmin = 0, ymin = 0, xmax, ymax, resolution = 1, buffer = 0)
findLocalTraps(grid, trapCoords, dmax)
getNumLocalTraps(idarg, nLocalTraps, LTD1arg)
getLocalTrapIndices(MAXNUM, localTraps, n, idarg)
calcLocalTrapDists(MAXNUM, n, localTrapInd, s, trapCoords)
calcLocalTrapExposure(R, n, d, localTrapInd, sigma, p0)
```
# Arguments

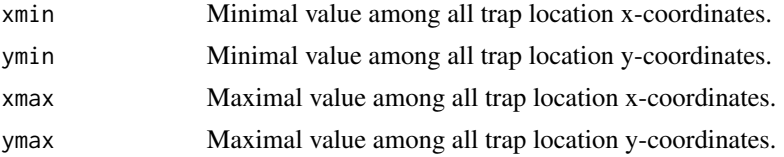

<span id="page-83-0"></span>

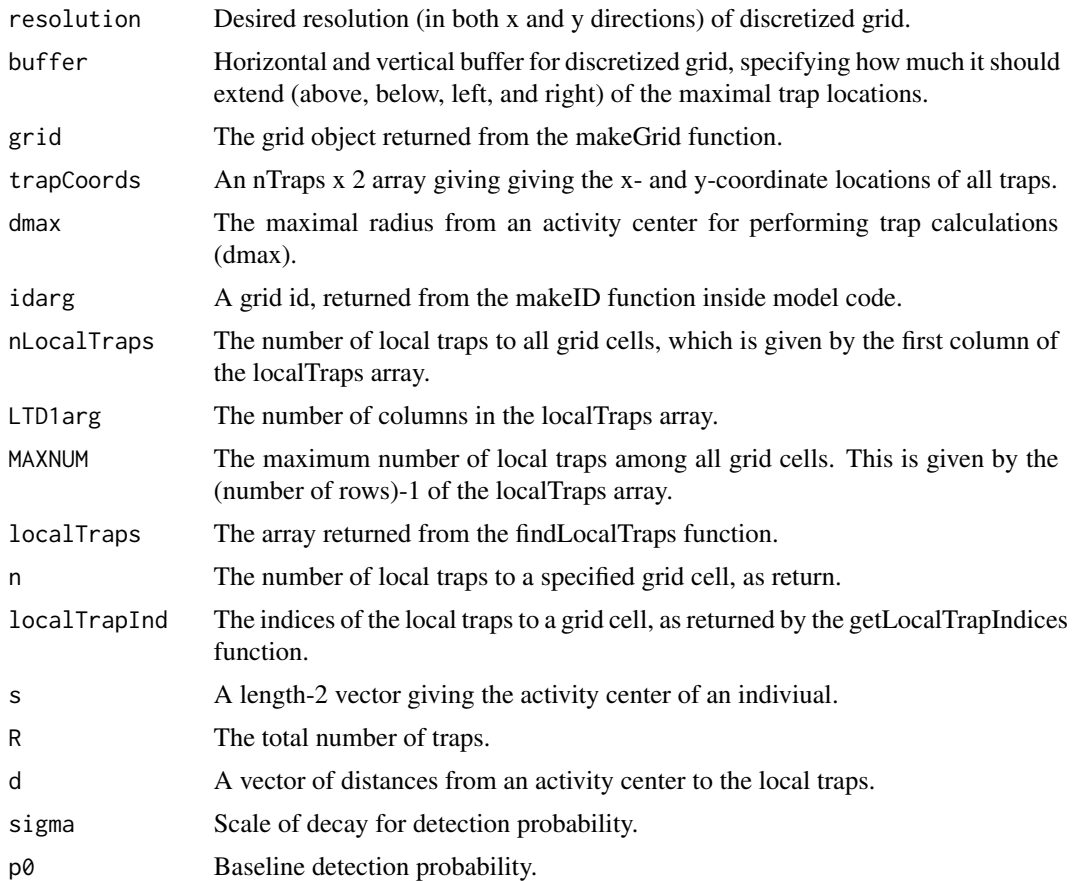

# Details

These functions are deprecated, and they will be removed from a future release.

The makeGrid function is used in advance of model building. It creates and returns a list of two objects: a table (grid) corresponding to the discretized grid, where each row gives the x-coordinate, the y-coordinate, and the id number for a grid cell; and second, a function (makeID) to be used in the model code which operates on a discretized AC location, and returns the id number of the corresponding grid cell.

The findLocalTraps function operates on the grid object returned from makeGrid, and an array of the trap location coordinates, and the desired maximal exposure radius for caluclations (dmax). It returns a array (localTraps) with number of rows equal to the number of grid cells. The first element of each row gives the number of local traps within exposure radius to that grid cell. The following elements of each row give the id numbers of those local traps.

A visualization function (plotTraps) is also provided in the example code, which displaces the discretized grid (small black points), all trap locations (green circles), a specified grid cell location (specified by i) as a large X, and the local traps to that specified grid cell (red circles).

The getNumLocalTraps function is used inside the model code. It operates on an id for a grid cell, the localTraps array (generated by findLocalTraps), and the constant value LTD1. This function returns the number of traps which are local to a specified grid cell.

The getLocalTrapIndices function is used inside the model code. It returns a vector containing the ids of the local traps to a particular grid cell.

The calcLocalTrapDists function is used inside the model code. It calculates the distances from an activity center, to the local traps relative to the grid cell nearest that activity center.

The calcLocalTrapExposure function is specific to the detection probability calculations used in this example. This function should be modified specifically to the detection function, exposure function, or otherwise calculations to be done only for the traps in the vicinity of individual activity center locations

#### Author(s)

Daniel Turek

```
## Not run:
## generate random trap locations
nTraps <- 200
traps_xmin <- 0
traps_ymin <- 0
traps_xmax <- 100
traps_ymax <- 200
set.seed(0)
traps_xCoords <- round(runif(nTraps, traps_xmin, traps_xmax))
traps_yCoords <- round(runif(nTraps, traps_ymin, traps_ymax))
trap_coords <- cbind(traps_xCoords, traps_yCoords)
## buffer distance surrounding sides of rectangular discretization grid
## which overlays trap locations
buffer <-10## resolution of rectangular discretization grid
resolution <- 10
## creates grid and makeID function,
## for grid overlaying trap locations,
## and to lookup nearest grid cell to any AC
makeGridReturn <- makeGrid(xmin = traps_xmin, xmax = traps_xmax,
                           ymin = traps_ymin, ymax = traps_ymax,
                           buffer = buffer,
                           resolution = resolution)
grid <- makeGridReturn$grid
makeID <- makeGridReturn$makeID
## maximum radis within an individual AC to perform trap calculations,
dmax <-30## n = localTraps[i,1] gives the number of local traps
```

```
## localTraps[i, 2:(n+1)] gives the indices of the local traps
localTraps <- findLocalTraps(grid, trap_coords, dmax)
plotTraps <- function(i, grid, trap_coords, localTraps) {
   plot(grid[,1], grid[,2], pch = '.', cex=2)points(trap_coords[,1], trap_coords[,2], pch=20, col='forestgreen', cex=1)
    if(!missing(i)) {
       i <- max(i %% dim(grid)[1], 1)
       n <- localTraps[i,1]
       trapInd <- numeric(0)
       if(n > 0) trapInd <- localTraps[i,2:(n+1)]
       theseTraps <- trap_coords[trapInd,, drop = FALSE]
       points(theseTraps[,1], theseTraps[,2], pch = 20, col = 'red', cex=1.5)
       points(grid[i,1], grid[i,2], pch = 'x', col = 'blue', cex=3)}
}
## visualise some local traps
plotTraps(10, grid, trap_coords, localTraps)
plotTraps(200, grid, trap_coords, localTraps)
plotTraps(380, grid, trap_coords, localTraps)
## example model code
## using local trap calculations
code <- nimbleCode({
    sigma \sim dunif(0, 100)
    p0 \sim dunif(0, 1)
    for(i in 1:N) \{S[i,1] ~ dunif(0, xmax)
       S[i,2] ~ dunif(0, ymax)
       Sdiscrete[i,1] <- round(S[i,1]/res) * res
       Sdiscrete[i,2] <- round(S[i,2]/res) * res
       id[i] <- makeID( Sdiscrete[i,1:2] )
       nLocalTraps[i] <- getNumLocalTraps(id[i], localTraps[1:LTD1,1], LTD1)
       localTrapIndices[i,1:maxTraps] <-
         getLocalTrapIndices(maxTraps, localTraps[1:LTD1,1:LTD2], nLocalTraps[i], id[i])
       d[i, 1:maxTraps] <- calcLocalTrapDists(
            maxTraps, nLocalTraps[i], localTrapIndices[i,1:maxTraps],
            S[i,1:2], trap_coords[1:nTraps,1:2])
       g[i, 1:nTraps] <- calcLocalTrapExposure(
       nTraps, nLocalTraps[i], d[i,1:maxTraps], localTrapIndices[i,1:maxTraps], sigma, p0)
       y[i, 1:nTraps] ~ dbinom_vector(prob = g[i,1:nTraps], size = trials[1:nTraps])
    }
})
## generate random detection data; completely random
N < - 100set.seed(0)
y <- array(rbinom(N*nTraps, size=1, prob=0.8), c(N, nTraps))
## generate AC location initial values
Sinit <- cbind(runif(N, traps_xmin, traps_xmax),
               runif(N, traps_ymin, traps_ymax))
```

```
constants \leq list(N = N,
                  nTraps = nTraps,
                  trap_coords = trap_coords,
                  xmax = traps_xmax,
                  ymax = traps_ymax,
                  res = resolution,
                  localTraps = localTraps,
                  LTD1 = dim(logalTraps)[1],LTD2 = dim(localTraps)[2],
                  maxTrans = dim(localTraps)[2] - 1)data \leftarrow list(y = y, trials = rep(1,nTraps))
inits \le list(sigma = 1,
              p0 = 0.5,
              S = Sinit)
## create NIMBLE model object
Rmodel <- nimbleModel(code, constants, data, inits,
                      calculate = FALSE, check = FALSE)
## use model object for MCMC, etc.
## End(Not run)
```
marginalVoidProbIntegrand

*Integrand of the marginal void probability integral*

# Description

Integrand of the marginal void probability integral. The domain of this function is the habitat domain.

# Usage

```
marginalVoidProbIntegrand(
  x,
  lowerCoords,
  upperCoords,
  sd,
  baseIntensities,
  numPoints,
  numWindows
)
```
#### <span id="page-88-0"></span>**Arguments**

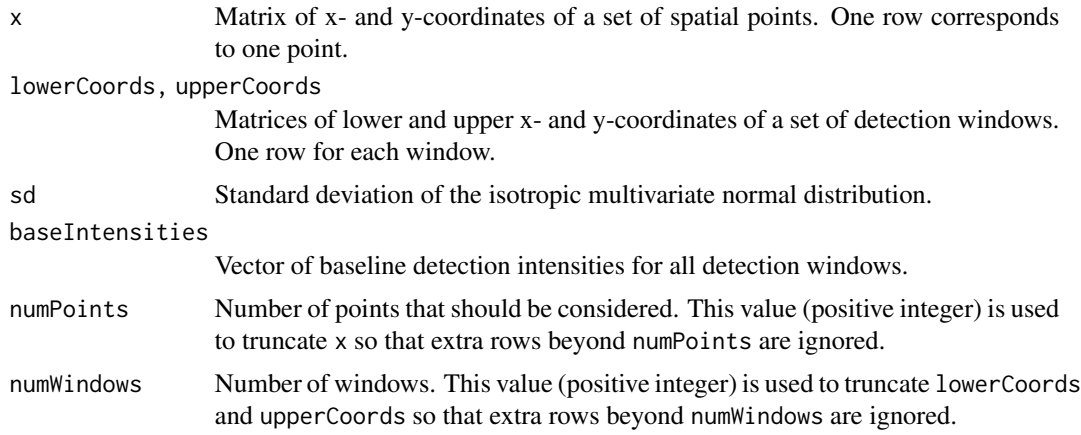

#### Value

A vector of values of the integrand evaluated at each point of x.

# Author(s)

Wei Zhang

# References

W. Zhang, J. D. Chipperfield, J. B. Illian, P. Dupont, C. Milleret, P. de Valpine and R. Bischof. 2020. A hierarchical point process model for spatial capture-recapture data. bioRxiv. DOI 10.1101/2020.10.06.325035

# Examples

```
x \le matrix(runif(10, 0, 2), nrow = 5)
lowerCoords \leq matrix(c(0, 0, 1, 0, 0, 1, 1, 1), nrow = 4, byrow = TRUE)
upperCoords \leq matrix(c(1, 1, 2, 1, 1, 2, 2, 2), nrow = 4, byrow = TRUE)
sd <- 0.1
baseIntensities <- c(1:4)
numPoints <- 5
numWindows <- 4
marginalVoidProbIntegrand(x, lowerCoords, upperCoords, sd, baseIntensities, numPoints, numWindows)
```
marginalVoidProbNumIntegration *Marginal void probability*

# Description

Calculate the marginal void probability using the midpoint integration method.

# Usage

```
marginalVoidProbNumIntegration(
  quadNodes,
  quadWeights,
  numNodes,
  lowerCoords,
  upperCoords,
  sd,
  baseIntensities,
  habIntensities,
  sumHabIntensity,
  numObsWindows,
  numHabWindows
\mathcal{L}
```
#### Arguments

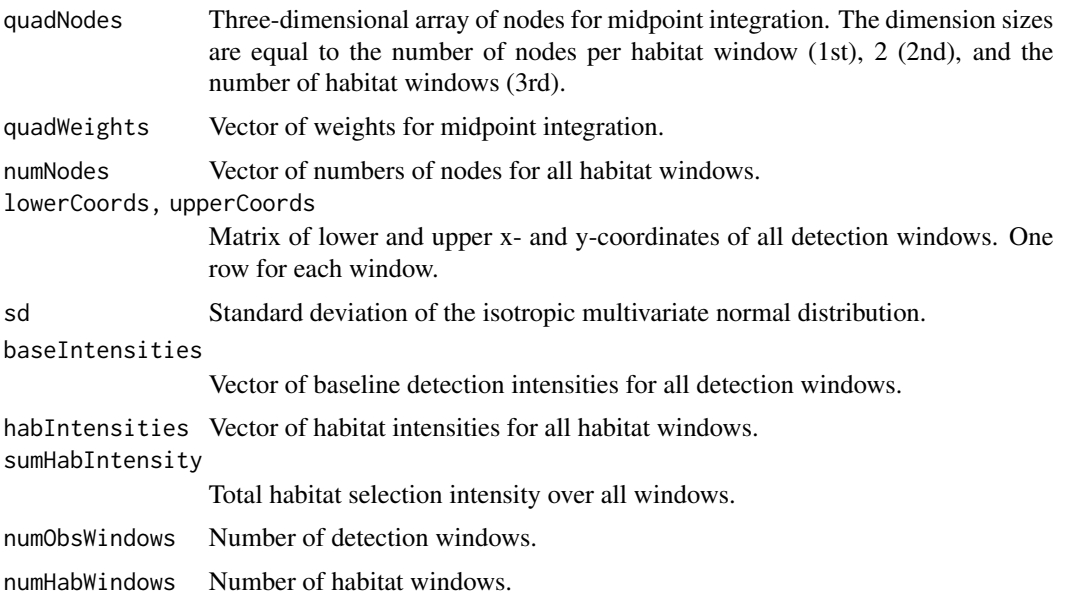

# Value

The marginal void probability.

# Author(s)

Wei Zhang

# References

W. Zhang, J. D. Chipperfield, J. B. Illian, P. Dupont, C. Milleret, P. de Valpine and R. Bischof. 2020. A hierarchical point process model for spatial capture-recapture data. bioRxiv. DOI 10.1101/2020.10.06.325035

#### <span id="page-90-0"></span>Examples

```
lowerHabCoords \leq matrix(c(0, 0, 0, 1), nrow = 2, byrow = TRUE)
upperHabCoords \leq matrix(c(2, 1, 2, 2), nrow = 2, byrow = TRUE)
lowerObsCoords <- matrix(c(0, 0, 1, 0, 0, 1, 1, 1), nrow = 4, byrow = TRUE)
upperObsCoords \leq matrix(c(1, 1, 2, 1, 1, 2, 2, 2), nrow = 4, byrow = TRUE)
nodesRes <- getMidPointNodes(lowerHabCoords, upperHabCoords, 10)
quadNodes <- nodesRes$quadNodes
quadWeights <- nodesRes$quadWeights
numNodes \leq rep(100, 2)
sd < -0.1baseDetIntensities <- c(1:4)
habIntensities <- c(1:2)
sumHabIntensity \leq sum(habIntensities \star c(2, 2))
numObsWindows <- 4
numHabWindows <- 2
marginalVoidProbNumIntegration(quadNodes, quadWeights, numNodes,
                               lowerObsCoords, upperObsCoords, sd,
                               baseDetIntensities, habIntensities,
                                sumHabIntensity, numObsWindows, numHabWindows)
```
sampler\_categorical\_general

nimble *MCMC sampler function for general categorial distributions*

#### Description

The categorical\_general sampler operates within nimble's MCMC engine to perform Gibbs sampling for a single node, which must in essence follow a categorical distribution. However, the prior distribution need not be nimble's dcat distribution, but rather can be any (potentially user-defined) distribution which has the same support as a standard categorical (dcat) distribution. Specifically: the distribution must define a discrete random variable, which can only attain values from the set 1, 2, 3, ..., numCategories.

The categorical\_general sampler requires one control list argument, named numCategories, which specifies the fixed upper-bound for the range of the random variable.

The categorical\_general sampler is designed to be used in nimble's MCMC engine, and can be added to an MCMC configuration object using the addSampler method. See help(configureMCMC) for more information about MCMC configuration objects and adding custom samplers.

#### Usage

sampler\_categorical\_general(model, mvSaved, target, control)

#### Arguments

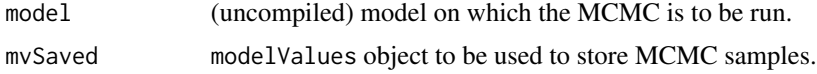

<span id="page-91-1"></span>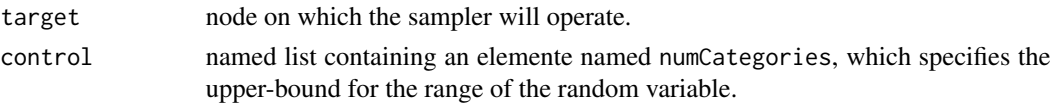

### Author(s)

Daniel Turek

# Examples

```
## Not run:
## define custom dmy_categorical distribution as a nimbleFunction
dmy_categorical <- nimbleFunction(...)
## nimble model code, using custom-written dmy_categorical distribution
code <- nimbleCode({
 x ~ dmy_categorical(...)
})
## create NIMBLE model object
Rmodel <- nimbleModel(code)
## create MCMC configuration object with no samplers
conf <- configureMCMC(Rmodel, nodes = NULL)
## add categorical_general sampler to MCMC configuration
conf$addSampler(target = 'x', type = 'categorical_general', control = list(numCategories = 10))
## build MCMC algorithm
Rmcmc <- buildMCMC(conf)
## compile model and MCMC, run MCMC algorithm
## End(Not run)
```
<span id="page-91-0"></span>scaleCoordsToHabitatGrid

#### Description

R utility function to scale x- and y- coordinates to the habitat grid. Scaling the coordinates to the habitat grid allows implementation of the fast look-up approach to identify the habitat grid cell in which a point is located. This technique was first applied by Mike Meredith in SCR [\(https://mmeredith.net/blog/2013/1309\\_SECR\\_in\\_JAGS\\_patchy\\_habitat.htm\)](https://mmeredith.net/blog/2013/1309_SECR_in_JAGS_patchy_habitat.htm). Re-scaling the entire coordinate system of the data input is a requirement to run SCR models with the local evaluation approach. This function requires square grid cells and coordinates using projection with units in meters or km (e.g., UTM but not latitude/longitude)

*Scale x- and y-coordinates to grid cells coordinates.*

# Usage

```
scaleCoordsToHabitatGrid(
  coordsData = coordsData,
  coordsHabitatGridCenter = coordsHabitatGridCenter,
  scaleToGrid = TRUE
)
```
# Arguments

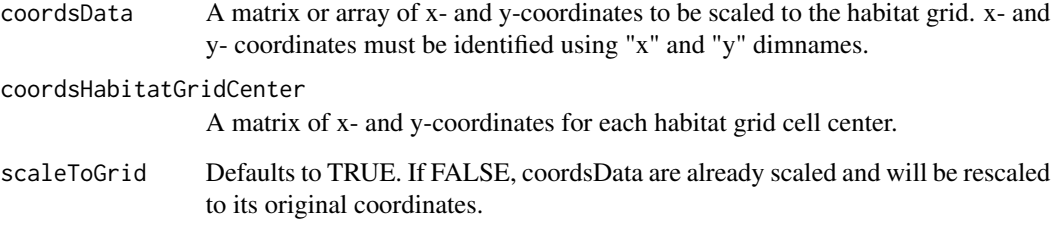

# Value

This function returns a list of objects:

- coordsDataScaled: A matrix or array of scaled (rescaled if scaleToGrid==FALSE) x- and ycoordinates for coordsData.
- coordsHabitatGridCenterScaled: A matrix of scaled x- and y-cell coordinates for coordsHabitatGridCenter.

# Author(s)

Richard Bischof, Cyril Milleret

```
coordsGridCenter \leq expand.grid(list(x = seq(50.5, 100, 1),
                                    y = seq(100.5, 150, 1))coordsData \leq expand.grid(list(x = seq(60, 90, 1),
                            y = seq(110, 140, 1)))
plot(coordsGridCenter[,2]~coordsGridCenter[,1])
points(coordsData[,2]~coordsData[,1], col="red")
scaled <- scaleCoordsToHabitatGrid(coordsData = coordsData
                                  , coordsHabitatGridCenter = coordsGridCenter)
plot(scaled$coordsHabitatGridCenterScaled[,2]~scaled$coordsHabitatGridCenterScaled[,1])
points(scaled$coordsDataScaled[,2]~scaled$coordsDataScaled[,1], col="red")
```

```
stratRejectionSampler_exp
```
*Stratified rejection sampler for multivariate exponential point process*

# Description

Simulate data using a stratified rejection sampler from a point process with an isotropic multivariate exponential decay kernel.

# Usage

```
stratRejectionSampler_exp(
  numPoints,
 lowerCoords,
 upperCoords,
  s,
 windowIntensities,
  lambda
)
```
#### Arguments

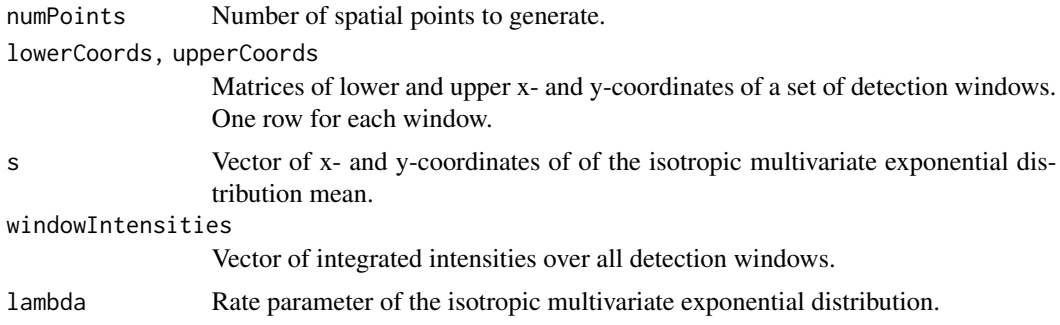

# Value

A matrix of x- and y-coordinates of the generated points. One row corresponds to one point.

# Author(s)

Wei Zhang

```
numPoints <- 10
lowerObsCoords <- matrix(c(0, 0, 1, 0, 0, 1, 1, 1), nrow = 4, byrow = TRUE)
upperObsCoords \leq matrix(c(1, 1, 2, 1, 1, 2, 2, 2), nrow = 4, byrow = TRUE)
s \leq c(1, 1)windowIntensities <- c(1:4)
```
<span id="page-94-0"></span>lambda  $<-$  0.1 stratRejectionSampler\_exp(numPoints, lowerObsCoords, upperObsCoords, s, windowIntensities, lambda)

#### stratRejectionSampler\_normal

*Stratified rejection sampler for multivariate normal point process*

# Description

Simulate data using a stratified rejection sampler from a point process with an isotropic multivariate normal decay kernel.

# Usage

```
stratRejectionSampler_normal(
  numPoints,
  lowerCoords,
  upperCoords,
  s,
 windowIntensities,
  sd
\mathcal{L}
```
#### Arguments

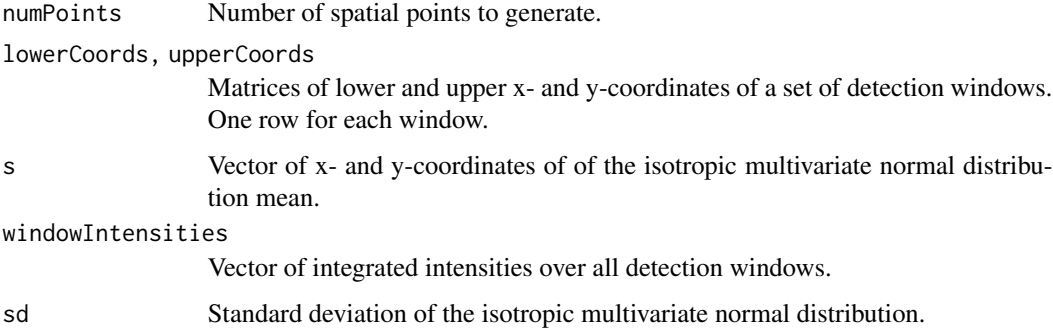

# Value

A matrix of x- and y-coordinates of the generated points. One row corresponds to one point.

# Author(s)

Joseph D. Chipperfield and Wei Zhang

```
numPoints <- 10
lowerObsCoords <- matrix(c(0, 0, 1, 0, 0, 1, 1, 1), nrow = 4, byrow = TRUE)
upperObsCoords \leq matrix(c(1, 1, 2, 1, 1, 2, 2, 2), nrow = 4, byrow = TRUE)
s \leq c(1, 1)windowIntensities <- c(1:4)
sd <- 0.1
set.seed(0)
stratRejectionSampler_normal(numPoints, lowerObsCoords, upperObsCoords, s, windowIntensities, sd)
```
# **Index**

calcLocalTrapDists *(*localTrapCalculations*)*, [84](#page-83-0) calcLocalTrapExposure *(*localTrapCalculations*)*, [84](#page-83-0) calculateDensity, [3](#page-2-0) calcWindowSizes, [4](#page-3-0)

dbernppAC, [5](#page-4-0) dbernppACmovement\_exp, [7](#page-6-0) dbernppACmovement\_normal, [9](#page-8-0) dbernppDetection\_normal, [11](#page-10-0) dbernppLocalACmovement\_exp, [14](#page-13-0) dbernppLocalACmovement\_normal, [18](#page-17-0) dbernppLocalDetection\_normal, [21](#page-20-0) dbinom\_vector, [39](#page-38-0) dbinomLocal\_exp, [25](#page-24-0) dbinomLocal\_normal, [30,](#page-29-2) *[74](#page-73-1)*, *[76,](#page-75-0) [77](#page-76-0)* dbinomLocal\_normalPlateau, [34](#page-33-0) dcatState1Alive1Dead, [41](#page-40-0) dcatState1Alive2Dead, [43](#page-42-0) dcatState2Alive2Dead, [46](#page-45-0) dDispersal\_exp, [50](#page-49-0) dHabitatMask, [51](#page-50-0) dmultiLocal\_normal, [53](#page-52-0) dnormalizer, [58](#page-57-0) dpoisLocal\_normal, [59,](#page-58-2) *[74](#page-73-1)*, *[76,](#page-75-0) [77](#page-76-0)* dpoisppAC, [63](#page-62-0) dpoisppDetection\_normal, [65,](#page-64-1) *[78](#page-77-0)* dpoisppLocalDetection\_normal, [68](#page-67-0)

findLocalTraps *(*localTrapCalculations*)*, [84](#page-83-0)

getHomeRangeArea, [71](#page-70-0) getLocalObjects, *[27](#page-26-0)*, *[31](#page-30-0)*, *[36](#page-35-0)*, *[54,](#page-53-0) [55](#page-54-0)*, *[60](#page-59-0)*, [74,](#page-73-1) *[77](#page-76-0)* getLocalTrapIndices *(*localTrapCalculations*)*, [84](#page-83-0) getMidPointNodes, [76](#page-75-0)

getNumLocalTraps *(*localTrapCalculations*)*, [84](#page-83-0) getSparseY, *[26,](#page-25-0) [27](#page-26-0)*, *[31,](#page-30-0) [32](#page-31-0)*, *[35](#page-34-0)[–37](#page-36-0)*, *[54,](#page-53-0) [55](#page-54-0)*, *[60,](#page-59-0) [61](#page-60-0)*, [76](#page-75-0) getWindowCoords, [78](#page-77-0) getWindowIndex, [79](#page-78-0) integrateIntensity\_exp, [82](#page-81-0) integrateIntensity\_normal, [83](#page-82-0) integrateIntensityLocal\_normal, [80](#page-79-0) localTrapCalculations, [84](#page-83-0) makeGrid *(*localTrapCalculations*)*, [84](#page-83-0) marginalVoidProbIntegrand, [88](#page-87-0) marginalVoidProbNumIntegration, [89](#page-88-0) rbernppAC *(*dbernppAC*)*, [5](#page-4-0) rbernppACmovement\_exp *(*dbernppACmovement\_exp*)*, [7](#page-6-0) rbernppACmovement\_normal *(*dbernppACmovement\_normal*)*, [9](#page-8-0) rbernppDetection\_normal *(*dbernppDetection\_normal*)*, [11](#page-10-0) rbernppLocalACmovement\_exp *(*dbernppLocalACmovement\_exp*)*, [14](#page-13-0) rbernppLocalACmovement\_normal *(*dbernppLocalACmovement\_normal*)*, [18](#page-17-0) rbernppLocalDetection\_normal *(*dbernppLocalDetection\_normal*)*,  $21$ rbinom\_vector *(*dbinom\_vector*)*, [39](#page-38-0) rbinomLocal\_exp *(*dbinomLocal\_exp*)*, [25](#page-24-0) rbinomLocal\_normal, *[77](#page-76-0)* rbinomLocal\_normal *(*dbinomLocal\_normal*)*, [30](#page-29-2) rbinomLocal\_normalPlateau *(*dbinomLocal\_normalPlateau*)*, [34](#page-33-0)

98 **INDEX** 

```
rcatState1Alive1Dead (dcatState1Alive1Dead
)
, 41
rcatState1Alive2Dead (dcatState1Alive2Dead
)
, 43
rcatState2Alive2Dead (dcatState2Alive2Dead
)
, 46
rDispersal_exp
(dDispersal_exp
)
, 50
rHabitatMask
(dHabitatMask
)
, 51
rmultiLocal_normal (dmultiLocal_normal
)
, 53
rnormalizer
(dnormalizer
)
, 58
rpoisLocal_normal
, 77
rpoisLocal_normal
(dpoisLocal_normal
)
,
        59
rpoisppAC
(dpoisppAC
)
, 63
rpoisppDetection_normal (dpoisppDetection_normal
)
, 65
rpoisppLocalDetection_normal (dpoisppLocalDetection_normal
)
,
        68
```
sampler\_categorical\_general , [91](#page-90-0) scaleCoordsToHabitatGrid , *[6](#page-5-0)* , *[8](#page-7-0)* , *[10](#page-9-0)* , *[12](#page-11-0)* , *[15](#page-14-0)* , *[19](#page-18-0)* , *[25](#page-24-0)* , *[27](#page-26-0)* , *[30–](#page-29-2)[32](#page-31-0)* , *[36,](#page-35-0) [37](#page-36-0)* , *[53](#page-52-0) [–55](#page-54-0)* , *[59](#page-58-2) [–61](#page-60-0)* , *[63](#page-62-0) [–66](#page-65-0)* , *[68](#page-67-0) , [69](#page-68-0)* , *[74](#page-73-1)* , *[78](#page-77-0)* , [92](#page-91-1) stratRejectionSampler\_exp , [94](#page-93-0) stratRejectionSampler\_normal , [95](#page-94-0)